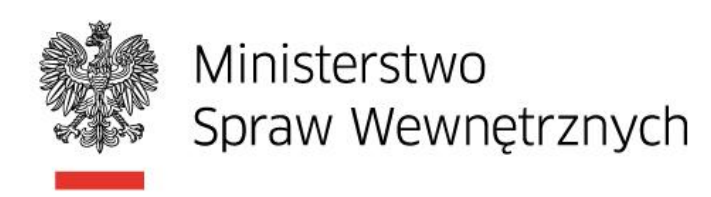

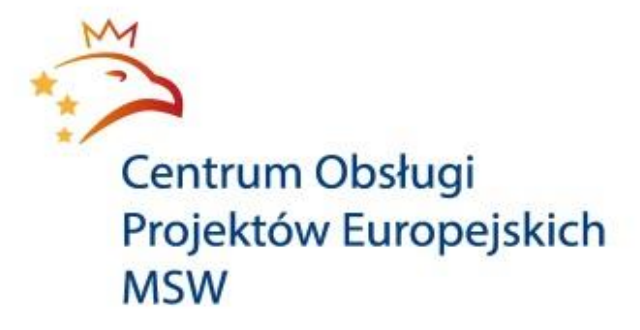

# Podręcznik dla Beneficjenta projektu finansowanego w ramach

Funduszu Azylu, Migracji i Integracji

Warszawa, kwiecień 2015 r.

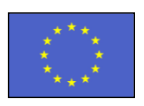

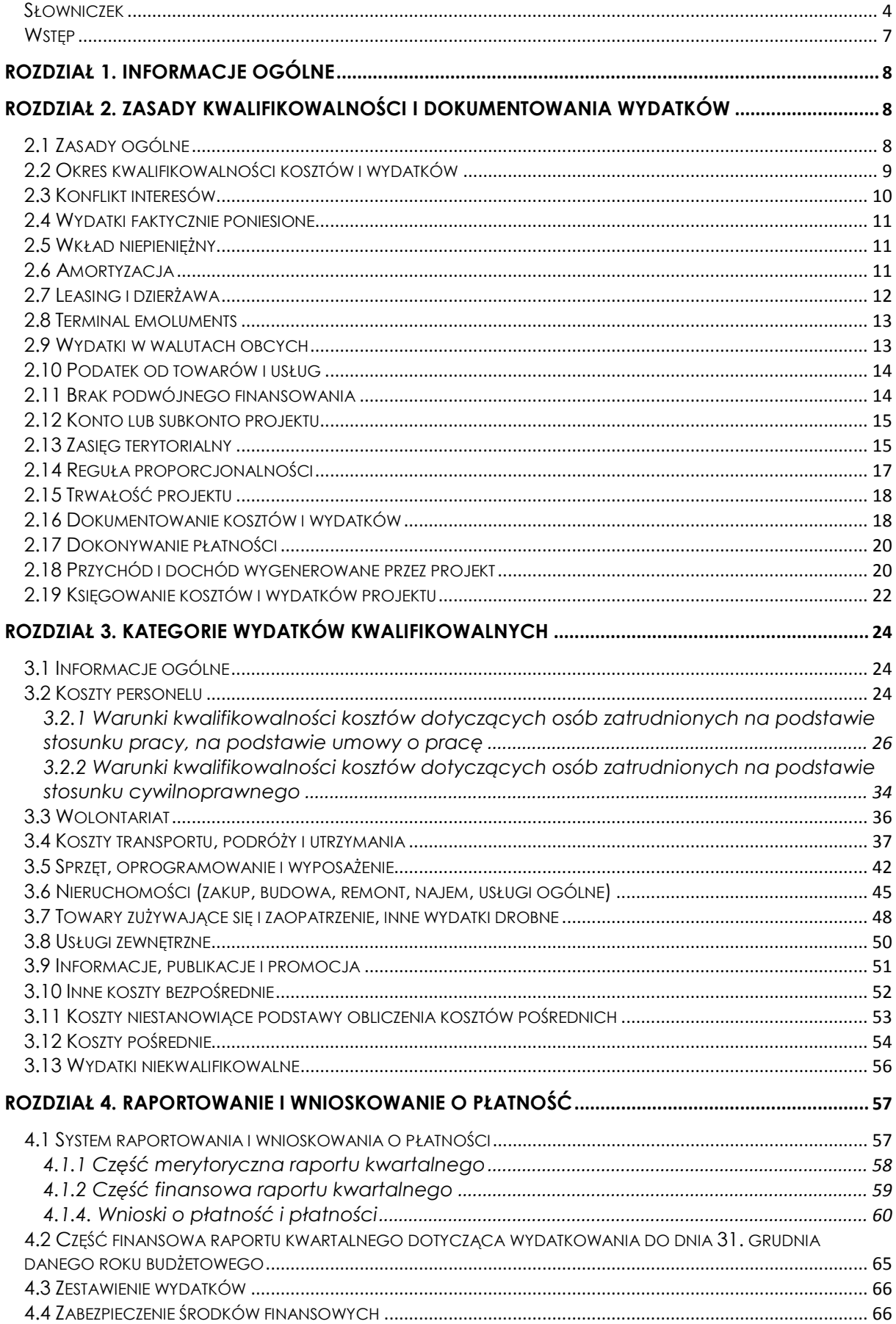

# **SPIS TREŚCI**

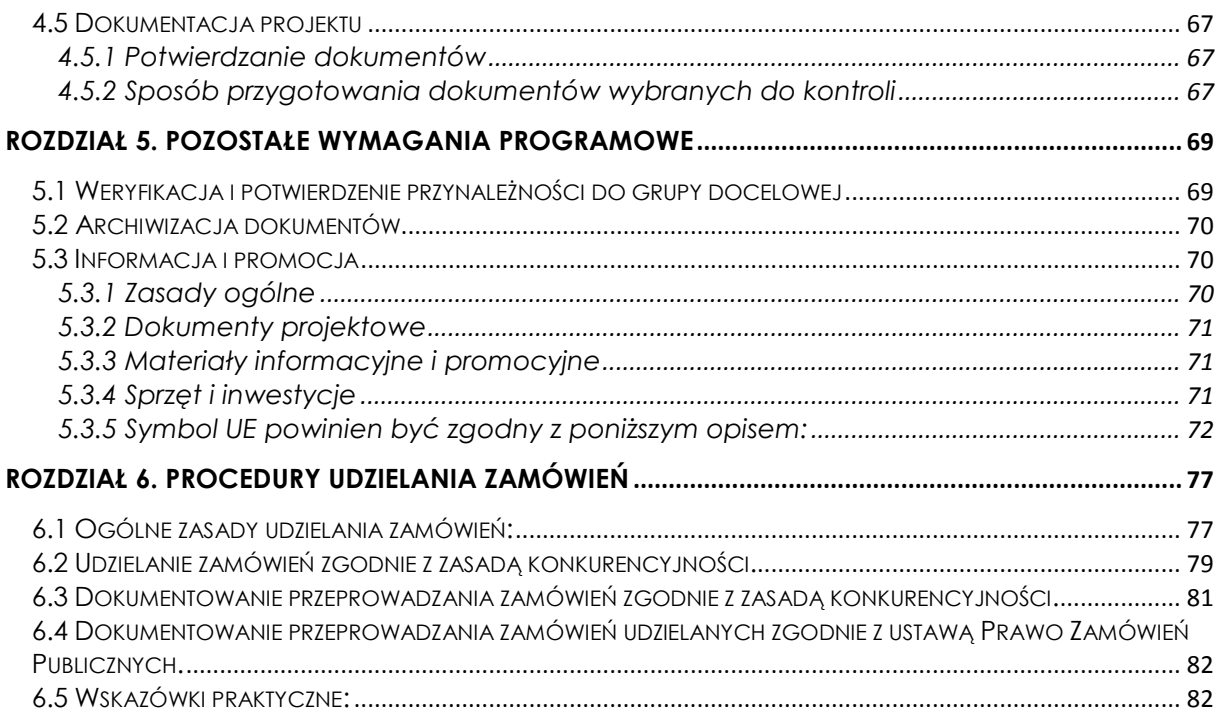

#### <span id="page-3-0"></span>**Słowniczek**

Niniejszy słowniczek zawiera definicje podstawowych pojęć związanych z realizacją projektu w ramach Funduszu Azylu, Migracji i Integracji (dalej: FAMI):

*Beneficjent* - odbiorca wkładu Unii i wkładu krajowego w ramach projektu; beneficjentem mogą być: podmioty publiczne, organizacje pozarządowe lub prywatne prowadzące działalność zarejestrowaną w jednym z państw członkowskich Unii Europejskiej, organizacje międzynarodowe lub Międzynarodowy Komitet Czerwonego Krzyża ("MKCK") lub Międzynarodowa Federacja Krajowych Stowarzyszeń Czerwonego Krzyża i Czerwonego Półksiężyca.

*Organ Audytowy (OA)* – instytucja odpowiedzialna m.in. za przeprowadzenie audytów w celu weryfikacji skutecznego funkcjonowania systemu zarządzania i kontroli. Organem Audytowym dla funduszy jest Generalny Inspektor Kontroli Skarbowej wraz z podległymi mu jednostkami, tj. Departamentem Ochrony Interesów Finansowych UE w Ministerstwie Finansów i Urzędami Kontroli Skarbowej.

*Organ Odpowiedzialny (OO)* - instytucja zarządzająca funduszem na terenie danego kraju. Jest odpowiedzialna m.in. za przygotowanie programów krajowych, organizację naborów, ocenę formalną i merytoryczną wniosków , podpisywanie umów i porozumień finansowych z Beneficjentami, monitorowanie wdrażania funduszy oraz sprawozdawczość do Komisji Europejskiej. Organem Odpowiedzialnym dla FAMI jest Departament Współpracy Międzynarodowej i Funduszy Europejskich Ministerstwa Spraw Wewnętrznych.

*Organ Delegowany (OD)* – instytucja wyznaczona przez Organ Odpowiedzialny do realizacji określonych zadań w zakresie zarządzania FAMI i FBW. Rolę tę pełni Centrum Obsługi Projektów Europejskich Ministerstwa Spraw Wewnętrznych.

*Kategoria (budżetu, kosztów kwalifikowalnych)* – grupa pozycji określonego rodzaju, wyszczególniona w budżecie projektu oraz opisana w Rozdziale 3 niniejszego podręcznika.

*Koszty bezpośrednie* – koszty kwalifikowane projektu realizowanego przez Beneficjenta, które są bezpośrednio związane z projektem.

*Koszty pośrednie* – koszty pośrednio ponoszone w związku z realizowanym projektem, które ze względu na swój charakter nie mogą być do niego przyporządkowane w określonej wysokości (np. koszty sekretariatu,

telekomunikacyjne, przesyłek pocztowych, pomieszczeń związanych z administracją) oraz koszty zarządzania projektem.

*Partner* – podmiot wymieniony we wniosku o dofinansowanie projektu, uczestniczący w jego realizacji, wnoszący do projektu zasoby ludzkie, organizacyjne, techniczne lub finansowe, realizujący projekt wspólnie z Beneficjentem na warunkach określonych w umowie finansowej i umowie partnerskiej.

*Personel projektu* – osoby zaangażowane do realizacji zadań/działań merytorycznych w ramach projektu, które osobiście wykonują zadania w ramach projektu, tj. w szczególności osoby zatrudnione na podstawie stosunku pracy lub stosunku cywilnoprawnego, osoby prowadzące jednoosobową działalność gospodarczą. Szczególną kategorią personelu są osoby wykonujące świadczenia w formie wolontariatu, uwzględnione w oddzielnej kategorii budżetowej. Niniejsza definicja nie dotyczy personelu zarządzającego projektu, którego zatrudnienie uwzględnione jest w kosztach pośrednich.

*Personel zarządzający projektu* – personel wykonujący czynności związane z zarządzaniem projektem (nie zaś czynności bezpośrednio związane z zadaniami/działaniami merytorycznymi), to jest takie osoby jak kierownik/koordynator projektu, kierownik/koordynator merytoryczny, asystent koordynatora lub kierownika projektu, specjalista ds. rozliczeń, finansów, informacji, promocji, ewaluacji, księgowy, asystent biurowo-administracyjny itp. Koszty personelu zarządzającego projektu są uwzględnione w kosztach pośrednich.

*Pozycja (budżetu, kosztów kwalifikowalnych)* – linia w ramach kategorii w budżecie projektu reprezentująca określony rodzajowo wydatek lub ich grupę, np. nauczyciel języka polskiego, druk podręcznika, koszt wynajmu sal szkoleniowych.

*Program Krajowy* – dokument przygotowany przez Organ Odpowiedzialny na lata 2014-2020 i zatwierdzany przez Komisję Europejską przedstawiający cele, które mają zostać wsparte w ramach FAMI oraz obszary, które uzyskają dofinansowanie. Programy Krajowe są dostępne na stronie [http://fundusze.msw.gov.pl](http://fundusze.msw.gov.pl/) oraz [www.copemsw.pl](http://www.copemsw.pl/) (zakładka poszczególnych funduszy).

*Projekt -* konkretny, praktyczny środek, określony i opisany we wniosku o dofinansowanie, podjęty przez beneficjenta wkładu Unii w celu realizacji całości lub części działania wskazanego w Programie Krajowym FAMI. *Środek trwały* – środek trwały zgodnie z art. 3 ust. 1 pkt 15 ustawy z dnia 29 września 1994 r. o rachunkowości (Dz. U. z 2013 r. poz. 330, z późn. zm.).

*Umowa finansowa* - umowa zawarta pomiędzy Organem Odpowiedzialnym oraz Organem Delegowanym a Beneficjentem projektu wybranego w trybie konkursowym, na podstawie której projekt jest realizowany, otrzymuje dofinansowanie ze środków funduszu oraz która określa prawa i obowiązki Beneficjenta oraz Organu Odpowiedzialnego i Organu Delegowanego, zasady finansowania projektu, wymogi dotyczące raportowania, promocji, przechowywania dokumentacji itp.

Porozumienie finansowe – umowa zawarta z jednostką sektora finansów publicznych lub organizacją międzynarodową pomiędzy Organem Odpowiedzialnym i Organem Delegowanym a Beneficjentem projektu wybranego w trybie innym niż otwarty konkurs, na podstawie której projekt jest realizowany, otrzymuje dofinansowanie ze środków funduszu oraz która określa prawa i obowiązki Beneficjenta oraz Organu Odpowiedzialnego i Organu Delegowanego, zasady finansowania projektu, wymogi dotyczące raportowania, promocji, przechowywania dokumentacji itp.

*Wydatek/koszt kwalifikowalny* – wydatek/koszt poniesiony przez Beneficjenta lub partnera projektu w związku z jego realizacją zgodnie z zasadami niniejszego Podręcznika. Wydatek uznaje się za kwalifikowalny, gdy jest zgodny z umową finansową lub porozumieniem finansowym wraz z załącznikami oraz postanowieniami niniejszego Podręcznika.

*Wykonawca* – jest to osoba trzecia niebędąca Beneficjentem ani partnerem w projekcie, która świadczy usługi na rzecz projektu polegające na wykonywaniu specjalistycznych zadań, które nie mogłyby być wykonywane przez pracowników własnych (lub byłoby to nieopłacalne).

*Zamówienie* – umowa odpłatna zawierana między Beneficjentem a wykonawcą, której przedmiotem są usługi, dostawy lub roboty budowlane.

*Zespół Międzyresortowy* - Międzyresortowy Zespół do Spraw Europejskich Funduszy Spraw Wewnętrznych pełniący rolę Komitetu Monitorującego wdrażanie Programów Krajowych.

## <span id="page-6-0"></span>**Wstęp**

Zadaniem niniejszego podręcznika jest przedstawienie Beneficjentom projektów realizowanych w ramach FAMI zasad kwalifikowalności wydatków oraz procedur dotyczących realizacji projektów, a także wnioskowania o środki finansowe i ich rozliczania w ramach ww. funduszy, zgodnie z zatwierdzonym Systemem Zarządzania i Kontroli. Podręcznik zawiera szereg dodatkowych informacji pomocnych w określeniu sposobu dokumentowania kosztów i wydatków kwalifikujących się do współfinansowania ze środków FAMI.

W przypadku, gdy w podręczniku jest mowa o Beneficjencie należy przez to rozumieć również partnera, z wyłączeniem zapisów, które dotyczą Beneficjenta jako stronę umowy finansowej/ porozumienia finansowego.

#### Uwaga!

Dokument będzie podlegał aktualizacjom w wyniku modyfikacji dotychczas istniejących lub opracowania aktów prawnych lub nowych wytycznych Unii Europejskiej lub wytycznych krajowych.

W przypadku rozbieżności między zapisami umowy finansowej i podręcznika obowiązują zapisy umowy finansowej zawartej z Beneficjentem.

#### UWAGA!

Zapisy unijnych i krajowych aktów prawnych należy stosować łącznie. W przypadku, gdy poszczególne regulacje wskazują niejednolite stanowisko względem rozpatrywanego problemu, należy stosować zapisy prawa bardziej restrykcyjnego. Ponadto jeśli Beneficjent posiada wewnętrzne regulaminy, rozporządzenia, instrukcje itp. które regulują dany problem w sposób bardziej restrykcyjny niż unijne lub krajowe akty prawne, należy stosować zapisy bardziej restrykcyjnych przepisów wewnętrznych obowiązujących w organizacji.

W przypadku organizacji międzynarodowych dopuszcza się ograniczenia w stosowaniu aktów prawnych wskazanych w podpisanych umowach/porozumieniach. Ograniczenia te muszą jednak wynikać z prawa międzynarodowego, krajowego lub unijnego.

Informacja o aktach prawnych znajduje się na stronie OO: www.fundusze.msw.gov.pl oraz stornie OD: www. copemsw.pl

## <span id="page-7-0"></span>**ROZDZIAŁ 1. INFORMACJE OGÓLNE**

Maksymalny pułap dofinansowania projektu ze środków FAMI wynosi 75%. Oznacza to, że wkład spoza funduszu musi wynosić co najmniej 25%. Organizacje pozarządowe mają możliwość wnioskowania o dodatkowe dofinansowanie w wysokości 10% wartości projektu ze środków budżetu państwa. Wnioskowanie o dodatkowe dofinansowanie odbywa się na etapie składania wniosku o dofinansowanie (dokładne wskazówki znajdują się w *Wytycznych dla wnioskodawców* będących elementem dokumentacji konkursowej).

Wyjątkiem od tej zasady są projekty dotyczące pomocy prawnej wybierane w dedykowanym naborze, w których dodatkowe dofinansowanie ze środków budżetu państwa może wynieść do 25%.

Aktualne informacje o naborach zamieszczane są na stronie OO: [www.fundusze.msw.gov.pl](http://www.fundusze.msw.gov.pl/) oraz stronie OD: www.copemsw.pl

## <span id="page-7-1"></span>**Rozdział 2. ZASADY KWALIFIKOWALNOŚCI I DOKUMENTOWANIA WYDATKÓW**

#### <span id="page-7-2"></span>**2.1 Zasady ogólne**

Ocena kwalifikowalności wydatku dokonywana jest zarówno na etapie naboru projektów, jak i podczas ich realizacji i rozliczenia. Na etapie naboru projektów sprawdzeniu podlega potencjalna kwalifikowalność wydatków ujętych we *Wniosku o dofinansowanie*. Przyjęcie danego projektu do realizacji i podpisanie z Beneficjentem umowy finansowej nie oznacza, że wszystkie wydatki, które Beneficjent przedstawi w *raporcie kwartalnym* w trakcie realizacji projektu, będą kwalifikować się ostatecznie do współfinansowania ze środków FAMI.

Podstawowym elementem oceny kwalifikowalności wydatku jest stwierdzenie czy dany wydatek spełnia łącznie następujące warunki:

- wpisuje się w cele FAMI,
- dotyczy kwalifikowanych działań i środków wymienionych w rozporządzeniu ustanawiającym FAMI,
- jest konieczny do realizacji działań projektu, stanowiących część Programu Krajowego FAMI,
- jest uzasadniony i zgodny z zasadą należytego-zarządzania finansami oraz racjonalności, opłacalności oraz efektywności kosztowej (relacja nakład/rezultat),
- został poniesiony przez Beneficjenta lub partnerów w ramach projektu,
- jest związany z grupami docelowymi został poniesiony zgodnie z odpowiednimi postanowieniami umowy finansowej i niniejszego Podręcznika,
- został faktycznie poniesiony, tj. istnieje udokumentowane potwierdzenie jego poniesienia w ramach projektu,
- został poniesiony w okresie kwalifikowalności,
- jest zgodny z zatwierdzonym budżetem projektu,
- jest zgodny z obowiązującymi przepisami prawą unijnego i krajowego,
- został należycie udokumentowany fakturami lub dokumentami księgowymi o równoważnej mocy dowodowej i dowodami zapłaty, został zarejestrowany w systemie finansowo-księgowym Beneficjenta i istnieje możliwość jego identyfikacji i kontroli. Wyjątkami do których nie stosuje się niniejszych warunków są wkłady niepieniężne, wydatki rozliczane stawkami lub kwotami ryczałtowymi oraz amortyzacja. Warunki kwalifikowalności wkładu niepieniężnego, wydatków rozliczanych stawkami lub kwotami ryczałtowymi oraz amortyzacji są określone w dalszej części Podręcznika,
- nie jest wyraźnie zakazany na mocy obowiązujących przepisów,
- zgodnie z zasadą braku podwójnego finansowania wydatek albo jego część rozliczana w projekcie nie zostały sfinansowane z innych źródeł chyba, że stanowi współfinansowanie do projektu, a donor współfinansowania jest świadomy tego faktu,
- został udokumentowany zgodnie z zasadami opisanymi w kolejnych rozdziałach niniejszego Podręcznika.

#### <span id="page-8-0"></span>**2.2 Okres kwalifikowalności kosztów i wydatków**

Koszty poniesione w ramach projektu mogą zostać uznane za kwalifikujące się do uzyskania wsparcia w ramach FAMI tylko pod warunkiem ich poniesienia w okresie realizacji projektu.

Początek okresu realizacji projektu nie może być wcześniejszy niż 1 lipca 2015 roku, zaś jego koniec późniejszy niż 31 grudnia 2022 roku.

#### UWAGA!

Ostatni dzień realizacji projektu jest też ostatnim dniem ponoszenia kosztów. Koszty poniesione po zakończeniu okresu realizacji projektu nie są kwalifikowalne.

#### **okres kwalifikowalności KOSZTÓW = okres realizacji projektu**

Wydatek (zapłata) na koszt poniesiony w okresie realizacji projektu może nastąpić po ostatnim dniu realizacji projektu. Zgodnie z umową finansową zapłata musi nastąpić w okresie maksymalnie 20 dni po zakończeniu okresu realizacji projektu, nie później jednak niż do 31.12.2022 r.

Przykład:

zakończenie realizacji działań w projekcie nastąpiło w dniu 20 grudnia 2015 roku, więc ostatni dzień ponoszenia wydatków to 4 stycznia 2016 r. 20 grudnia Beneficjent otrzymuje fakturę za catering na konferencji kończącej projekt w dn. 15 grudnia 2015 oraz rachunek do umowy zlecenia na obsługę strony internetowej w dn. 16.11-15.12 2015; opłaca fakturę i rachunek 8 stycznia 2016 r., tj. mieści się w terminie 30 dni). Zapłata w terminie przekraczającym przewidziany w umowie będzie skutkowała uznaniem kosztu za niekwalifikowalny w projekcie i usunięciem kosztu z zestawienia wydatków.

# **okres kwalifikowalności WYDATKÓW = okres realizacji projektu + max 20 dni**

Za datę poniesienia wydatku przyjmuje się:

- a) w przypadku wydatków pieniężnych:
	- dokonanych przelewem lub obciążeniową kartą płatniczą datę obciążenia rachunku bankowego Beneficjenta,
	- dokonanych kartą kredytową lub podobnym instrumentem płatniczym o odroczonej płatności – datę transakcji skutkującej obciążeniem rachunku karty kredytowej lub podobnego instrumentu będącego własnością Beneficjenta,
	- dokonanych gotówką datę faktycznego wypływu środków z konta lub kasy Beneficjenta;
- b) w przypadku wkładu niepieniężnego datę faktycznego wniesienia wkładu przez Beneficjenta.

# <span id="page-9-0"></span>**2.3 Konflikt interesów**

Niekwalifikowalne są wydatki powstałe w wyniku działań obarczonych konfliktem interesów (zgodnie z art. 57 Rozporządzenia Parlamentu Europejskiego i Rady nr 966/2012 z dnia 25 października 2012 r. w sprawie zasad finansowych mających zastosowanie do budżetu ogólnego Unii i uchylającego rozporządzenie Rady (WE, Euratom) nr 1605/2002). Konflikt interesów istnieje wówczas, gdy bezstronne i obiektywne wykonywanie zadań przez personel projektu lub inną osobę jest zagrożone z uwagi na względy rodzinne, emocjonalne, sympatie polityczne lub przynależność państwową, interes gospodarczy lub jakiekolwiek inne interesy wspólne z drugą stroną transakcji (np. zamówienia lub umowy cywilnoprawnej).

Interes prywatny osoby pełniącej funkcję w projekcie dotyczy jakiejkolwiek korzyści dla niej, jej rodziny, osób spokrewnionych, przyjaciół i osób albo organizacji, z którymi ma albo miała ona kontakty. Dotyczy to w szczególności zobowiązań finansowych bądź cywilnych z tym związanych.

Zatrudnianie w charakterze personelu projektu osób, z którymi Beneficjent w okresie co najmniej jednego roku przed złożeniem wniosku o dofinansowanie projektu współpracował w sposób ciągły i powtarzalny nie stanowi konfliktu interesu pod warunkiem przestrzegania zasad określonych w tym Podręczniku

oraz pod warunkiem, że osoby te posiadają odpowiednie kompetencje, doświadczenie i kwalifikacje do wykonywania powierzonych zadań.

Jeżeli w projekcie zatrudniona jest osoba pełniąca funkcje decyzyjne u Beneficjenta należy pamiętać, iż w umowie formalizującej taką współpracę ta sama osoba nie może występować jednocześnie jako zatrudniający i zatrudniany.

## <span id="page-10-0"></span>**2.4 Wydatki faktycznie poniesione**

Wydatki ponoszone w trakcie realizacji projektu, aby mogły być uznane za wydatki kwalifikowalne, winny mieć formę pieniężną. Wydatek faktycznie poniesiony to wydatek poniesiony w znaczeniu kasowym, tj. rozchód środków pieniężnych z kasy lub rachunku bankowego Beneficjenta projektu.

Wyjątki od powyższej zasady stanowią:

- wkład niepieniężny,
- wydatki rozliczane stawkami lub kwotami ryczałtowymi,
- koszty amortyzacji,
- **•** terminal emoluments.

## <span id="page-10-1"></span>**2.5 Wkład niepieniężny**

Wkłady niepieniężne mogą mieć wyłącznie formę wolontariatu. Zobacz więcej w rozdziale 3.3.

## <span id="page-10-2"></span>**2.6 Amortyzacja**

Odpis amortyzacyjny jest kosztem, ale nie jest wydatkiem. Odpisy amortyzacyjne z tytułu spadku wartości aktywów podlegających amortyzacji, w szczególności środków trwałych oraz wartości niematerialnych i prawnych, stanowią koszt kwalifikowalny.

Koszty odpisów amortyzacyjnych mogą zostać uznane za kwalifikowalne pod warunkiem spełnienia łącznie następujących warunków:

- zakup aktywów nie został sfinansowany ze środków dotacji (wymagane jest złożenie odpowiedniego oświadczenia na etapie rozliczania projektu); w przypadku, gdy środki z dotacji służyły nabyciu aktywów tylko w określonej części (udział procentowy), jest dopuszczalne uznanie za koszt kwalifikowany odpisów amortyzacyjnych w wysokości odpowiadającej tej części wartości aktywów, która nie została sfinansowana z innych środków,
- aktywa nie zostały całkowicie umorzone, tj. są nadal amortyzowane w okresie realizacji projektu,
- koszty amortyzacji są naliczane zgodnie z przepisami krajowymi,
- koszty dotyczą wyłącznie okresu realizacji projektu,
- aktywa są niezbędne do realizacji projektu i bezpośrednio wykorzystywane do jego wdrażania.

#### UWAGA!

Koszty odpisów amortyzacyjnych aktywów wykorzystywanych do realizacji projektu mogą być przypisane do projektu w całości wyłącznie w przypadkach, gdy dane aktywa są wykorzystywane tylko i wyłącznie dla celów realizacji projektu.

Jeśli aktywa są wykorzystywane także do celów innych niż realizacja projektu, odpis amortyzacyjny może być przypisany do projektu proporcjonalnie zgodnie z uzasadnioną, rzetelną i sprawiedliwą metodą, która powinna obowiązywać w tej samej postaci w całym okresie wdrażania projektu.

Beneficjent przechowuje sposób wyliczenia amortyzacji rozliczanej w ramach projektu wraz z dokumentacją księgową. Wyliczenie to powinno uwzględniać czas lub zakres wykorzystywania sprzętu i wysokość odpisów amortyzacyjnych w danym miesiącu. Dokumentami potwierdzającymi wysokość odpisów amortyzacyjnych są tabele amortyzacyjne środków trwałych i inne dokumenty wskazujące na ich wysokość.

Przykład:

W przypadku, gdy sprzęt został zakupiony przed rozpoczęciem projektu lub w jego trakcie rozliczając amortyzację w projekcie uwzględnia się jedynie tę jej część, która dotyczy okresu jego użytkowania na rzecz projektu np.:

Okres realizacji projektu: 01.01.2015 – 31.12.2016 Zakup sprzętu: 11.07.2015 Wartość zakupionego sprzętu: 10.000,00 PLN Roczna stawka amortyzacji sprzętu: 30% (2,5% miesięcznie)

Jako wydatek kwalifikowany do rozliczenia w projekcie zostanie uznana kwota: 17 m-cy x 2,5% = 42,5% wartości sprzętu  $42.5\% \times 10.000.00 = 4.250.00 \text{ PI N}$ 

W takim przypadku rozliczona zostanie kwota 4.250,00 PLN. Należy jednak zauważyć, że sytuacja dotyczy sprzętu wykorzystywanego wyłącznie na potrzeby projektu.

## <span id="page-11-0"></span>**2.7 Leasing i dzierżawa**

W przypadku leasingu refundacja wydatków faktycznie poniesionych może zostać skierowana wyłącznie na rzecz leasingobiorcy, tj. Beneficjenta leasingującego dane dobro.

W przypadku, gdy okres obowiązywania umowy leasingu wykracza poza końcową datę rozliczenia płatności pomocy wspólnotowej, kwalifikowalne są wyłącznie koszty leasingobiorcy, które zostały faktycznie poniesione do momentu zakończenia realizacji projektu wskazanego w umowie finansowej. Kosztem kwalifikowalnym jest część raty leasingowej związana wyłącznie ze spłatą kapitału leasingowanych aktywów.

Dowodem faktycznego poniesienia wydatku jest dokument potwierdzający opłacenie raty leasingowej.

Kosztami niekwalifikowalnymi leasingu są koszty związane z umową leasingową, a zwłaszcza podatek, marża leasingodawcy, koszty refinansowania odsetek, koszty ogólne, opłaty ubezpieczeniowe.

Koszty dzierżawy kwalifikowalne są w wysokości czynszu dzierżawnego płaconego przez Beneficjenta, pod warunkiem przedstawienia dowodu poniesienia wydatku.

## <span id="page-12-0"></span>**2.8 Terminal emoluments**

W przypadku organizacji międzynarodowych kwalifikowalne są koszty tzw. "terminal emoluments" czyli stały procent kosztów wynagrodzenia odliczany w celu pokrycia niezaplanowanych kosztów, który jest odprowadzany do centrali, płacony na zakończenie umowy. Koszty te są kwalifikowalne na podstawie księgowań.

## <span id="page-12-1"></span>**2.9 Wydatki w walutach obcych**

W ramach FAMI wydatki kwalifikowalne w walucie obcej rozliczane są wg następujących zasad:

- 1) w przypadku płatności bezgotówkowych dokonywanych w walutach obcych do przeliczeń walutowych należy stosować procedury dotyczące przeliczania wartości płatności gotówkowych dokonywanych w walutach obcych na złoty spisane np. w polityce rachunkowości i obowiązujące u Beneficjenta, o ile nie uwzględniają one ujemnych różnic kursowych (dotyczy to w szczególności rozliczania płatności gotówkowych w ramach delegacji zagranicznych); w przypadku braku przedmiotowych procedur jako kurs przeliczeniowy należy przyjąć kurs sprzedaży waluty z dnia dokonania płatności zastosowany przez bank Beneficjenta do realizacji transakcji (udokumentowany potwierdzeniem wystawionym przez bank lub wyciągiem bankowym);
- 2) w przypadku płatności gotówkowych dokonywanych w walutach obcych wartość transakcji należy przeliczać na złoty według kursu, po którym waluta została zakupiona (udokumentowany dowodem zakupu waluty);
- 3) w przypadku, w którym Beneficjent nie ma możliwości przedstawienia rzeczywistego kursu, po jakim została przeliczona transakcja zapłaty np. gdy transakcja ta dokonywana jest w walucie obcej poza granicami Polski w banku, który nie prowadzi tabel kursów walut przeliczanych na złoty, jako kurs przeliczeniowy należy przyjąć kurs sprzedaży walut ogłoszony przez Narodowy Bank Polski (NBP) w dniu dokonania transakcji zapłaty. Jeżeli Beneficjent nie ma możliwości przeliczenia na złoty według kursu sprzedaży waluty obcej ogłoszonego przez NBP, gdyż NBP nie publikuje takich tabel np. lit litewski, należy zastosować kurs średni NBP obowiązujący w dniu dokonania transakcji zapłaty.

## <span id="page-13-0"></span>**2.10 Podatek od towarów i usług**

Podatek od towarów i usług (dalej: Podatek VAT) jest wydatkiem kwalifikowalnym tylko wówczas, gdy został on faktycznie i ostatecznie poniesiony przez Beneficjenta projektu, tj. nie można go odzyskać na mocy prawa krajowego dotyczącego VAT.

Podatek VAT, który można odzyskać, nie może być uznany za kwalifikowalny, nawet jeżeli nie został faktycznie odzyskany przez Beneficjenta projektu. Oznacza to, że w przypadkach gdy Beneficjent projektu może odzyskać podatek VAT, ale rezygnuje z tej możliwości, podatek VAT jest niekwalifikowalny. Jeżeli podatek VAT może być częściowo odzyskany, wydatek związany z podatkiem VAT wynikającym z danej faktury jest w całości niekwalifikowalny.

Za "odzyskanie" podatku VAT należy rozumieć odliczenie go od podatku VAT należnego lub zwrot w określonych przypadkach, według warunków ściśle określonych przepisami Ustawy o podatku od towarów i usług z 11 marca 2004 roku (Dz. U. z 2004 Nr 54, poz. 535 z późniejszymi zmianami).

Beneficjent projektu, który wykaże podatek VAT jako kwalifikowalny, jest zobowiązany do przedstawienia na etapie podpisywania umowy finansowej oświadczenia o kwalifikowalności podatku VAT. W oświadczeniu Beneficjent zobowiązuje się do zwrotu zrefundowanej części poniesionego podatku VAT jeżeli zaistnieją przesłanki umożliwiające odzyskanie tego podatku przez Beneficjenta.

#### <span id="page-13-1"></span>**2.11 Brak podwójnego finansowania**

Zgodnie z zasadą braku podwójnego finansowania, wydatków, które otrzymały już całkowite dofinansowanie z innego źródła finansowania, nie uznaje się za kwalifikowalne w kontekście projektów realizowanych w ramach FAMI.

Oznacza to, że jeśli wydatek jest już w pełni pokrywany przez inną dotację nie może zostać uznany za kwalifikowany w ramach FAMI, gdyż skutkowałoby to podwójnym finansowaniem danego wydatku. W przypadku pokrycia przez inną dotację tylko części wydatku, pozostała jego część może zostać pokryta w ramach FAMI. Wykluczona jest sytuacja, w której części pokrywane przez różne źródła finansowania pokrywają wydatek w ponad 100%.

Podwójnym finansowaniem jest w szczególności:

- wielokrotne zrefundowanie tego samego wydatku w ramach tego samego lub dwóch (lub więcej) różnych projektów współfinansowanych ze środków funduszu oraz europejskich/innych.
- zrefundowanie kosztów podatku VAT ze środków funduszu, a następnie odzyskanie tego podatku ze środków budżetu państwa w oparciu o

ustawę z dnia 11 marca 2004 r. o podatku od towarów i usług (Dz. U. 2004 Nr 54, poz. 535, z późniejszymi zmianami),

- zakupienie środka trwałego z udziałem środków dotacji, a następnie zrefundowanie kosztów amortyzacji tego środka trwałego w ramach funduszu,
- rozliczenie tego samego wydatku w kosztach bezpośrednich i kosztach pośrednich projektu.

W przypadku, gdy projekt jest współfinansowany przez podmioty zewnętrzne wobec Beneficjenta (np. fundacje, fundusze, jednostki samorządu terytorialnego), podmioty te muszą zostać wyraźnie pisemnie poinformowane, że ich środki pełnią rolę współfinansowania w projekcie współfinansowanym z FAMI.

## <span id="page-14-0"></span>**2.12 Konto lub subkonto projektu**

Operacje finansowe dotyczące środków przekazanych przez OD prowadzone są na dedykowanym projektowi koncie lub subkoncie bankowym i mogą dotyczyć wyłącznie wydatków kwalifikowalnych w ramach projektu.

## <span id="page-14-1"></span>**2.13 Zasięg terytorialny**

l

W przypadku FAMI wydatki mogą być ponoszone zarówno na terytorium państw członkowskich Unii Europejskiej jak i na terytorium państw trzecich.

Wydatki na terytorium państw trzecich mogą być ponoszone w następujących przypadkach:

WSPÓLNY EUROPEJSKI SYSTEM AZYLOWY

- w przypadku działań dotyczących osób ubiegających się o ochronę międzynarodową lub objętych taką ochroną znajdujących się w ośrodkach tranzytowych dla uchodźców i w ośrodkach rozpatrywania ich wniosków – zwłaszcza służące wspieraniu działań w zakresie przesiedleń prowadzonych we współpracy z UNHCR,
- w przypadku działań zwiększających zdolność państw członkowskich do gromadzenia, analizowania i rozpowszechniania informacji o kraju pochodzenia osób ubiegających się o ochronę międzynarodową,
- w przypadku działań związanych z przesiedleniem1 obywateli państw trzecich, którzy są przesiedlani lub zostali przesiedleni do państwa

 $<sup>1</sup>$  "przesiedlenie" oznacza proces, w którym obywatele państw trzecich, na wniosek Wysokiego</sup> Komisarza Narodów Zjednoczonych ds. Uchodźców ("UNHCR") złożony w związku z potrzebą zapewnienia danej osobie ochrony międzynarodowej, są przekazywani z państwa trzeciego do państwa członkowskiego, w którym uzyskują zezwolenie na pobyt po nadaniu im jednego z następujących statusów:

<sup>(</sup>i) "statusu uchodźcy" w rozumieniu art. 2 lit. e) dyrektywy 2011/95/UE;

członkowskiego oraz działań dotyczących innych programów przyjmowania ze względów humanitarnych2,

INTEGRACJA OBYWATELI PAŃSTW TRZECICH I LEGALNA MIGRACJA

 działania ukierunkowane na obywateli państw trzecich, którzy stosują się do szczegółowych środków lub warunków poprzedzających wyjazd określonych w prawie krajowym, a w stosownych przypadkach zgodnie z prawem unijnym, w tym działania dotyczące zdolności do integracji ze społeczeństwem państwa członkowskiego. W tym kontekście FAMI wspiera w szczególności następujące działania:

a) pakiety informacyjne i kampanie na rzecz zwiększania świadomości i promowania dialogu międzykulturowego, w tym za pośrednictwem technologii informacyjno-komunikacyjnych i stron internetowych przyjaznych dla użytkowników;

b) ocena umiejętności i kwalifikacji, a także zwiększanie ich przejrzystości oraz kompatybilności umiejętności i kwalifikacji zdobytych w państwie trzecim z umiejętnościami i kwalifikacjami uznawanymi w państwach członkowskich;

c) szkolenia zwiększające szanse na rynku pracy w państwie członkowskim;

d) kompleksowe kursy kształtujące świadomość obywatelską oraz nauczanie języków;

e) pomoc dotycząca wniosków o łączenie rodzin w rozumieniu dyrektywy Rady 2003/86/WE.

POWROTY

l

 gdy dotyczą tworzenia, przygotowania wprowadzania, realizacji, utrzymywania, usprawniania, rozwijania, udoskonalania wszelkich środków związanych z powrotami obywateli państw trzecich –zgodnie z definicją zawartą w art. 3 dyrektywy 2008/115/WE.

Ewentualne doprecyzowanie i/lub ograniczenie terytorialnego zakresu realizacji projektów znajduje się w dokumentacji konkursowej i w konsekwencji we wniosku o dofinansowanie projektu.

W przypadku projektów z zakresu Wspólnego Europejskiego Systemu Azylowego oraz Integracji Obywateli Państw Trzecich i Legalnej Migracji realizowanych poza granicami Polski koniecznej jest wyraźne uwzględnienie tego we wniosku o dofinansowanie projektu (ze wskazaniem możliwie

<sup>(</sup>ii) "statusu osoby potrzebującej ochrony uzupełniającej" w rozumieniu art. 2 lit. g) dyrektywy 2011/95/UE; lub

<sup>(</sup>iii) jakiegokolwiek innego statusu zapewniającego na mocy prawa krajowego i unijnego podobne prawa i korzyści co statusy, o których mowa w ppkt (i) oraz (ii);

 $<sup>2</sup>$  "inne programy przyjmowania ze względów humanitarnych" oznaczają doraźne procesy, w</sup> ramach których państwo członkowskie przyjmuje pewną liczbę obywateli państw trzecich i zezwala im na czasowy pobyt na swoim terytorium w celu chronienia ich przed nagłymi kryzysami humanitarnymi spowodowanymi przez, przykładowo, zmiany w sytuacji politycznej lub konflikty;

szczegółowo planowanego miejsca realizacji projektu) i przedstawienie odpowiedniego uzasadnienia.

Wszystkie ww. działania mają przyczyniać się do osiągnięcia celów FAMI, określonych we właściwym Rozporządzeniu.

# <span id="page-16-0"></span>**2.14 Reguła proporcjonalności**

Reguła proporcjonalności dotyczy rozliczenia projektu pod względem finansowym w zależności od stopnia osiągnięcia założeń merytorycznych określonych we wniosku o dofinansowanie projektu będącym załącznikiem do umowy finansowej. Zatem w przypadku nieosiągnięcia celu projektu, wyrażonego wskaźnikami produktu i/lub rezultatu określonymi w formularzu wskaźników stanowiącym załącznik do umowy, wysokość zatwierdzanych wydatków może zostać proporcjonalnie zmniejszona wraz z zatwierdzeniem końcowego wniosku o płatność. Oznacza to też w konsekwencji odpowiednie obniżenie kwoty dofinansowania określonej w umowie finansowej. Wysokość zmniejszenia dofinansowania dotyczy wydatków związanych z tym działaniem merytorycznym (działaniami merytorycznymi), którego założenia nie zostały osiągnięte i kosztów pośrednich.

Stan osiągnięcia wskaźników projektu weryfikowany jest (pod kątem zastosowania reguły proporcjonalności) przez OD na etapie weryfikacji końcowego wniosku o płatność.

Zastosowanie reguły proporcjonalności ma miejsce pod warunkiem, że nieosiągnięcie założeń merytorycznych projektu wynika z przyczyn leżących po stronie Beneficjenta. Podczas ustalania stopnia nieosiągnięcia założeń merytorycznych projektu OD bierze pod uwagę m.in. stopień winy lub niedochowania należytej staranności przez Beneficjenta skutkujące nieosiągnięciem ww. założeń, okoliczności zewnętrzne mające na to wpływ, szczególnie opóźnienia ze stron OO oraz OD w zawarciu umowy lub ze strony OD przy przekazywaniu środków finansowych.

OD może odstąpić od rozliczenia projektu zgodnie z regułą proporcjonalności lub obniżyć wysokość środków tej regule podlegających, jeżeli Beneficjent o to wnioskuje i należycie uzasadni przyczyny nieosiągnięcia założeń, w szczególności wykaże swoje starania zmierzające do osiągnięcia założeń projektu.

Reguła proporcjonalności nie ma zastosowania w przypadku wystąpienia siły wyższej.

W przypadku projektów partnerskich sposób egzekwowania przez Beneficjenta od partnerów projektu skutków wynikających z zastosowania reguły proporcjonalności z powodu nieosiągnięcia założeń projektu z winy partnera reguluje umowa partnerska.

Regule proporcjonalności podlega też kategoria kosztów pośrednich (które zawierają w sobie koszty zarządzania projektem). W tym przypadku jako stopień osiągnięcia założeń merytorycznych traktuje się dotrzymywanie terminów na składanie dokumentów określonych w umowie finansowej. Niedotrzymywanie terminów na złożenie dokumentów może spowodować, po wcześniejszym wezwaniu przez OD do niezwłocznego złożenia dokumentów, obniżenie wartości kwalifikowalnych kosztów pośrednich poniżej wartości procentowej wynikającej z umowy finansowej.

## <span id="page-17-0"></span>**2.15 Trwałość projektu**

Beneficjent jest zobowiązany do zachowania trwałości rezultatów projektu zgodnie z zapisami umowy finansowej zawartej z OO oraz OD.

Środki trwałe nabyte w ramach projektu po zakończeniu jego realizacji są wykorzystywane na kontynuację działań przewidzianych projektem lub działalność statutową Beneficjenta. Środki trwałe mogą też, w uzasadnionych przypadkach i za zgodą OO oraz OD, zostać przekazane nieodpłatnie uczestnikom projektu.

## <span id="page-17-1"></span>**2.16 Dokumentowanie kosztów i wydatków**

#### Dokumentowanie kosztów

Koszty ponoszone w ramach projektu winny być udokumentowane co do zasady fakturą. Jeśli jest to niemożliwe, poniesienie kosztu winno być udowodnione dokumentami księgowymi o równorzędnej wartości dowodowej.

Dokumenty księgowe dokumentujące koszty projektu muszą być właściwie opisane, tak aby z opisu jednoznacznie wynikał związek z projektem. Opis dokumentu powinien zostać sporządzony na oryginale dokumentu księgowego i zawierać co najmniej:

- nr lub tytuł projektu,
- nazwa celu szczegółowego i celu krajowego,
- informację o kwocie wydatków kwalifikowanych w ramach projektu (jeżeli różna od 100%),
- krótki opis bezpośredniego związku poniesionego kosztu z realizacją danego projektu,
- nazwę kategorii budżetowej, której wydatek dotyczy,
- informację, że projekt współfinansowany jest ze środków FAMI (oraz budżetu państwa),
- informację o poprawności merytorycznej oraz formalno-rachunkowej,
- informacie o trybie wyboru wykonawcy wraz z numerem umowy.

UWAGA!

Faktura lub inny dowód księgowy o równoważnej wartości dowodowej winien być sporządzony zgodnie z Ustawą z dnia 29 września 1994r. o rachunkowości (Dz. U. z 2002r., Nr 76, poz. 694 z późn. zm.) i zawierać m.in. opis, który będzie sporządzony na odwrocie strony lub w przypadku braku miejsca na oddzielnej kartce (wówczas należy na niej zamieścić nazwę wystawcy dowodu księgowego i jego numer). Opis na oddzielnej kartce powinien być nierozerwalnie połączony z dowodem księgowym, a w miejscu połączenia obu dokumentów powinien być umieszczony stempel (np. pieczęć firmowa).

Ww. opis powinien znaleźć się na wszystkich fakturach oraz innych dokumentach księgowych o równorzędnej mocy dowodowej.

W przypadku kosztów finansowanych z kilku źródeł, dokument również powinien zawierać wskazany opis.

Zarówno opis, jak i pieczątka winny znajdować się na oryginale dokumentu księgowego. Jedynie w wyjątkowych przypadkach dopuszcza się, aby opis znajdował się na dodatkowej kartce stanowiącej załącznik do dokumentu księgowego. Niemniej jednak w takich przypadkach pieczątka "Fundusz Azylu, Migracji i Integracji" winna znajdować się na oryginale dokumentu księgowego.

W przypadku faktur oraz innych dokumentów o równoważnej mocy dowodowej wystawionych na organizację międzynarodową poza granicami Polski dopuszcza się niezamieszczanie powyższego opisu dokumentu. Wymagane jest jednak zastosowanie innego opisu lub potwierdzenia związku z realizowanym projektem.

## Dokumentowanie wydatków

Wszystkie wydatki ujęte w Raporcie kwartalnym (zestawieniu wydatków) za dany okres sprawozdawczy muszą być **wydatkami faktycznie poniesionymi**. Wydatek faktycznie poniesiony to wydatek poniesiony w znaczeniu kasowym, tj. rozchód środków pieniężnych z kasy lub rachunku bankowego beneficjenta projektu. Do dokumentów potwierdzających poniesienie wydatku zalicza się:

- wyciągi bankowe oraz ewentualnie przelewy bankowe,
- dowody kasowe (dokumenty KW lub potwierdzenie wypłaty środków na fakturze lub dokumencie o równoważnej wartości dowodowej oraz raport kasowy – wszystkie wydatki kasowe muszą być potwierdzone zarówno KW, jak i raportem kasowym).

## Uwaga!

W przypadku przekazywania do OD faktury, dokumenty księgowe o równorzędnej wartości dowodowej, potwierdzenia zapłaty (w tym również potwierdzenia przelewu niewymagające stempla bankowego), deklaracje ZUS DRA i RCA, karty czasu pracy, kalkulacje wynagrodzeń, regulaminy wynagradzania, bilety, listy obecności, tabele amortyzacyjne, dokumentacje przetargowe, rozeznania cenowe, rezultaty wykonania ekspertyz muszą zostać potwierdzone za zgodność z oryginałem. W każdym przypadku, w którym jest mowa o kopii poświadczonej za zgodność z oryginałem należy przez to rozumieć kopię zawierającą klauzulę "za zgodność z oryginałem" opatrzoną podpisem przez osobę/y do tego uprawnione wraz z imienną pieczątką tej osoby lub w przypadku braku imiennej pieczątki – czytelny podpis. jw.

Dokumenty powstałe bezpośrednio w związku z projektem, tj. zestawienie wydatków, raport merytoryczny czy oświadczenia finansowe muszą zostać podpisane przez upoważnioną osobę (w tym w formie elektronicznej).

# <span id="page-19-0"></span>**2.17 Dokonywanie płatności**

Operacje finansowe dotyczące środków przekazanych przez OD prowadzone są na dedykowanym projektowi koncie lub subkoncie bankowym i mogą dotyczyć wyłącznie wydatków kwalifikowalnych w ramach projektu.

Płatności można dokonywać bezgotówkowo (przelew z konta lub subkonta projektu na konto dostawy/wykonawcy/członka personelu) lub w formie gotówkowej, z kasy.

Płatności dotyczące kategorii "Koszty personelu" można dokonywać wyłącznie bezgotówkowo, w formie przelewu na konto zatrudnionej osoby.

## <span id="page-19-1"></span>**2.18 Przychód i dochód wygenerowane przez projekt**

Projekty dofinansowane ze środków FAMI mają co do zasady charakter nonprofit. Oznacza to, że nie mogą być nastawione na zysk. W wyjątkowych sytuacjach może się jednak zdarzyć, że projekt wygeneruje przychód finansowy z:

- opłat rejestracyjnych,
- opłat za uczestnictwo,
- sprzedaży,
- dzierżawy,
- usług lub innych równoważnych wpływów uzyskanych w ramach projektu.

Przykłady przychodu wygenerowanego przez projekt:

- opłata rejestracyjna upoważniająca do otrzymania wsparcia i poradnictwa w zakresie prowadzenia działalności gospodarczej,
- opłata za uczestnictwo w kursie językowym,
- sprzedaż biletów na pokaz filmowy,
- sprzedaż dań kuchni z krajów pochodzenia imigrantów podczas festynu organizowanego w ramach projektu (potrawy przygotowane w ramach projektu),
- sprzedaż publikacji opracowanych przez Beneficjenta w ramach projektu,
- sprzedaż prac wykonanych podczas zajęć zorganizowanych w ramach projektu,
- opłaty wstępu na spotkania organizowane przez Beneficjenta w ramach projektu,
- sprzedaż złomu z rozbiórki urządzeń/instalacji w ramach projektu.

## UWAGA!

Dochód netto (czyli nadwyżka przychodu nad kosztami) wygenerowany bezpośrednio przez projekt w trakcie jego realizacji, który nie został uwzględniony przy zatwierdzeniu projektu, jest odliczany od wydatków kwalifikowalnych związanych z danym projektem najpóźniej w raporcie końcowym przedłożonym przez Beneficjenta.

## UWAGA!

Należy rozróżnić pojęcie dochodu oraz przychodu w projekcie.

**Przychodem** są wszystkie wpływy związane z projektem, tj. dofinansowanie FAMI, wkład budżetu państwa, wkłady stron trzecich (np. samorządu, fundacji), opłaty za uczestnictwo w szkoleniu, sprzedaż publikacji itp.

**Dochodem** jest nadwyżka przychodów nad kosztami realizacji projektu poniesionymi przez Beneficjenta. W takim przypadku wkład FAMI zostanie odpowiednio pomniejszony. Sposób kalkulacji wysokości dofinansowania z FAMI w przypadku możliwości wystąpienia dochodu został przedstawiony poniżej.

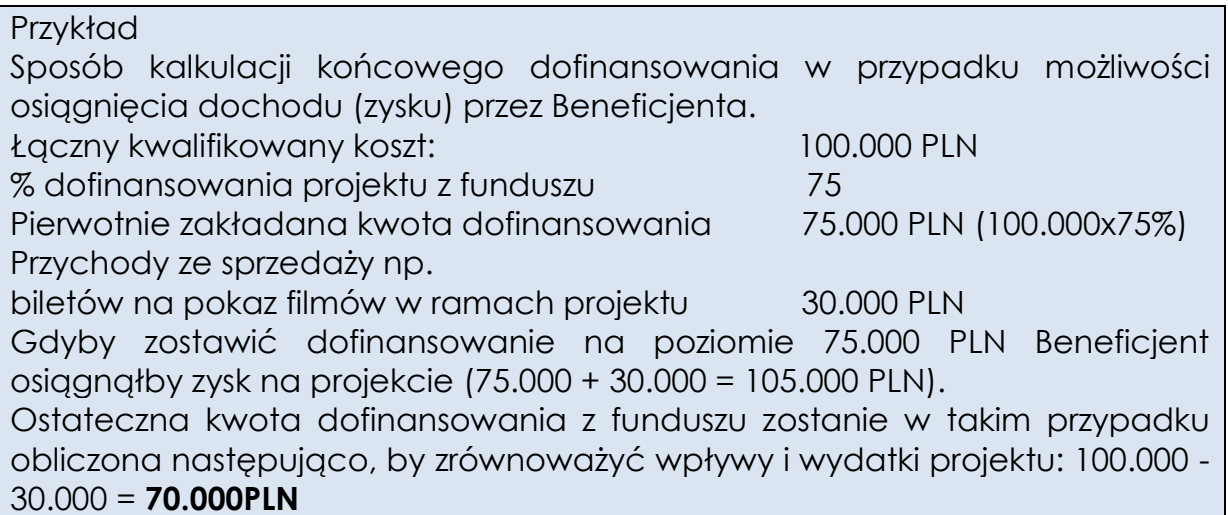

Jeśli w wyniku realizacji projektu Beneficjent naliczył dostawcy/wykonawcy usług kary umowne za nieterminową i/lub niewłaściwą realizację zamówienia, wówczas kary te należy uwzględnić w rozliczeniu danej pozycji kosztów bezpośrednich. Kara umowna pomniejsza wartość wydatku kwalifikowalnego.

UWAGA!

Składając *Raport kwartalny* Beneficjent wykazuje w części finansowej wysokość przychodu wygenerowanego przez projekt w okresie sprawozdawczym objętym Raportem.

Uwaga!

Odsetki narosłe na koncie bankowym od środków otrzymanych od OD w ramach zaliczek na realizację projektu należy zaraportować w raporcie końcowym z realizacji Projektu. Zasada ta nie dotyczy jednostek samorządu terytorialnego.

## <span id="page-21-0"></span>**2.19 Księgowanie kosztów i wydatków projektu**

Wszystkie wydatki i koszty kwalifikowane projektu, a także przychody projektu muszą być identyfikowalne i weryfikowalne oraz winny być rzetelnie i wiarygodnie odzwierciedlone w systemie finansowo-księgowym Beneficjenta. Ewidencja w systemie finansowo-księgowym Beneficjenta winna być zgodna z obowiązującymi przepisami dotyczącymi rachunkowości oraz standardami rachunkowości obowiązującymi w kraju siedziby Beneficjenta.

Wymogi odnośnie ewidencji księgowej projektu:

- wymóg wydzielenia kont księgowych projektu (syntetycznych lub analitycznych) według kosztów, wydatków i przychodów,
- księgowanie na ww. kontach wszystkich kosztów, wydatków i przychodów projektu.

Na kontach wyodrębnionych dla celów projektu Beneficjent może wprowadzić bardziej szczegółową analitykę odpowiadającą kategoriom budżetowym.

Realizacja projektu wymaga założenia kont księgowych koniecznych do uwzględnienia wszystkich operacji:

- kasa (zaleca się prowadzenie odrębnych raportów kasowych dla poszczególnych projektów realizowanych z FAMI),
- rachunek bankowy lub subkonto,
- rozrachunki z Organem Delegowanym,
- konta kosztowe (grupa 4 lub 5),
- konta rozrachunkowe,
- konto pozostałych przychodów operacyjnych.

Wydruki księgowań z systemu finansowo-księgowego jednostki powinny być podpisane przez Głównego Księgowego/Skarbnika jednostki lub osobę przez niego upoważnioną.

W sytuacji, gdy oryginały dokumentów są przechowywane przez zewnętrzną firmę księgową, Beneficjent powinien posiadać kopie dokumentów potwierdzone za zgodność z oryginałem oraz na wniosek OO, OD, Komisji Europejskiej lub innej upoważnionej jednostki przedstawić oryginały tych dokumentów.

# <span id="page-23-0"></span>**Rozdział 3. KATEGORIE WYDATKÓW KWALIFIKOWALNYCH**

## <span id="page-23-1"></span>**3.1 Informacje ogólne**

Niniejszy rozdział zawiera informacje na temat dopuszczalnych w projekcie kategorii wydatków wraz z przyporządkowaniem do nich przykładowych wydatków kwalifikowanych oraz przykładowych wydatków niekwalifikowalnych.

Wszystkie wydatki konieczne do realizacji projektu są kwalifikowalne, z zastrzeżeniem zasad przedstawionych w niniejszym podręczniku, z wyłączeniem wydatków niekwalifikowalnych przedstawionych w sekcji 3.13. Wydatki niekwalifikowalne.

#### WYDATKI BEZPOŚREDNIE

Wydatki bezpośrednie podzielono na następujące kategorie wydatków:

- A) koszty personelu (z wyłączeniem kosztów zarządzania projektem)
- B) wolontariat

C) koszty transportu, podróży i utrzymania

D) sprzęt i wyposażenie

E) nieruchomości (zakup, budowa, remont, najem, usługi ogólne)

- F) towary zużywające się i zaopatrzenie, inne wydatki drobne
- G) usługi zewnętrzne
- H) informacje, publikacje i promocja
- I) inne koszy bezpośrednie

J) koszty niestanowiące podstawy obliczenia kosztów pośrednich.

## <span id="page-23-2"></span>**3.2 Koszty personelu**

#### *Opis:*

Kwalifikowalne są koszty personelu zatrudnionego do realizacji projektu na podstawie:

- a) stosunku pracy,
- b) stosunku cywilnoprawnego (np. umowa zlecenia, umowa o dzieło),
- c) umowy z osobą fizyczną prowadzącą działalność gospodarczą osobiście wykonującą zadania w projekcie. W przypadku, gdy osoba prowadząca działalność gospodarczą realizować będzie otrzymane zlecenie z wykorzystaniem innych swoich pracowników lub wykonawców zewnętrznych to taki koszt nie będzie kosztem personelu.

Koszty personelu muszą zostać szczegółowo określone w budżecie projektu, z podaniem stanowisk i liczby personelu.

Wydatki związane z zaangażowaniem osoby wykonującej zadania w projekcie lub projektach są kwalifikowalne o ile:

1. Obciążenie z tego wynikające nie wyklucza możliwości prawidłowej i efektywnej realizacji wszystkich zadań powierzonych danej osobie.

- 2. Łączne zaangażowanie zawodowe tej osoby<sup>3</sup> w realizację wszystkich projektów finansowanych z FAMI oraz działań finansowanych z innych źródeł, w tym środków własnych Beneficjenta i innych podmiotów, nie przekracza 240 godzin miesięcznie (w tym zaangażowanie rozliczane w ramach kosztów pośrednich).
- 3. Beneficjent weryfikuje spełnienie warunków, o których mowa w pkt. 1 i 2 przed zaangażowaniem osoby do projektu i zobowiązuje ją do spełnienia tych warunków w okresie kwalifikowania jej wynagrodzenia w tym projekcie.
- 4. Wydatki związane z zaangażowaniem osoby wykonującej zadania w więcej niż jednym projekcie lub w jednym projekcie, ale tylko w części swoich obowiązków są kwalifikowalne, o ile osoba będąca personelem projektu:
	- a) prowadzi kartę czasu pracy w ramach wszystkich projektów FAMI oraz działań finansowanych z innych źródeł;
	- b) przekazuje Beneficjentowi ewidencję, o której mowa w lit. a, w odniesieniu do okresu wykonywania zadań w ramach projektu Beneficjenta.
- 5. Wydatki na wynagrodzenie personelu są kwalifikowalne pod warunkiem, że ich wysokość odpowiada stawkom stosowanym u Beneficjenta w regulaminie wynagradzania. Dotyczy to również pozostałych składników wynagrodzenia.
- 6. W przypadku organizacji międzynarodowych kwalifikowane koszty personelu mogą obejmować zabezpieczenia na pokrycie ustawowych zobowiązań i uprawnień dotyczących wynagrodzeń.

#### *Przykładowe wydatki kwalifikowalne:*

- a) wynagrodzenie brutto pracowników zatrudnionych na umowę o pracę, w tym:
	- wynagrodzenie zasadnicze,
	- premie regulaminowe,
	- dodatek za staż pracy,
	- dodatek funkcyjny,

 $\overline{a}$ 

- inne dodatki (np. za znajomość języków obcych) zgodne z Regulaminem wynagradzania obowiązującym w instytucji Beneficienta,
- składki na ubezpieczenia społeczne (emerytalne, rentowe, chorobowe),
- składka na ubezpieczenie zdrowotne,
- podatek dochodowy od osób fizycznych,
- potrącenia z wynagrodzenia netto pracownika (np. składki PZU, spłaty pożyczek mieszkaniowych, składki na związki zawodowe);
- b) wynagrodzenie brutto osób zatrudnionych na umowy cywilnoprawne, w tym umowy zlecenia, umowy o dzieło;

<sup>3</sup> Dotyczy wszelkich form zaangażowania zawodowego, w szczególności w ramach stosunku pracy, stosunku cywilnoprawnego i prowadzenia jednoosobowej działalności gospodarczej.

- c) wynagrodzenie osoby fizycznej prowadzącej działalność gospodarczą osobiście wykonującej zadania w projekcie;
- d) odpłatność pracodawcy z tytułu:
	- składek na ubezpieczenia społeczne (emerytalna, rentowa, wypadkowa),
	- składek na Fundusz Pracy i Fundusz Gwarantowanych Świadczeń Pracowniczych (jeśli dotyczy);
- e) dodatkowe wynagrodzenie roczne (tzw. trzynastka) za okres przepracowany na rzecz projektu i w odpowiedniej proporcji,
- f) "terminal emoluments" czyli stały procent kosztów wynagrodzenia doliczany w celu pokrycia niezaplanowanych kosztów, płacony na zakończenie umowy, tylko w przypadku, gdy zostały określone ustawowo lub określone w umowie a kwota jest uzasadniona i gdy mają zastosowanie w przypadku wszystkich porównywalnych pracowników.

*Przykładowe wydatki niekwalifikowalne:*

- **a) wydatki dokonane w formie gotówkowej (kasowej).**
- b) nagrody okolicznościowe, nagrody jubileuszowe,
- c) nagrody uznaniowe,
- d) odprawy emerytalno-rentowe oraz odprawy z tytułu zwolnienia z pracy,
- e) dodatki niepieniężne przyznane pracownikowi takie jak: samochód służbowy, telefon komórkowy,
- f) odpisy na Zakładowy Fundusz Świadczeń Socjalnych,
- g) świadczenia finansowane ze środków Zakładowego Funduszu Świadczeń Socjalnych (świadczenia socjalne takie jak: dopłaty do wypoczynku, dodatkowe pakiety usług medycznych, bony świąteczne i inne okazjonalne),
- h) składki na Państwowy Fundusz Rehabilitacji Osób Niepełnosprawnych,
- i) wynagrodzenie chorobowe płatne przez Zakład Ubezpieczeń Społecznych,
- j) zasiłki finansowane z budżetu państwa, np. zasiłek rodzinny, zasiłek pielęgnacyjny,
- k) zasiłki finansowane ze środków ZUS, np. zasiłek macierzyński, rehabilitacyjny, opiekuńczy, wyrównawczy.

## <span id="page-25-0"></span>**3.2.1 Warunki kwalifikowalności kosztów dotyczących osób zatrudnionych na podstawie stosunku pracy, na podstawie umowy o pracę**

- 1. W przypadku zatrudniania personelu projektu na podstawie stosunku pracy, wydatki na wynagrodzenia personelu są kwalifikowalne, jeżeli są spełnione łącznie następujące warunki:
	- a) pracownik jest zatrudniony lub oddelegowany w celu realizacji zadań związanych bezpośrednio z wdrażaniem projektu;
	- b) okres zatrudnienia lub oddelegowania jest kwalifikowalny wyłącznie w okresie realizacji projektu określonym w umowie finansowej;
- c) zatrudnienie lub oddelegowanie do pełnienia zadań związanych z realizacją projektu jest odpowiednio udokumentowane postanowieniami umowy o pracę lub zakresem obowiązków lub opisem stanowiska pracy, w tym informacją o przyznaniu dodatku, o którym mowa w punkcie 5; przez odpowiednie udokumentowanie należy rozumieć m.in. wskazanie w ww. dokumentach wszystkich zadań, które dana osoba będzie wykonywała w ramach projektu.
- 2. Umowa o pracę z osobą stanowiącą personel projektu obejmuje wszystkie zadania wykonywane przez tę osobę w ramach projektu lub projektów realizowanych przez Beneficjenta, co jest odpowiednio udokumentowane zgodnie z punktem 1 lit. c) powyżej.
- 3. W przypadku, gdy osoba będąca personelem projektu jest pracownikiem Beneficjenta, którego umowa tylko w części obejmuje zadania w ramach projektu (np. na ½ etatu, ¼ etatu w ramach projektu), wydatki związane z wynagrodzeniem w ramach projektu są kwalifikowalne o ile:
	- a) zadania związane z realizacją projektu zostaną wyraźnie wyodrębnione w umowie o pracę lub zakresie czynności służbowych pracownika lub opisie stanowiska pracy,
	- b) zakres zadań związanych z realizacją projektu stanowi podstawę do określenia proporcji faktycznego zaangażowania pracownika w realizację projektu w stosunku do czasu pracy wynikającego z umowy o pracę tego pracownika,
	- c) wydatek związany z wynagrodzeniem personelu projektu odpowiada proporcji, o której mowa w lit. b). Prawidłowość wyliczenia proporcji faktycznego zaangażowania pracownika w realizację projektu może podlegać kontroli.
- 4. Wynagrodzenie osoby zatrudnionej jako personel projektu może być rozliczone przy użyciu stawki jednostkowej. Jest to godzinowa stawka wynagrodzenia tej osoby liczona jako iloraz ostatniej udokumentowanej kwoty rocznych (np. w ostatnim zakończonym roku kalendarzowym lub w okresie 12 miesięcy przed zatrudnieniem tej osoby w projekcie) kosztów wynagrodzeń brutto powiększonej o kwalifikowane obciążenia pracodawcy danej osoby i liczby 1720. Wydatki rozliczane w sposób uproszczony są traktowane jako wydatki poniesione. Nie ma obowiązku zbierania ani opisywania dokumentów księgowych w ramach projektu na potwierdzenie poniesienia wydatków, które zostały wykazane jako wydatki objęte ryczałtem. Niemniej jednak Beneficjent powinien posiadać dokumentację potwierdzającą wykonanie rezultatów, produktów i/lub działań, zgodnie z wnioskiem o dofinansowanie projektu,
- 5. Wydatkami kwalifikowanymi związanymi z wynagrodzeniem personelu mogą również być dodatki do wynagrodzeń, o ile zostały przyznane zgodnie z obowiązującymi przepisami prawa pracy, z zastrzeżeniem pkt. 6 i 7.
- 6. Dodatek zadaniowy członków korpusu służby cywilnej przyznany członkom korpusu służby cywilnej zaangażowanym w realizację

projektów w służbie cywilnej może być kwalifikowalny, o ile spełnione zostaną następujące warunki:

- a) dodatek zadaniowy jest przyznany w pełnej wysokości wyłącznie na zadania związane z FAMI i jest możliwe udokumentowanie faktu, że dodatek jest przyznany na ww. cele;
- b) przed przyznaniem dodatku zadaniowego do zakresu obowiązków członka korpusu służby cywilnej nie należała realizacja zadań związanych z FAMI objętych dodatkiem zadaniowym, co powinno wynikać z dokumentów określających obowiązki oraz zadania przydzielone członkowi korpusu służby cywilnej;
- c) dodatek zadaniowy jest kwalifikowalny w ramach FAMI wyłącznie w okresie realizacji projektu, do którego członek korpusu służby cywilnej jest zaangażowany.

## *Dokumentacja wydatków:*

- umowa o pracę każdego pracownika, którego wynagrodzenie zostało ujęte w kategorii kosztów personelu, w którym raportowane są koszty osobowe danego pracownika oraz w przypadku zmian w umowie o pracę - aneks do umowy o pracę ,
- zakres obowiązków lub opis stanowiska pracy danego pracownika którego wynagrodzenie zostało ujęte w kategorii kosztów personelu, w którym raportowane są koszty osobowe danego pracownika oraz w przypadku zmian w zakresie obowiązków lub opisie stanowiska pracy, przy czym zakres lub opis powinien zawierać informację o udziale pracownika w projekcie, z uwzględnieniem numeru umowy finansowej,
- listy płac dla każdego z raportowanych miesięcy potwierdzające wynagrodzenie brutto pracownika zgodnie z jego umową o pracę oraz pozostałe składniki wynagrodzenia wraz z regulaminem wynagradzania i premiowania organizacji,
- w przypadku osoby wykonującej zadania w więcej niż jednym projekcie - karty czasu pracy obejmujące wszystkie projekty FAMI oraz działania finansowane z innych źródeł, podpisane przez tę osobę i zatwierdzone przez kierownika jednostki lub osobę przez niego upoważnioną. Wzór karty czasu pracy stanowi załącznik nr 1 do niniejszego Podręcznika,
- w przypadku osoby zatrudnionej w części swoich obowiązków do projektu - karty czasu pracy obejmujące całość wykonywanych obowiązków podpisane przez nią i zatwierdzone przez kierownika jednostki lub osobę przez niego upoważnioną. Wzór karty czasu pracy stanowi załącznik nr 1 do niniejszego Podręcznika,
- **·** listy obecności,
- dowody zapłaty (bankowe) potwierdzające zapłatę każdego ze składników wynagrodzenia brutto oraz pochodnych od wynagrodzenia pracownika zaangażowanego bezpośrednio w realizację projektu w danym miesiącu okresu raportowania,
- deklaracje ZUS DRA oraz RCA dla każdego z raportowanych miesięcy w okresie raportowania,
- dotyczy wyłącznie osób zatrudnionych w części swoich obowiązków do projektu - kalkulacja proporcji wynagrodzenia rozliczanego w projekcie. Dla osób, które pracują na rzecz projektu w części swojego czasu, a w umowie lub zakresie obowiązków lub opisie stanowiska pracy mają ściśle określony procent zaangażowania, nie wymaga się prowadzenia kalkulacji. W takiej sytuacji należy pomnożyć całość wynagrodzenia brutto przez procent wskazany w umowie lub zakresie obowiązków. Warunkiem rozliczenia kosztu bez użycia kalkulacji jest zgodność informacji w karcie czasu pracy z informacją na umowie lub zakresie obowiązków lub opisie stanowiska pracy.
- urlop wypoczynkowy kwalifikowany jest proporcjonalnie do okresu zatrudnienia pracownika w ramach projektu. Uprawnienia nabyte przez pracownika przed rozpoczęciem projektu, w tym urlop zaległy, są niekwalifikowalne do rozliczenia w projekcie. Oznacza to, że urlop wypoczynkowy może być rozliczany w projekcie maksymalnie za okres pracy danej osoby w projekcie.

## Przykład:

Pracownik został oddelegowany na ½ etatu na okres 6 miesięcy do zadań związanych z realizacją projektu. Pracownikowi przysługuje 26 dni urlopu.

W projekcie można rozliczyć 6,5 dnia urlopu wypoczynkowego. Każdy dzień urlopu powinien zostać odnotowany w karcie czasu pracy. Urlop wypoczynkowy nie wlicza się do godzin rzeczywiście przepracowanych na rzecz projektu, zatem nie należy go uwzględniać wyliczając w kalkulacji (załącznik nr 2) stawkę godzinową.

#### *Wskazówki praktyczne:*

- personel zarządzający projektu należy uwzględnić w kosztach pośrednich,
- w przypadku udziału w projekcie pracowników wspomagających (tj. sekretarz/sekretarka/asystent, dyrektor, księgowy itp.) ich wynagrodzenie jest kwalifikowane w ramach kosztów pośrednich,
- dokumenty kadrowe, tj. zakresy obowiązków oraz karty czasu pracy powinny zostać podpisane przez pracodawcę i pracownika,
- kalkulacje kosztów osobowych sporządza się w oparciu o ewidencję czasu pracy na rzecz projektu w prowadzonych przez pracownika miesięcznych kartach czasu pracy - wzór karty czasu pracy znajduje się w załączniku nr 1 do niniejszego Podręcznika,
- karty czasu pracy są wymagane dla pracowników pracujących częściowo na rzecz projektu lub więcej niż jednym projekcie - nie są natomiast wymagane dla pracowników zatrudnionych w 100% wyłącznie na rzecz projektu; obowiązek prowadzenia kart czasu pracy dotyczy również sytuacji zatrudniania pracownika na podstawie więcej niż jednej umowy o pracę,
- karty czasu pracy winny być podpisane przez pracownika i zatwierdzone przez kierownika jednostki lub osobę przez niego upoważnioną,
- zakres obowiązków lub opis stanowiska pracy pracownika pracującego na rzecz projektu winien wskazywać oddelegowanie do pracy na rzecz danego projektu – w zakresie obowiązków lub opisie stanowiska pracy winien być wskazany tytuł lub numer danego projektu,
- karty czasu pracy należy sporządzać na bieżąco, a ich wypełnienie należy rozpocząć od wyszarzenia w niej sobót oraz dni świątecznych lub dni wolnych od pracy,
- przygotowując kartę czasu pracy należy sprawdzić ilość dni kalendarzowych w danym miesiącu – w celu uniknięcia umieszczenia w karcie dni nieistniejących np. 31 listopada lub 31 kwietnia;
- przygotowując kartę czasu pracy, należy sprawdzić zgodność ewidencji podróży służbowych rozliczanych w kategorii Koszty transportu, podróży i utrzymania z ewidencją delegacji w kartach czasu pracy,
- opisy wykonanych czynności umieszczone w karcie czasu pracy powinny być zwięzłe i wynikać z nich powinien jednoznacznie związek danej czynności z realizacją projektu, jeśli Beneficjent realizuje więcej niż jeden projekt, powinien na bieżąco dokonywać wewnętrznej kontroli krzyżowej w odniesieniu do kart czasu pracy pracowników bezpośrednio pracujących na rzecz więcej niż jednego projektu – zapobiegnie wówczas sytuacjom, w których zgodnie z kartami czasu pracy pracownik w tym samym czasie pracował na rzecz kilku projektów,
- w przypadku, gdy w instytucji nie ma obowiązku sporządzania list obecności, pracownicy bezpośrednio pracujący na rzecz projektu zobowiązani są do prowadzenia listy obecności na cele projektu,
- kalkulacje kosztów wynagrodzeń sporządza się w oparciu o rzeczywiste stawki wynagrodzenia danego pracownika za godzinę roboczą w danym miesiącu,
- wynagrodzenie pracownika zaangażowanego w realizację projektu, rozliczane w nim, nie może być wyższe niż wynagrodzenie wynikające z listy płac pracownika za dany okres rozliczeniowy - jedynie w przypadku, gdy osoba była w 100% zaangażowana w realizację projektu, wynagrodzenie rozliczone w projekcie będzie równe wynagrodzeniu wynikającemu z listy płac,
- rozliczając wynagrodzenia pracowników zaangażowanych w projekt należy pamiętać, że wynagrodzenia w ostatnim miesiącu okresu rozliczeniowego nie są na ogół zapłacone w całości. W przeważającej liczbie przypadków w ostatnim miesiącu rozliczeniowym jest wypłacane jedynie wynagrodzenie netto, natomiast składki na ubezpieczenia społeczne, ubezpieczenia zdrowotne, podatek dochodowy od osób fizycznych, składki na Fundusz Pracy lub/i Gwarantowany Fundusz Świadczeń Pracowniczych są płacone już w kolejnym miesiącu – w

związku z tym składki za ostatni miesiąc realizacji projektu należy zapłacić maksymalnie 15 dni po zakończeniu realizacji projektu,

- wszystkie składowe wynagrodzenia służące wyliczeniu stawki godzinowej w projekcie powinny mieć odzwierciedlenie w listach płac,
- w przypadku, gdy pracownik chorował i otrzymywał wynagrodzenie chorobowe płatne przez pracodawcę lub przebywa na urlopie wypoczynkowym za kwalifikowalne uznaje się również jego wynagrodzenie chorobowe płatne przez zakład pracy oraz wynagrodzenie urlopowe (jednakże godziny urlopu oraz zwolnienia chorobowego odejmuje się od liczby godzin roboczych – zgodnie z załącznikiem nr 2 do niniejszego Podręcznika),
- w przypadku wypłaty danemu pracownikowi wyrównania wynagrodzenia za określony czas, rozliczenie wynagrodzenia w projekcie powinno nastąpić w oparciu o godziny przepracowane przez tego pracownika w okresie, za jaki jest wypłacane wyrównanie wynagrodzenia;
- np. razem z wynagrodzeniem za sierpień 2015 roku wypłacono pracownikowi wyrównanie wynagrodzenia za miesiąc lipiec 2015 roku – zatem kalkulując wyrównanie wynagrodzenia w celu przypisania go do projektu bierzemy pod uwagę godziny pracy z lipca 2015 roku i ujmujemy w raporcie okresowym za okres sprawozdawczy obejmujący miesiąc sierpień 2015 roku;
- w przypadku, gdy delegacja w ramach projektu obejmuje dni wolne od pracy, za które pracownik nie otrzymał wynagrodzenia za pracę w dni wolne lub nie odebrał godzin dodatkowo wolnych, w karcie czasu pracy należy ująć wyłącznie czas delegacji przypadający na dni robocze np. jeśli delegacja trwała od niedzieli do wtorku, to w karcie czasu pracy ujmujemy wyłącznie poniedziałek i wtorek,
- praca w nadgodzinach jest kwalifikowalna tylko i wyłącznie wówczas, gdy pracownik otrzymał wynagrodzenie za pracę w nadgodzinach lub odebrał nadgodziny w formie godzin dodatkowo wolnych od pracy,
- w przypadku, gdy delegacja w ramach projektu przypada w dni robocze, zaś okres jej trwania wykracza poza obowiązujący pracownika wymiar czasu pracy, za który pracownik nie otrzymał wynagrodzenia za pracę w godzinach nadliczbowych lub nie odebrał godzin dodatkowo wolnych, w karcie czasu pracy należy ująć wyłącznie czas delegacji odpowiadający wymiarowi czasu pracy pracownika, np. jeśli delegacja trwała od godz. 8.00 do godz. 20.00, to w karcie czasu pracy ujmujemy wyłącznie 8 godzin (przy założeniu, że pracownik zatrudniony jest w pełnym wymiarze czasu pracy);
- pracownicy zajmujący stanowiska o nielimitowanym czasie pracy i pracujący bezpośrednio na rzecz projektu są zobowiązani tak jak pozostali pracownicy do dostarczania dla celów kontroli list obecności w pracy za każdy raportowany w projekcie miesiąc,
- dodatkowe wynagrodzenie roczne (tzw. "trzynastka") może zostać uznane za kwalifikowalne w projekcie proporcjonalnie do czasu, w jakim pracownik pracował bezpośrednio na rzecz projektu. Jeśli w

ramach projektu pracownik przepracował bezpośrednio na pełen etat cały rok, to dodatkowe wynagrodzenie roczne wypłacone za dany rok będzie kwalifikowalne w całości. W pozostałych przypadkach należy wyliczyć kwotę dodatkowego wynagrodzenia rocznego, jaka może zostać przypisana, proporcjonalnie do projektu;

- oznacza to, że np. dodatkowe wynagrodzenie roczne za 2015 rok (wypłacone w lutym 2016 roku) przypadające na projekt kalkulujemy godzinami czasu pracy na rzecz projektu w 2015 roku (na podstawie kart czasu pracy) i ujmujemy w sprawozdaniu okresowym za okres obejmujący miesiąc luty 2016 roku. Dla potwierdzenia kwoty kwalifikowanej załączana jest stosowna kalkulacja, która przedstawia liczbę godzin przepracowanych na rzecz projektu w stosunku do całkowitej obowiązującej liczby godzin pracy w okresie, za który przyznana została "trzynastka" (czyli za poprzedni rok);
- dodatkowe wynagrodzenie roczne przysługujące pracownikowi wyłącznie z tytułu zadań wykonywanych w ramach projektu (np. dodatek specjalny/zadaniowy wyłącznie za projekt) może zostać uznane za kwalifikowane w całości do projektu, przy czym pozostała część wynagrodzenia powinna zostać rozliczona w projekcie proporcjonalnie do czasu, w jakim pracownik pracował bezpośrednio na rzecz projektu.

#### Zalecany sposób kalkulacji wynagrodzenia osobowego kwalifikowanego w projekcie:

Uwaga!

Dotyczy wyłącznie personelu zatrudnionego na podstawie umowy o pracę, który jest częściowo zaangażowany w realizację projektu!

Metoda obliczania proporcji jest niezbędna do kalkulowania kosztów wynagrodzeń pracowników, którzy nie poświęcili całego swojego czasu pracy na realizację zadań w ramach projektu. Kalkulacji dokonuje się w oparciu o ewidencję czasu pracy w kartach czasu pracy, wynagrodzenia wynikającego z umowy o pracę oraz z listy płac. Wzorcowa karta czasu pracy została przedstawiona w załączniku nr 1do Podręcznika. Poniżej prezentujemy zalecany sposób kalkulowania części wynagrodzenia kwalifikowanego do rozliczenia w projekcie. Zaprezentowany poniżej sposób bazuje na stawce godzinowej wyliczonej w oparciu o godziny robocze przepracowane w danym miesiącu. Po zakończeniu okresu sprawozdawczego Beneficjent dodatkowo ma prawo skalkulować do projektu odpowiednią porcję wynagrodzenia za czas urlopu lub choroby płatnych przez pracodawcę.

## **Najpierw…**

Skalkuluj liczbę godzin roboczych pana Jana Kowalskiego w miesiącu, w którym pracował bezpośrednio na rzecz projektu. Zadania wykonywane były w listopadzie 2015 r.

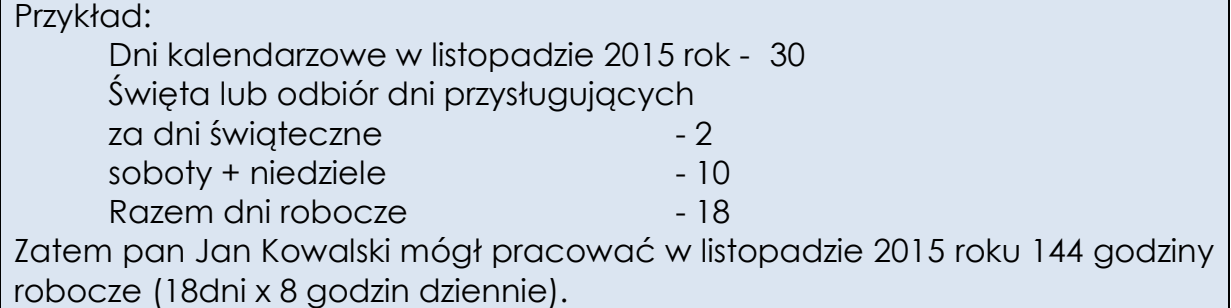

#### **Następnie…**

Na podstawie karty czasu pracy pana Jana Kowalskiego sporządzonej za listopad 2015 roku oblicz, ile godzin poświęcił on na realizację projektu.

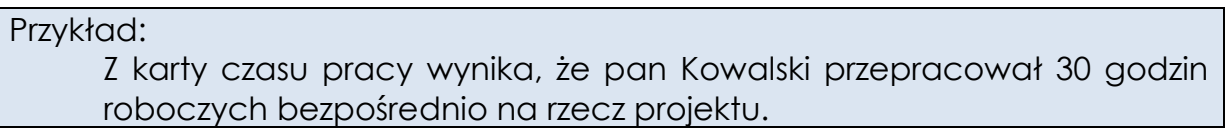

## **A potem…**

Skalkuluj wynagrodzenie pana Kowalskiego, jakie może zostać zaraportowane w ramach projektu:

Przykład:

Wynagrodzenie brutto + składki ZUS (odpłatność pracodawcy) pana Jana Kowalskiego w miesiącu listopadzie 2015 roku wyniosło 4.117,40 zł.

Stawka godzinowa wynagrodzenia pana Jana Kowalskiego w 11.2015 wyniosła zatem 28,59 zł/h. (4.117,40 zł : 144 godzin roboczych w miesiącu =  $28,59$  zł/h)

Wynagrodzenie kwalifikowalne projektu wyniesie 857,70 zł (= 28,59 zł/h x 30 h).

## **Po zakończeniu okresu sprawozdawczego...**

(Beneficjent ma prawo, ale nie obowiązek, skalkulować do projektu odpowiednią porcję wynagrodzenia za czas urlopu lub choroby płatnych przez pracodawcę.)

Skalkuluj wynagrodzenie urlopowe/chorobowe, jakie można przyporządkować do projektu za dany miesiąc wg poniższego sposobu

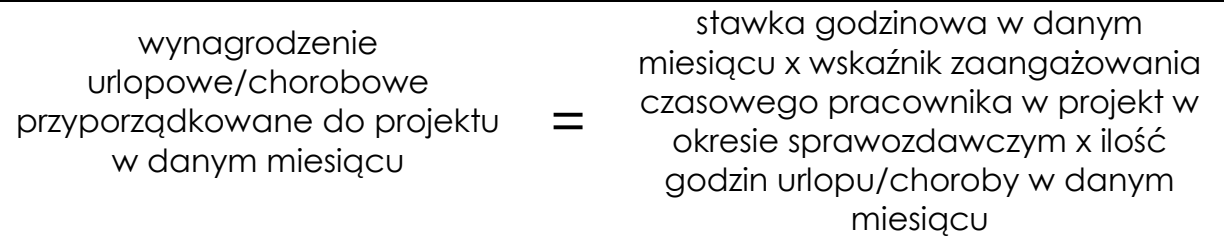

gdzie:

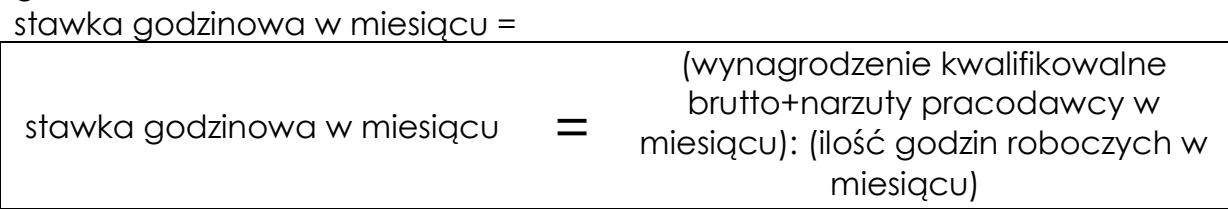

zaś

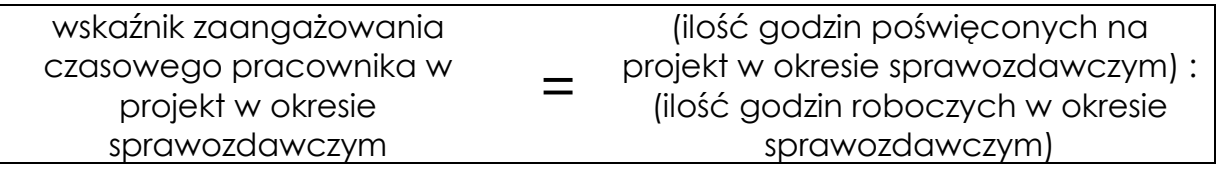

#### Przykład:

Stawka godzinowa wynagrodzenia pana Jana Kowalskiego wyniosła w listopadzie 2015 roku 28,59 zł/h. (4.117,40 zł : 144 godzin roboczych w miesiącu =  $28,59$  zł/h)

W listopadzie 2015 roku Pan Kowalski był 2 dni na urlopie i 3 dni na zwolnieniu chorobowym płatnym przez pracodawcę. W okresie sprawozdawczym październik - grudzień 2015 (kwartalny okres sprawozdawczy) Pan Kowalski przepracował na rzecz projektu 120 godzin z 496 godzin roboczych czyli wskaźnik zaangażowania czasowego wyniósł 24,19%.

Zatem do projektu można alokować za czas urlopu oraz wynagrodzenia chorobowego niżej wyliczoną kwotę: **28,59/h zł x 5 dni x 8h dziennie x 24,19% = 276,64 zł.**

#### <span id="page-33-0"></span>**3.2.2 Warunki kwalifikowalności kosztów dotyczących osób zatrudnionych na podstawie stosunku cywilnoprawnego**

- 1. Wydatki poniesione na wynagrodzenie personelu zaangażowanego na podstawie stosunku cywilnoprawnego są kwalifikowalne, z zastrzeżeniem zapisów niniejszego Podręcznika.
- 2. Kwalifikowanie wydatków poniesionych na wynagrodzenie osoby zaangażowanej do projektu na podstawie umowy cywilnoprawnej,

która jest jednocześnie pracownikiem Beneficjenta zatrudnionym na podstawie stosunku pracy, jest możliwe wyłącznie w uzasadnionych przypadkach, w szczególności gdy charakter zadań wyklucza możliwość ich realizacji w ramach stosunku pracy, o ile spełnione są łącznie następujące warunki:

- a) jest to zgodne z przepisami krajowymi,
- b) zakres zadań w ramach umowy cywilnoprawnej jest precyzyjnie określony,
- c) zaangażowanie w ramach stosunku pracy pozwala na efektywne wykonywanie zadań w ramach umowy cywilnoprawnej,
- d) w umowie określony jest czas (liczba godzin) przeznaczony na realizację zadania i stawka za godzinę pracy albo inny sposób umożliwiający ocenę zasadności poniesienia wydatku.
- 3. W przypadku zaangażowania osoby stanowiącej personel projektu na podstawie więcej niż jednej umowy cywilnoprawnej w ramach projektu, wydatki związane z wynagrodzeniem personelu są kwalifikowalne jeżeli:
	- a) obciążenie wynikające z wykonywania wszystkich umów cywilnoprawnych nie wyklucza możliwości prawidłowej i efektywnej realizacji zadań w ramach projektu;
	- b) rozliczenie umowy cywilnoprawnej następuje na podstawie protokołu odbioru wskazującego szczegółowy zakres wykonanych czynności oraz liczbę godzin dotyczących realizacji danej umowy.
- 4. Wydatki poniesione na wynagrodzenie personelu zaangażowanego na podstawie umowy o dzieło są kwalifikowalne, jeżeli:
	- a) Beneficjent wskaże rozliczanie wynagrodzenia na podstawie umowy o dzieło we wniosku o dofinansowanie projektu i wniosek w takiej formie zostanie zatwierdzony;
	- b) rozliczenie umowy o dzieło następuje na podstawie protokołu odbioru dzieła.

#### *Dokumentacja wydatków:*

- umowy zlecenia, umowy o dzieło lub inne wraz z rachunkami oraz wskazaniem sposobu wyliczenia wynagrodzenia (w treści umowy powinna znaleźć się informacja o udziale pracownika w projekcie oraz informacja o współfinansowaniu z FAMI oraz budżetu państwa),
- deklaracja ZUS DRA oraz RCA (tylko w przypadku, gdy od umowy cywilno-prawnej były odprowadzane składki ZUS),
- dowody zapłaty (bankowe lub kasowe) potwierdzające zapłatę wynagrodzenia z tytułu umowy cywilno-prawnej w tym kwoty netto, podatku dochodowego od osób fizycznych oraz składek ZUS (jeśli były odprowadzane od umowy),
- protokoły odbioru usług (jeśli poświadczenie odbioru usługi nie znajduje się na rachunku do umowy - nie dotyczy umów o dzieło, dla których zawsze wymagany jest protokół),
- w przypadku osoby zaangażowanej, wykonującej zadania w więcej niż jednym projekcie - ewidencja godzin i zadań realizowanych w ramach wszystkich projektów FAMI oraz działań finansowanych z innych źródeł,
- w przypadku osoby zaangażowanej, wykonującej zadania w projekcie na podstawie więcej niż jednej umowy - ewidencja godzin i zadań realizowanych w ramach projektu,
- w przypadku osoby zaangażowanej do projektu na podstawie umowy cywilnoprawnej, która jest jednocześnie pracownikiem Beneficjenta zatrudnionym na podstawie stosunku pracy - ewidencja godzin pracy zaangażowanych w realizację zadań w ramach umowy cywilnoprawnej,
- w przypadku osoby stanowiącej personel projektu na podstawie więcej niż jednej umowy cywilnoprawnej w ramach projektu - protokoły odbioru wskazujące szczegółowy zakres wykonanych czynności oraz liczbę godzin dotyczących realizacji danej umowy,
- w przypadku umów zlecenie/o dzieło egzemplarz wykonanego i odebranego efektu prac wykonawcy,
- dokumentacja z przeprowadzonego postępowania o udzielenie zamówienia, jeśli wymagane.

*Wskazówki praktyczne:*

- w treści umów cywilno-prawnych zawieranych z osobami biorącymi udział w projekcie należy wprowadzić tytuł lub/i numer projektu oraz informację o współfinansowaniu ze środków FAMI oraz (opcjonalnie) z budżetu państwa,
- wszelkiego rodzaju zmiany w umowach cywilno-prawnych należy wprowadzać zgodnie z przepisami krajowymi,

# <span id="page-35-0"></span>**3.3 Wolontariat**

*Opis:*

W przypadku wnoszenia przez Beneficjenta wkładu niepieniężnego w postaci świadczeń wykonywanych przez wolontariuszy obowiązują następujące zasady:

- wolontariusz musi być świadomy charakteru swojego udziału w realizacji projektu (tzn. świadomy nieodpłatnego udziału);
- należy zdefiniować rodzaj wykonywanych przez wolontariusza świadczeń (określić jego stanowisko w projekcie);
- do uznania za wkład własny niepieniężny kwalifikowalne są jedynie świadczenia wykonywane przez wolontariuszy bezpośrednio z grupą docelową;
- zadania wykonywane i wykazywane przez wolontariusza muszą być zgodne z tytułem jego świadczeń (stanowiska);
- nie mogą być traktowane jako wolontariat świadczenia wykonywane przez pracowników etatowych lub wykonujących umowę cywilnoprawną zatrudnionych przy realizacji projektu lub osoby fizyczne
prowadzące działalność gospodarczą osobiście wykonujące zadania w projekcie, rozliczane zarówno w ramach kosztów pośrednich jak i bezpośrednich;

- wartość wkładu niepieniężnego określa się z uwzględnieniem ilości czasu poświęconego na jego wykonanie; rekomendowana średnia stawka godzinowa to 12 PLN; zasadność przyjęcia wyższych stawek będzie oceniana na etapie oceny merytorycznej wniosku,
- wkład niepieniężny nie może przekroczyć połowy wkładu spoza FAMI i budżetu państwa

### Przykład:

w projekcie, w którym wkład FAMI wynosi 75%, zaś wkład budżetu państwa 10% wkład w formie wolontariatu nie może przekroczyć [100%- (75%+10%)]\*1/2=7,5%).

#### *Dokumentacja wydatków:*

- 1. Wydatek kwalifikowalny polegający na wniesieniu wkładu niepieniężnego uważa się za poniesiony, jeżeli wkład został faktycznie wniesiony, ti. istnieje udokumentowane potwierdzenie jego wykorzystania w ramach projektu.
- 2. W celu potwierdzenia kwalifikowalności wkładu niepieniężnego w postaci wolontariatu konieczne jest:
	- przedstawienie umowy z wolontariuszem określającej jego stanowisko w projekcie i zakres zadań, i odniesienie do numeru lub tytułu projektu,
	- przedstawienie potwierdzenia wniesienia wkładu w postaci kart czasu pracy wolontariuszy, opisujących charakter świadczenia i podpisanych przez te osoby oraz osobę pełniącą funkcję kierownika jednostki lub osobę przez niego upoważnioną oraz kalkulacji wartości wolontariatu rozliczanego w projekcie.

*Wskazówki praktyczne:*

Opis pracy wolontariusza w karcie czasu pracy powinien w sposób przekonywujący określić rodzaj i realność świadczeń wolontariusza.

### **3.4 Koszty transportu, podróży i utrzymania**

*Opis:*

- Kategoria wydatków przeznaczona do ewidencji wydatków związanych z transportem, podróżami i zakwaterowaniem osób bezpośrednio zaangażowanych w realizację projektu oraz innych osób biorących udział w projekcie (np. członkowie grupy docelowej, uczestnicy konferencji), których podróż była niezbędna w celu jego realizacji.
- Koszty podróży są kwalifikowane na podstawie rzeczywistych oraz poniesionych kosztów.
- Stawki zwrotu kosztów muszą bazować na najbardziej ekonomicznym środku transportu publicznego.
- Przeloty samolotem co do zasady są dopuszczalne tylko w przypadku podróży zagranicznych. W należycie uzasadnionych sytuacjach możliwy jest przelot w podróży krajowej, gdy był on najbardziej ekonomicznym rozwiązaniem. W przypadku odbycia przelotu na trasie krajowej Beneficjent może zostać wezwany do wykazania, iż przelot spełnił wyżej wymieniony warunek.
- Przy korzystaniu z prywatnego samochodu zwrot ma miejsce z reguły na podstawie kosztu transportu publicznego lub stawki kilometrowej, zgodnie z przepisami opublikowanymi w tym zakresie lub stosowanymi przez Beneficjenta, jeżeli nie przekraczają limitów krajowych.
- Koszty utrzymania w czasie podróży są kwalifikowane na podstawie rzeczywistych kosztów lub diety. W przypadku personelu projektu rzeczywiste koszty są kwalifikowalne do wysokości diet. Jeżeli organizacja posiada własne stawki dzienne (dodatek z tytułu kosztów utrzymania), stosuje się je do limitów określonych w Rozporządzeniu Ministra Pracy i Polityki Społecznej z dnia 29 stycznia 2013 r. w sprawie należności przysługujących pracownikowi zatrudnionemu w państwowej lub samorządowej jednostce sfery budżetowej z tytułu podróży służbowej.
- W przypadku organizacji międzynarodowych dopuszcza się stosowanie własnych przepisów warunkujących stawki diet dziennych, o ile nie przekraczają one stawek stosowanych przez Komisję Europejską, bez uszczerbku dla zasad określonych w rozdziale 3 pkt 2 niniejszego Podręcznika. Dodatek z tytułu kosztów utrzymania obejmuje koszty transportu lokalnego (w tym w uzasadnionych przypadkach taksówek), zakwaterowanie, posiłki, lokalne rozmowy telefoniczne oraz wydatki różne (np. koszty parkingu).
- Wszelkie podróże muszą być wyraźnie motywowane działaniami projektu i muszą być niezbędne dla skutecznego wdrażania projektu.

*Przykładowe wydatki kwalifikowalne:*

- diety krajowe i zagraniczne według przepisów krajowych do limitów określonych w Rozporządzeniu Ministra Pracy i Polityki Społecznej z dnia 29 stycznia 2013 r. w sprawie należności przysługujących pracownikowi zatrudnionemu w państwowej lub samorządowej jednostce sfery budżetowej z tytułu podróży służbowej,
- ryczałty przysługujące w trakcie podróży służbowych według Rozporządzenia Ministra Pracy i Polityki Społecznej z dnia 29 stycznia 2013 r. w sprawie należności przysługujących pracownikowi zatrudnionemu w państwowej lub samorządowej jednostce sfery budżetowej z tytułu podróży służbowej,
- koszty zakwaterowania i wyżywienia (nie ustalono limitu kosztów zakwaterowania, zaleca się jednak przyjęcie ceny noclegu w hotelu do wysokości 300 PLN za dobę. Nie należy przy tym traktować tej kwoty jako ostatecznego limitu. Przekroczenia będą jednak poddane

weryfikacji ze względu na racjonalność wydatku i porównanie z ceną rynkową),

- koszty transportu personelu projektu oraz innych osób uczestniczących w projekcie (w tym zwrot kosztów podróży) na podstawie biletów autobusowych, biletów kolejowych w II klasie, biletów promowych, biletów lotniczych w klasie ekonomicznej, opłat lotniskowych,
- wynajem środka transportu, jeśli jest to najbardziej ekonomiczny środek transportu,
- zakup paliwa do samochodu służbowego rozliczanego wg karty drogowej lub kalkulacji, jeśli podróż samochodem służbowym jest najbardziej ekonomicznym środkiem transportu,
- ubezpieczenie na czas podróży,
- w uzasadnionych przypadkach zwrot kosztów używania samochodu prywatnego do celów służbowych według obowiązujących stawek za 1 km odbytej podróży służbowej związanej z realizacją projektu określonych w [rozporządzeniu Ministra Infrastruktury z 25 marca 2002 r.](http://www.portalfk.pl/kadry/rozporzadzenie-ministra-infrastruktury-z-dnia-25-marca-2002-r-w-sprawie-warunkow-ustalania-oraz-sposobu-dokonywania-zwrotu-kosztow-uzywania-do-celow-sluzbowych-samochodow-osobowych-motocykli-i-motorowerow-niebedacych-wlasnoscia-pracodawcy-dzu-z-2002-r-nr-27-poz-271-159515) w [sprawie warunków ustalania oraz sposobu dokonywania zwrotu kosztów](http://www.portalfk.pl/kadry/rozporzadzenie-ministra-infrastruktury-z-dnia-25-marca-2002-r-w-sprawie-warunkow-ustalania-oraz-sposobu-dokonywania-zwrotu-kosztow-uzywania-do-celow-sluzbowych-samochodow-osobowych-motocykli-i-motorowerow-niebedacych-wlasnoscia-pracodawcy-dzu-z-2002-r-nr-27-poz-271-159515)  [używania do celów służbowych samochodów osobowych, motocykli i](http://www.portalfk.pl/kadry/rozporzadzenie-ministra-infrastruktury-z-dnia-25-marca-2002-r-w-sprawie-warunkow-ustalania-oraz-sposobu-dokonywania-zwrotu-kosztow-uzywania-do-celow-sluzbowych-samochodow-osobowych-motocykli-i-motorowerow-niebedacych-wlasnoscia-pracodawcy-dzu-z-2002-r-nr-27-poz-271-159515)  [motorowerów niebędących własnością pracodawcy](http://www.portalfk.pl/kadry/rozporzadzenie-ministra-infrastruktury-z-dnia-25-marca-2002-r-w-sprawie-warunkow-ustalania-oraz-sposobu-dokonywania-zwrotu-kosztow-uzywania-do-celow-sluzbowych-samochodow-osobowych-motocykli-i-motorowerow-niebedacych-wlasnoscia-pracodawcy-dzu-z-2002-r-nr-27-poz-271-159515) (Dz. U. Nr 27, poz. 271 z [późn. zm.\)](http://www.portalfk.pl/kadry/rozporzadzenie-ministra-infrastruktury-z-dnia-25-marca-2002-r-w-sprawie-warunkow-ustalania-oraz-sposobu-dokonywania-zwrotu-kosztow-uzywania-do-celow-sluzbowych-samochodow-osobowych-motocykli-i-motorowerow-niebedacych-wlasnoscia-pracodawcy-dzu-z-2002-r-nr-27-poz-271-159515) lub według kosztów transportu publicznego na danej trasie lub według stawek ryczałtu obowiązujących u Beneficjenta, lecz nie wyższych niż stawki określone w ww. rozporządzeniu,
- w wyjątkowych i uzasadnionych przypadkach użycie taksówki dla celów projektu, pozostałe koszty związane z podróżą, tj. środki komunikacji miejscowej, telefon lokalny, koszt użytkowania dróg (opłaty autostradowe, paragon za parking itp.),
- w wyjątkowych i uzasadnionych przypadkach wydatek związany ze zmianą biletu lotniczego (data, godzina wylotu, osoba podróżująca itp.),
- koszty (np. przelotu, hotelu) związane ze zmianą terminu podróży są kwalifikowane tylko i wyłącznie w uzasadnionych i niezawinionych przez Beneficjenta wypadkach np. z udokumentowanej winy organizatora lub siły wyższej.

*Przykładowe wydatki niekwalifikowalne:*

- bilety lotnicze w pierwszej klasie lub klasie business (dotyczy każdej podróży samolotem),
- bilety kolejowe w pierwszej klasie, bilety lotnicze w klasie ekonomicznej oraz opłaty lotniskowe przy podróży krajowej, gdy Beneficjent nie wykazał, że przelot był najbardziej ekonomicznym rozwiązaniem,
- koszty diet wykraczające ponad stawki określone Rozporządzeniem Ministra Pracy i Polityki Społecznej z dnia 29 stycznia 2013 r. w sprawie należności przysługujących pracownikowi zatrudnionemu w państwowej lub samorządowej jednostce sfery budżetowej z tytułu podróży służbowej,
- diety w pełnej wysokości w przypadkach, gdy organizator spotkania/seminarium/konferencji zapewniał częściowo lub

całościowo wyżywienie uczestnikom – zgodnie z Rozporządzeniem Ministra Pracy i Polityki Społecznej z dnia 29 stycznia 2013 r. w sprawie należności przysługujących pracownikowi zatrudnionemu w państwowej lub samorządowej jednostce sfery budżetowej z tytułu podróży służbowej,

- ryczałt na nocleg w przypadkach, gdy organizator spotkania/seminarium/ konferencji zapewniał nocleg uczestnikom – zgodnie z Rozporządzeniem Ministra Pracy i Polityki Społecznej z dnia 29 stycznia 2013 r. w sprawie należności przysługujących pracownikowi zatrudnionemu w państwowej lub samorządowej jednostce sfery budżetowej z tytułu podróży służbowej.
- koszty podróży służbowych personelu projektu zatrudnionego na innej podstawie niż umowa o pracę oraz wolontariuszy, w przypadku, jeżeli umowa zawarta z taką osobą nie zobowiązuje Beneficjenta do pokrywania kosztów podróży służbowych takiej osoby.

*Dokumentacja wydatków:*

- wypełniony i zatwierdzony wniosek na delegację służbową krajową lub zagraniczną,
- rozliczenie delegacji służbowej krajowej lub zagranicznej,
- dowody zapłaty kwot związanych z podróżą, w tym dowody wypłaty zaliczek, zwrotu niewykorzystanej kwoty przez pracownika lub wypłatę pracownikowi różnicy między kwotą wydatkowaną a wypłaconą zaliczką,
- w przypadku wypłat w walucie obcej także dowód zakupu dewiz, na którym określony będzie kurs ich zakupu,
- faktury/rachunki za zakwaterowanie, transport, wyżywienie,
- bilety lotnicze tradycyjne lub elektroniczne,
- bilety kolejowe, autobusowe, promowe i inne,
- jeśli ww. bilety były kupowane na podstawie faktury należy również załączyć fakturę wraz z dowodem zapłaty za nią,
- agenda spotkania/seminarium/konferencji oraz ewentualnie zaproszenie na nie (jeśli Beneficjent otrzymał zaproszenie),
- dokumenty uwierzytelniające uczestnictwo w konferencji lub spotkaniu krajowym oraz zagranicznym (np. lista obecności lub program spotkania, zaproszenie do wzięcia udziału w spotkaniu),
- w przypadku rozliczania ubezpieczenia na czas podróży należy przedstawić fakturę oraz polisę ubezpieczeniową wraz z dowodem zapłaty za nią,
- w przypadku rozliczania paliwa do samochodu służbowego należy przedstawić kartę drogową pojazdu, faktury za paliwo wraz z dowodami zapłaty za nie oraz kalkulację ilości paliwa zużytego w trakcie podróży,
- tylko w przypadku używania samochodu prywatnego umowa o użyciu tego samochodu w celach służbowych/zgoda kierownika jednostki na używanie tego pojazdu,
- w przypadku użycia samochodu prywatnego w projekcie, możliwe jest wyliczenie kwoty kwalifikowanej na podstawie:
	- a) rzeczywistych kosztów podróży środkami transportu publicznego na danej trasie, lub
	- b) kalkulacji na podstawie tzw. "kilometrówki", wskazanej w rozporządzeniu Ministra Transportu, lub
	- c) zastosowania kalkulacji na podstawie ryczałtu używanego przez Beneficienta (zmiana stawki ryczałtu powinna zostać w takim przypadku ustalona w rozporządzeniu dyrektora/prezesa organizacji),
- w przypadku przekroczenia limitu hotelowego w trakcie delegacji zagranicznej – dokument przedstawiający zgodę kierownika jednostki na przekroczenie tego limitu,
- w przypadku osób zatrudnionych na podstawie umowy cywilnoprawnej lub wolontariusza w treści umowy powinna znaleźć się informacja o możliwości uregulowania należności za podróż służbową. W przeciwnym wypadku domniemuje się, że koszt podróży został uwzględniony w uzgodnionym wynagrodzeniu.

*Wskazówki praktyczne:*

- wszystkie bilety dotyczące podróży muszą być bezwzględnie gromadzone i zachowywane dla celów kontroli - brak zachowanego biletu powoduje konieczność zgromadzenia innych dokumentów potwierdzających odbycie podróży – przed odbyciem podróży należy powiadomić personel projektu oraz innych uczestników o bezwzględnej konieczności zachowywania wszystkich biletów dla celów kontroli,
- opis na wniosku na delegację służbową (druk delegacji służbowej krajowej lub zagranicznej) oraz na dokumentach finansowych załączanych do rozliczenia delegacji winien wskazywać na związek podróży służbowej z realizowanym projektem,
- w przypadku rozliczania kosztów podróży osób nie będących pracownikami organizacji, należy sporządzać dokument zwrotu kosztów podróży/rozliczenia podróży, w którym ujęte powinny być wszelkie informacje dotyczące wyjazdu związanego z projektem,
- w przypadku, gdy na ewidencji przebiegu pojazdu brak jest wskazanej pojemności silnika samochodu prywatnego, należy dostarczyć kserokopie dowodu rejestracyjnego w celu weryfikacji zastosowania poprawnej wartości tzw. "kilometrówki",
- w przypadku podróży samolotem wypełniając druki delegacji należy sprawdzić czy godziny wyjazdu/przyjazdu są zgodne z godzinami podanymi na bilecie lotniczym,
- wypełniając karty czasu pracy za miesiące, w których miały miejsce delegacje służbowe zarówno krajowe, jak i zagraniczne, należy sprawdzić czy godziny poświęcone na delegacje zostały prawidłowo zaewidencjonowane w kartach czasu pracy,
- ramy czasowe odbywanej podróży powinny odpowiadać terminom celu delegacji (dzień przed/po spotkaniu, seminarium, konferencji),

wyjątek od zasady stanowią te przypadki, w których udowodniono, że dodatkowe koszty związane z przedłużeniem trwania delegacji (np. koszty dodatkowego zakwaterowania) nie przekraczają związanych z nim oszczędności (np. obniżone koszty przelotu),

- wydatki muszą zostać poniesione przez Beneficjenta projektu bezpośrednia zapłata przez pracownika instytucji jest niewystarczająca - w przypadku zapłaty dokonanej przez pracownika, wydatek, aby być kwalifikowalny, musi zostać zrefundowany ze środków organizacji,
- w przypadku, gdy instytucja będąca organizatorem spotkania/seminarium/ konferencji pokrywa część kosztów pobytu (np. poprzez zapewnienie posiłków), należy odpowiednio pomniejszyć przysługujące pracownikowi diety – zgodnie z Rozporządzeniem Ministra Pracy i Polityki Społecznej z dnia 29 stycznia 2013 r. w sprawie należności przysługujących pracownikowi zatrudnionemu w państwowej lub samorządowej jednostce sfery budżetowej z tytułu podróży służbowej,
- rzeczywiste koszty utrzymania lub koszty podróży należy rozliczyć na podstawie diet krajowych, zagranicznych oraz ryczałtów według obowiązujących przepisów krajowych wskazanych w Rozporządzeniu Ministra Pracy i Polityki Społecznej. Diety i ryczałty w wysokości przekraczającej te wskazane w Rozporządzeniu uznane zostaną za wydatki nieefektywne kosztowo, w związku, z czym niekwalifikowalne,
- szczególną uwagę należy zwrócić na opis druku delegacji służbowej oraz dokumentów wspomagających wskazujący na bezpośredni związek z realizowanym projektem. Należy wskazać związek z projektem wszystkich wyjazdów służbowych,
- wypłata pracownikowi kwoty wynikającej z delegacji (diety, ryczałty, hotel, przejazd itp.) może mieć formę gotówkową, w takim przypadku Beneficjent zobowiązany jest do dostarczenia dokumentu wydania gotówki z kasy (KW) oraz raportu kasowego, lub w przypadku druku delegacji służbowej potwierdzenie pisemne pracownika otrzymania kwoty wynikającej z rozliczenia kosztów delegacji oraz raportu kasowego,
- w przypadku wypłaty w formie bezgotówkowej niezbędne jest dostarczenie potwierdzenia przelewu na konto pracownika kwoty wynikającej z delegacji.

# **3.5 Sprzęt, oprogramowanie i wyposażenie**

*Opis:*

- koszty związane z nabyciem sprzętu, oprogramowania i wyposażenia są kwalifikowalne tylko, jeżeli są one konieczne do realizacji projektu,
- beneficjent może pozyskać sprzęt, oprogramowanie i wyposażenie poprzez ich:
	- a) zakup,
	- b) dzierżawę,
	- c) leasing,
- wybór między leasingiem, dzierżawą a zakupem zawsze musi się opierać na zasadzie wyboru opcji najbardziej uzasadnionej ekonomicznie dla projektu. Niemniej jednak dopuszcza się zakup, jeśli leasing lub wynajem nie jest możliwy ze względu na krótki okres trwania projektu lub szybki spadek wartości sprzętu, oprogramowania lub wyposażenia,
- wydatki związane z dzierżawą i leasingiem są kwalifikowane do współfinansowania zgodnie z zapisami niniejszego Podręcznika,
- jeżeli zakup sprzętu, oprogramowania lub wyposażenia odbywa się w trakcie trwania projektu, w budżecie należy wskazać, czy finansowanie obejmuje pełen koszt, czy jedynie tę część amortyzacji, która odpowiada okresowi użycia na potrzeby projektu oraz stawce rzeczywistego zużycia w ramach projektu. W drugim przypadku obliczeń dokonuje się zgodnie z mającymi zastosowanie przepisami polskimi,
- koszty sprzętu, oprogramowania lub wyposażenia nabytego przed rozpoczęciem projektu, lecz użytkowanego na potrzeby projektu, są kwalifikowalne w wysokości naliczonej amortyzacji. Koszty te nie są jednak kwalifikowalne jeśli sprzęt, oprogramowanie lub wyposażenie zostały zakupione z dotacji.
- w przypadku zakupów sprzętu, oprogramowania lub wyposażenia, których sumaryczny koszt jest niższy niż 50 000 PLN kwalifikowalny jest całkowity koszt nabycia, pod warunkiem, że sprzęt, oprogramowanie lub wyposażenie zostało zakupione w okresie pierwszych 6 miesięcy realizacji projektu lub w 3 miesiące od zawarcia umowy finansowej, w zależności o tego, który termin upływa później. Zakupy sprzętu, oprogramowania i wyposażenia, których koszt jest równy lub wyższy niż 50 000 PLN lub dokonane po ww. terminie kwalifikowalne są jedynie w oparciu o koszty amortyzacji. Niniejszy punkt nie dotyczy projektów, których głównym przedmiotem jest pozyskanie przez Beneficjenta sprzętu, oprogramowania lub wyposażenia,
- sprzęt, oprogramowanie i wyposażenie mogą być fabrycznie nowe lub używane,
- zakup sprzętu, oprogramowania lub wyposażenia używanego jest kwalifikowalny pod trzema warunkami łącznie:
	- a) sprzedawca sprzętu, oprogramowania lub wyposażenia przedstawi oświadczenie podające pochodzenie sprzętu, oprogramowania lub wyposażenia i potwierdzi, że w żadnym razie nie zostały one nabyte z wykorzystaniem dotacji,
	- b) cena sprzętu, oprogramowania lub wyposażenia nie przekracza jego wartości rynkowej, zważywszy na jego zmniejszony techniczny i ekonomiczny czas życia, i jest niższa od ceny podobnego nowego sprzętu, oprogramowania lub wyposażenia, oraz
	- c) sprzęt, oprogramowanie lub wyposażenie posiada właściwości techniczne niezbędne dla realizacji przedsięwzięcia i spełnia obowiązujące normy i standardy.

*Przykładowe wydatki/koszty kwalifikowalne:*

- zakup, dzierżawa, leasing sprzętu, oprogramowania i wyposażenia niezbędnych do realizacji projektu,
- amortyzacja sprzętu, oprogramowania i wyposażenia niezbędnych do realizacji projektu.

*Przykładowe wydatki niekwalifikowalne:*

- zakup sprzętu, oprogramowania lub wyposażenia, które nie są niezbędne do realizacji projektu,
- zakup sprzętu, oprogramowania lub wyposażenia w ilościach przekraczających ilości niezbędne do realizacji projektu,
- zakup sprzętu, oprogramowania lub wyposażenia dokonany bez zastosowania odpowiednich procedur dokonywania zakupów w projekcie lub z naruszeniem tych zasad (niekwalifikowalność całkowita lub częściowa w zależności od rodzaju naruszenia),
- zakup sprzętu, oprogramowania lub wyposażenia używanego ("z drugiej ręki"), które zostały w ciągu ostatnich 7 lat sfinansowane z innych dotacji ( w tym pochodzących z Unii Europejskiej),
- amortyzacja sprzętu, oprogramowania lub wyposażenia, którego wartość uległa całkowitej amortyzacji,
- koszty amortyzacji sprzętu, oprogramowania lub wyposażenia zakupionego ze środków dotacji (w tym pochodzących z Unii Europejskiej),
- koszty związane z umową leasingową, a zwłaszcza podatek, marża leasingodawcy, koszty refinansowania odsetek, koszty ogólne, opłaty ubezpieczeniowe.

*Dokumentacja wydatków/kosztów:*

- faktura dotycząca zakupionego sprzętu, oprogramowania lub wyposażenia wraz z dowodem zapłaty,
- protokoły odbioru dostaw, w przypadku zakupów sprzętu, oprogramowania lub wyposażenia (jeśli wystawiono),
- dokumentacja udzielenia zamówienia na dostawę sprzętu, oprogramowania lub wyposażenia (zgodnie zapisami niniejszego podręcznika i umowy finansowej),
- w przypadku zakupu używanego sprzętu, oprogramowania lub wyposażenia oświadczenie sprzedawcy używanego sprzętu, oprogramowania lub wyposażenia dotyczące jego pochodzenia i potwierdzenie, że w ciągu ostatnich 7 lat nie zostały nabyte z wykorzystaniem dotacji,
- wydruki z ewidencji księgowej środków trwałych lub środków trwałych niskocennych wraz z tabelą amortyzacyjną– w przypadku ich zakupu w ramach projektu oraz w przypadku raportowania w ramach projektu amortyzacji środków trwałych,
- zdjęcia sprzętu, oprogramowania i wyposażenia z widocznym oznakowaniem dofinansowanie FAMI (oraz budżetu państwa jeżeli dotyczy) zgodnym z wytycznymi programowymi w tym zakresie, tabela

amortyzacyjna w przypadku raportowania w ramach projektu amortyzacji środków trwałych,

 w przypadku rozliczenia amortyzacji – oświadczenie Beneficjenta, że koszty amortyzacji sprzętu, oprogramowania lub wyposażenia uwzględnione w kosztach kwalifikowalnych dotyczą tylko i wyłącznie zakupów, które nie zostały sfinansowane z wykorzystaniem dotacji.

*Wskazówki praktyczne w przypadku korzystania z leasingu:*

- w przypadku opłacenia czynszu inicjalnego, fakturę należy rozliczyć w wartości proporcjonalnej za okres użytkowania aktywa na rzecz projektu.
- wszelkie dodatkowo wykupione opcje, służące do m.in. monitorowania leasingu są wydatkami niekwalifikowanymi.

*Wskazówki praktyczne w przypadku rozliczania amortyzacji:*

- w przypadku rozliczania kosztów amortyzacji jako datę zapłaty w zestawieniu należy wpisać datę dokonania odpisu amortyzacyjnego,
- w przypadku sprzętu, oprogramowania lub wyposażenia nabytego przed rozpoczęciem realizacji projektu, jako koszt kwalifikowalny należy rozliczyć jedynie odpisy amortyzacyjne za okres używania sprzętu, oprogramowania lub wyposażenia dla celów projektu i jedynie w takim stopniu, w jakim sprzęt, oprogramowania lub wyposażenie jest używane dla celów projektu,
- ieśli zgodnie z przyjętymi w jednostce zasadami amortyzacja sprzętu, oprogramowania lub wyposażenia wykorzystywanego w projekcie jest naliczana i księgowana w koszty raz w roku (z dołu), koszt amortyzacji tego sprzętu, oprogramowania lub wyposażenia należy zaraportować w tym okresie rozliczeniowym, w którym została ona zaksięgowana w koszty jednostki – np. amortyzacja za 2015 rok jest naliczana w koszty jednostki na dzień 31 grudnia 2015 roku – wykazujemy ją w raporcie za okres obejmujący miesiąc grudzień 2015 roku,
- jeśli w wyżej opisanym przypadku naliczania amortyzacji raz do roku, sprzęt, oprogramowanie lub wyposażenie nie jest wykorzystywane wyłącznie dla celów projektu, wówczas należy skalkulować amortyzację przypadającą na projekt w oparciu o czas wykorzystywania sprzętu, oprogramowania lub wyposażenia dla celów projektu - w takim wypadku należy prowadzić ewidencję czasową wykorzystywania sprzętu lub wyposażenia na rzecz projektu i rozliczyć koszt proporcjonalnie do ilości godzin roboczych, jakie obowiązywały w miesiącu, w którym sprzęt, oprogramowania lub wyposażenie było używane dla celów projektu.

# **3.6 Nieruchomości (zakup, budowa, remont, najem, usługi ogólne)**

*Opis:*

- kategoria przeznaczona do ewidencji wydatków dotyczących zakupu, budowy, remontu, modernizacji lub najmu nieruchomości, a także kosztów ich eksploatacji,
- w przypadku najmu i eksploatacji kwalifikowalne są jedynie koszty powierzchni wykorzystywanej do realizacji działań merytorycznych w projekcie; koszty powierzchni koniecznej do zarządzania projektem należy uwzględnić w kosztach pośrednich,
- wydatki na zakup gruntów niezabudowanych są niekwalifikowalne,
- wydatki na zakup gruntów zabudowanych są kwalifikowalne wyłącznie w przypadku, gdy grunty te są niezbędne do realizacji projektu, a koszt ich zakupu nie przekracza 10% łącznych wydatków kwalifikowalnych projektu,
- wydatki na budowę, remont lub modernizację nieruchomości kwalifikowalne są pod warunkiem, że nieruchomość będzie wykorzystywana jedynie do celów określonych w projekcie przez okres minimum 10 lat; przed zawarciem umowy finansowej Beneficjent musi wykazać, że warunek ten zostanie spełniony, np. w przypadku państwowych jednostek budżetowych poprzez wskazanie swoich ustawowych zadań uzasadniających taką inwestycję,
- wydatki na drobne prace modernizacyjne lub remontowe w pomieszczeniach, którymi dysponuje Beneficjent są kwalifikowalne z pominięciem warunku, by nieruchomość była wykorzystywana jedynie do celów określonych w projekcie przez okres minimum 10 lat,
- jako usługi ogólne należy rozumieć usługi związane z funkcjonowaniem pomieszczeń wykorzystywanych do celów realizacji projektu, niebędących jednocześnie ogólnymi pomieszczeniami biurowymi wykorzystywanymi do celów administrowania projektem, których to utrzymanie rozliczane jest w kategorii wydatków pośrednich. Należy jednak pamiętać o tym, że kwalifikowane są wyłącznie wydatki bezpośrednio związane z realizowanym projektem,
- parametry techniczne nieruchomości powinny odpowiadać celom projektu oraz spełniać odpowiednie normy i standardy.

*Przykładowe wydatki kwalifikowalne:*

- drobne prace modernizacyjne lub remontowe w nieruchomości, którą dysponuje Beneficjent i które są konieczne do realizacji projektu oraz w sposób oczywisty prace te są związane z celami projektu. Nie są kwalifikowalne koszty takich prac w nieruchomościach, które zostały wynajęte wyłącznie dla celów realizacji projektu,
- najem i koszty eksploatacji (np. prąd, ogrzewanie, woda i odprowadzanie ścieków, ubezpieczenie, ochrona, sprzątanie) nieruchomości wykorzystywanych do realizacji projektu pod warunkiem spełnienia poniższych warunków:
	- właściciel nieruchomości nie zakupił jej ze środków unijnych,
	- nieruchomość jest wykorzystywana jedynie dla celów projektu, w przeciwnym wypadku do rozliczenia w projekcie kwalifikuje się wyłącznie część odpowiadająca użytkowaniu na rzecz projektu.

*Przykładowe wydatki niekwalifikowalne:*

- wszelkie koszty pomieszczeń lub budynków służących jako biura wykorzystywane do administrowania projektem,
- zakup nieruchomości wcześniej nabytej z wykorzystaniem dotacji unijnej lub krajowej,
- wydatki na zakup gruntów niezabudowanych,
- wydatki na zakup gruntów zabudowanych, w przypadku gdy grunty te są niezbędne do realizacji projektu, w kwocie przekraczającej 10% łącznych wydatków kwalifikowalnych danego projektu,
- wydatki na budowę, remont lub modernizację nieruchomości, z wyjątkiem:

a) drobnych prac modernizacyjnych lub remontowych w pomieszczeniach, którymi dysponuje Beneficjent i które są konieczne do realizacji projektu oraz w sposób oczywisty prace te są związane z celami projektu. Nie są kwalifikowalne kosztu takich prac w nieruchomościach, które nie zostały wynajęte wyłącznie dla celów realizacii

b)nieruchomości, które będą wykorzystywane jedynie do celów określonych w projekcie przez okres minimum 10 lat i przed zawarciem umowy finansowej Beneficjent wykaże, że warunek ten zostanie spełniony.

*Dokumentacja wydatków/kosztów:*

- faktura dotycząca zakupionej/wynajętej nieruchomości wraz z dowodem zapłaty,
- tytuł prawny do dysponowania nieruchomością,
- kalkulacja kwoty rozliczanej w ramach projektu, w przypadku gdy do projektu kwalifikuje się część kosztu,
- dokumentacja z przeprowadzonego postępowania na wyłonienie wykonawcy,
- w przypadku zakupu nieruchomości:
	- oświadczenie sprzedawcy nieruchomości potwierdzające, że nie została kiedykolwiek przed rozpoczęciem projektu nabyta ze środków UE,
	- opinia niezależnego rzeczoznawcy majątkowego lub uprawnionego organu urzędowego stwierdzająca, że cena zakupu nie przekracza jej wartości rynkowej oraz zaświadczająca, że nieruchomość jest zgodna z przepisami krajowymi lub określająca punkty, w których takiej zgodności nie ma, a które beneficjent ma zamiar usunąć w ramach projektu,
- zdjęcia nieruchomości z widocznym oznakowaniem zgodnym z wytycznymi programowymi w tym zakresie (dotyczy inwestycji powyżej 100 000 EUR liczonej po średnim kursie NBP z dnia udzielenia zamówienia wykonawcy robót budowlanych).

*Wskazówki praktyczne:*

- remont, najem i eksploatację pomieszczeń lub budynków służących jako biura wykorzystywane do zadań administracyjnych w projekcie należy rozliczać jako koszt pośredni,
- w przypadku potrzeby najmu powierzchni dla celów realizacji projektu należy wynająć pomieszczenia/obiekt, który nie będzie wymagał prac remontowych lub modernizacji.

## **3.7 Towary zużywające się i zaopatrzenie, inne wydatki drobne**

*Opis:*

- kategoria wydatków przeznaczona do ewidencji zakupu towarów, które ulegają zużyciu podczas wykorzystania, zaopatrzenia oraz innych zakupów o niewielkiej wartości, które są identyfikowalne, weryfikowalne, niezbędne do realizacji projektu oraz bezpośrednio z nim związane,
- jako towar zużywający się należy rozumieć towar jednokrotnego użytku, który zużywany jest w całości na potrzeby projektu (np. wyżywienie, lekarstwa, ubrania, w przypadku których jako zużycie należy rozumieć wydanie osobie z grupy docelowej, itp.),
- jako zaopatrzenie należy rozumieć towar, który zużywa się szybciej niż sprzęt, do którego został zakupiony (np. drobny sprzęt IT, płyty CD itp.),
- jako inne wydatki drobne należy rozumieć wszelkie jednorazowe usługi i zakupy sprzętu i wyposażenia o niskiej wartości (np. kurierskie, pocztowe, lampa na biurko, czajnik), szczególnie w przypadku, gdy nie stanowią wspólnego, większego zakupu, który zostałby wskazany w innej kategorii wydatków (np. sprzęt i wyposażenie),
- wszelkiego rodzaju artykuły dostarczane w ramach działań związanych z realizacją projektu będą kwalifikowane w kategorii E "Towary zużywające się i zaopatrzenie, inne wydatki drobne". Uwaga: natomiast, jeżeli taki sam artykuł zostanie zakupiony do obsługi administracyjnej projektu, zostanie zakwalifikowany do kategorii kosztów pośrednich.

*Przykładowe wydatki kwalifikowalne*:

- artykuły piśmiennicze dostarczane w ramach realizacji działań projektowych (nie obejmuje to zakupów do obsługi administracyjnej projektu),
- materiały eksploatacyjne do sprzętu komputerowego używanego przez członków grupy docelowej,
- produkty żywnościowe przeznaczone na poczęstunek podczas zajęć,
- catering,
- materiały wykorzystywane podczas szkoleń i zajęć (np. nici, tkaniny, farby, plansze edukacyjne),
- zwroty kosztów poniesionych przez członków grupy docelowej (np. zwrot kosztów zakupu okularów korekcyjnych, lekarstw),
- zakup prasy i książek do biblioteki,
- bilety podczas spotkań integracyjnych i wycieczek (np. do kina, muzeum),
- materiały piśmiennicze wykorzystywane podczas szkoleń, konferencji itp.
- kopiowanie materiałów szkoleniowych.

*Przykładowe wydatki niekwalifikowalne*:

 artykuły biurowe lub inne materiały lub usługi (w tym pocztowe i kurierskie) dostarczane lub użytkowane dla celów administrowania projektem przez personel projektu winny być uwzględniane w kategorii wydatków pośrednich,

*Dokumentacja wydatków:*

- faktury/rachunki wraz z dowodami zapłaty,
- umowa z wykonawcą (jeśli dotyczy), zawierająca numer oraz tytuł projektu,
- protokoły odbioru dostaw/usług lub potwierdzenie odbioru towaru na fakturze,
- dokumentacja z przeprowadzonego postępowania na wyłonienie wykonawcy,
- lista uczestników lub agenda spotkania/szkolenia (jeżeli w ramach tej kategorii uwzględniono koszt związany ze spotkaniem/szkoleniem/konferencją).

*Wskazówki praktyczne:*

- dokonując opisu na dowodach księgowych dotyczących zakupów w ramach tej kategorii należy zwrócić szczególną uwagę na to, aby z opisu dowodu księgowego wynikało, w jakim celu zostały dokonane zakupy oraz czy zakup dotyczy bezpośrednio czy pośrednio projektu.
- zwroty kosztów poniesionych przez grupy docelowe dokonywane przez Beneficjenta są kwalifikowalne pod następującymi warunkami:
- a) przez okres sześciu lat od zakończenia projektu Beneficjent przechowuje wymagane informacje oraz dowody na to, że osoby otrzymujące wsparcie należą do grupy docelowej,
- b) przez okres sześciu lat od zakończenia projektu Beneficjent przechowuje dowody udzielenia wsparcia (jak faktury i rachunki) takim osobom,
- c) przez okres sześciu lat od zakończenia projektu Beneficjent przechowuje wymagane informacje na temat osób powracających, które otrzymują pomoc w celu umożliwienia identyfikacji tych osób, przy czym informacja ta powinna zawierać datę powrotu do kraju pochodzenia. Wymaga się również przechowywania dowodów na udzielenie wspomnianej pomocy członkom grupy docelowej.

## **3.8 Usługi zewnętrzne**

*Opis:*

- zwykle Beneficjent powinien mieć zdolność samodzielnej realizacji działań założonych do realizacji, jednakże jeśli nie jest w stanie zrealizować pewnych zadań samodzielnie wówczas ma możliwość skorzystania z usług wykonawców,
- kategoria wydatków przeznaczona do ewidencji wydatków, które dotyczą przede wszystkim takich usług, których Beneficjent nie jest w stanie wykonać samodzielnie lub wykonanie których przez podmiot zewnętrzny jest bardziej korzystne czy to ze względów ekonomicznych czy też ze względu na kompetencję, skalę, doświadczenie, uprawnienia lub specjalizację,
- wykonawca jest to osoba trzecia niebędąca Beneficjentem ani partnerem w projekcie, która świadczy usługi na rzecz projektu polegające na wykonywaniu specjalistycznych zadań, które nie mogłyby być wykonywane przez pracowników własnych (lub byłoby to nieopłacalne),
- nie ma ograniczenia w zlecaniu działań realizowanych w związku z projektem wykonawcom. Należy jednak zwrócić uwagę, iż umowa (budżet projektu) określa maksymalny poziom kosztów związanych ze zlecaniem usług wykonawcom zewnętrznym,
- nie jest dozwolone zlecanie usług zewnętrznych polegające na:
	- ogólnym zarządzaniu projektem,
	- wykonawstwie usług zewnętrznych, które zwiększa koszty projektu bez dodania proporcjonalnej wartości dodanej,
	- wykonawstwie usług zewnętrznych przez pośredników lub doradców z zapłatą określaną jako udział łącznego kosztu projektu, chyba że taka zapłata jest uzasadniona przez Beneficjenta poprzez odniesienie do rzeczywistej wartości świadczonej pracy lub usługi.

*Przykładowe wydatki kwalifikowalne*:

- usługi edukacyjne (np. szkolenia specjalistyczne),
- **•** tłumaczenia,
- usługi informatyczne (np. tworzenie bazy danych),
- organizacja spotkań, wydarzeń i konferencji w ramach projektu.

*Przykładowe wydatki niekwalifikowalne*:

 działania zlecane na zewnątrz, które generują koszty, a nie wnoszą wartości dodanej dla projektu.

*Dokumentacja wydatków:*

- faktury/rachunki wraz z dowodami zapłaty,
- umowa z wykonawcą (jeśli dotyczy), zawierająca numer oraz tytuł projektu,
- protokoły odbioru dostaw/usług,
- dokumentacja z przeprowadzonego postępowania na wyłonienie wykonawcy,
- jeżeli przedmiotem umowy było stworzenie konkretnego produktu np. tłumaczenia lub opracowania, niezbędne będzie przysłanie jednej sztuki gotowego produktu lub, w przypadku gdy dostarczenie materiału będzie niemożliwe, przysłanie skanu lub zdjęcia, z widocznym oznakowaniem wskazującym na współfinansowanie z FAMI.

*Wskazówki praktyczne:*

- w przypadku organizacji spotkań, szkoleń, konferencji w ramach projektu należy pamiętać o właściwej promocji projektu oraz funduszu,
- w kategorii "Usługi zewnętrzne" rozliczyć można wyłącznie usługi, wszelkie artykuły spożywcze (rozliczane zarówno jako catering, jak i zakup produktów) lub higieniczne należy zaplanować w kategorii "Towary zużywające się i zaopatrzenie, inne wydatki drobne".

# **3.9 Informacje, publikacje i promocja**

*Opis:*

 koszty dotyczące wszelkich działań merytorycznych o charakterze informacji i promocji, koszty publikacji wydanych w ramach projektu. Kategoria ta nie obejmuje ogólnych działań informacyjnopromocyjnych dotyczących projektu, niezwiązanych z konkretnym działaniem merytorycznym

*Przykładowe wydatki kwalifikowalne:*

- projektowanie, redagowanie, skład oraz drukowanie materiałów informacyjnych oraz promocyjnych (ulotki, broszury, wkładki do gazet itp.) oraz publikacji (np. wyniki badań, poradniki, podręczniki),
- przygotowanie, redagowanie i drukowanie/wykonanie materiałów informacyjnych i promocyjnych,
- koszt ogłoszeń oraz spotów w TV, radio oraz innych mediach,
- projektowanie, wykonanie stron internetowych oraz hosting,

*Przykładowe wydatki niekwalifikowalne:*

 materiały promocyjne, informacyjne i publikacje nieoznakowane lub oznakowane niezgodnie z wytycznymi opisanymi w rozdziale 4.2 niniejszego Podręcznika.

*Dokumentacja wydatków:*

- egzemplarz materiału promocyjnego/informacyjnego (np. ulotki, plakatu, broszury, folderu, wkładki do gazety, ogłoszenie prasowego) a w przypadku materiałów promocyjnych/informacyjnych o dużych gabarytach zdjęcia tych materiałów, z których przynajmniej jedno przedstawia prawidłowe oznakowanie materiałów,
- egzemplarz publikacji,
- wydruk strony internetowej w przypadku tworzenia strony internetowej,
- nagranie spotu emitowanego w TV, radio lub w innych mediach reklamującego projekt z pisemnym potwierdzeniem emitenta co do daty, godziny i miejsca emisji,
- dokumentacja z przeprowadzonego postępowania na wyłonienie wykonawcy,
- umowy z wykonawcami wraz z protokołami odbioru dostaw i usług (jeśli podpisano),
- faktury/rachunki za materiały promocyjne/materiały informacyjne/usługi promocyjne wraz z dowodami zapłaty za nie.

*Wskazówki praktyczne:*

 wszelkie materiały powstałe w związku z realizowanym projektem (w przypadku realizacji wieloetapowej, dotyczy ostatecznego efektu wykonania materiału) muszą zostać oznaczone zgodnie z pkt. 5.3 niniejszego Podręcznika.

## **3.10 Inne koszty bezpośrednie**

*Opis:*

- W ramach tej kategorii należy uwzględniać koszty, których nie można przyporządkować do innych kategorii kosztów,
- W kategorii tej należy wykazywać środki pomocowe otrzymane po powrocie do kraju pochodzenia, takie jak szkolenia i pomoc w znalezieniu zatrudnienia, krótkoterminowe środki potrzebne w procesie reintegracji oraz pomoc udzielana po powrocie - stosowane przez nie dłużej niż 12 miesięcy od powrotu cudzoziemca do kraju trzeciego.

*Przykładowe wydatki kwalifikowalne:*

- wsparcie członków grupy docelowej, którego nie można zakwalifikować do innych kategorii (np. pomoc rzeczowa, opłata czesnego, dopłata do czynszu),
- pokrycie kosztów poniesionych przez osoby powracające, które Beneficjent zwraca osobom powracającym, lub
- wypłaty bezzwrotnych kwot ryczałtowych (tak jak w przypadku ograniczonego wsparcia na rozpoczęcie działalności gospodarczej oraz zachęt finansowych dla osób powracających),
- koszt uzyskania dokumentów podróży,
- koszt tzw. "kieszonkowego" dla cudzoziemców powracających do kraju pochodzenia,
- pomoc reintegracyjna dla cudzoziemców,
- rozliczane ryczałtem koszty pomocy osobom korzystającym z możliwości dobrowolnego powrotu wspomaganego, ponoszone przez misje zagraniczne w krajach transferowych,
- rozliczane ryczałtem koszty ewaluacji planów pomocy reintegracyjnej osobom korzystającym z możliwości dobrowolnego powrotu wspomaganego,
- rozliczane ryczałtem koszty implementacji pomocy reintegracyjnej osobom korzystającym z możliwości dobrowolnego powrotu wspomaganego,
- rozliczane ryczałtem koszty ewaluacji pomocy reintegracyjnej osobom korzystającym z możliwości dobrowolnego powrotu wspomaganego.

*Dokumentowanie wydatków:*

- faktury/rachunki wraz z dowodami zapłaty,
- listy osób otrzymujących pomoc rzeczową,
- pisemne potwierdzenie osoby otrzymującej "kieszonkowe" wraz z podpisem oraz potwierdzenie udzielenia pomocy reintegracyjnej,
- umowa z wykonawcą,
- protokoły odbioru usług,
- dokumentacja z przeprowadzonego postępowania na wyłonienie wykonawcy.

*Wskazówki praktyczne:*

Zakupy wykonane przez Beneficjenta na potrzeby pomocowe dla grup docelowych są kwalifikowalne pod następującymi warunkami:

- d) przez okres sześciu lat od zakończenia projektu Beneficjent przechowuje wymagane informacje oraz dowody na to, że osoby otrzymujące wsparcie należą do grupy docelowej,
- e) przez okres sześciu lat od zakończenia projektu Beneficjent przechowuje dowody udzielenia wsparcia (jak faktury i rachunki) takim osobom.
- f) przez okres sześciu lat od zakończenia projektu Beneficjent przechowuje wymagane informacje na temat osób powracających, które otrzymują pomoc w celu umożliwienia identyfikacji tych osób, przy czym informacja ta powinna zawierać datę powrotu do kraju pochodzenia. Wymaga się również przechowywania dowodów na udzielenie wspomnianej pomocy członkom grupy docelowej.

### **3.11 Koszty niestanowiące podstawy obliczenia kosztów pośrednich**

W kategorii tej należy uwzględnić koszty dotyczące zakupu usług remontowobudowlanych, dostaw inwestycyjnych oraz tworzenia, rozbudowy i modernizacji systemów informatycznych. W kategorii tej uwzględnia się jedynie koszty poniesione w wyniku zastosowania, od progu 30 000 EUR netto, zasady konkurencyjności lub ustawy PZP. Koszty dotyczące ww. usług oraz dostaw, lecz o wartości nieprzekraczającej 30 000 EUR netto należy uwzględnić w innych, odpowiednich merytorycznie, kategoriach budżetowych.

## Przykład 1:

W projekcie Straż Graniczna planuje m.in. zakup pojazdów do przewozu osób, powracających przymusowo do krajów pochodzenia. Koszt zakupu pojazdów należy uwzględnić w kategorii "Koszty niestanowiące podstawy obliczenia kosztów pośrednich".

## Przykład 2:

Urząd do Spraw Cudzoziemców planuje modernizację i rozbudowę systemu informatycznego wraz zakupem serwerów oraz stacji roboczych. Koszt systemu informatycznego oraz sprzętu IT należy uwzględnić w kategorii "Koszty niestanowiące podstawy obliczenia kosztów pośrednich".

## *Wskazówka praktyczna:*

Przed podpisaniem umowy finansowej Beneficjent wraz z opiekunem projektu ustalają, które zadania mają formę "Kosztów niestanowiących podstawy obliczenia kosztów pośrednich" i w razie potrzeby odpowiednio korygują budżet projektu.

Dokumentowanie wydatków uwzględnionych w tej kategorii odbywa się tak, jak zostało to wskazane w kategoriach, do których rodzajowo można przyporządkować dany wydatek (lecz nie został on w nich uwzględniony ze względu na swoją wysoką wartość i wykonanie przez zewnętrznego wykonawcę).

# **3.12 Koszty pośrednie**

*Opis:*

- koszty pośrednie poniesione podczas realizacji projektu kwalifikują się do dofinansowania na podstawie ryczałtu stanowiącego maksymalnie następujący % całkowitych zrealizowanych bezpośrednich kosztów kwalifikowanych:
	- a)25 % kosztów bezpośrednich w przypadku projektów o wartości do 1 mln zł włacznie,
	- b)20 % kosztów bezpośrednich w przypadku projektów o wartości powyżej 1 mln zł do 2 mln zł włącznie,
	- c)15 % kosztów bezpośrednich w przypadku projektów o wartości powyżej 2 mln zł do 5 mln zł włącznie,
	- d)10 % kosztów bezpośrednich w przypadku projektów o wartości przekraczającej 5 mln zł,
- w przypadku wystąpienia w projekcie kosztów w kategorii "Koszty niestanowiące podstawy obliczenia kosztów pośrednich" podstawa wyliczenia limitu kosztów pośrednich rozliczanych ryczałtem ulega pomniejszeniu (poprzez pomniejszenie wartości kosztów bezpośrednich) o wartość tej kategorii,
- pomniejszenie kosztów pośrednich z tytułu ponoszenia kosztów bezpośrednich w kategorii "Koszty niestanowiące podstawy obliczenia

kosztów pośrednich" nie powoduje obniżenia ryczałtu poniżej 5% kosztów bezpośrednich;

 Beneficjent ma prawo do określenia we wniosku o dofinansowanie ryczałtu niższego niż określony powyżej.

Dokładny limit kosztów pośrednich dla projektu określony jest w umowie finansowej lub porozumieniu finansowym.

Koszty pośrednie są rozliczane w poszczególnych raportach kwartalnych w zależności od wysokości przedstawianych do rozliczenia kosztów bezpośrednich.

Na wysokość rozliczonych ostatecznie kosztów pośrednich mają wpływ nie tylko koszty bezpośrednie projektu, ale też ewentualne pomniejszenia (np. korekty finansowe dotyczące zamówień).

*Przykładowe wydatki kwalifikowalne:*

- koszty wynagrodzenia koordynatora lub kierownika projektu lub innej osoby mającej za zadanie koordynowanie lub zarządzanie projektem oraz innego personelu bezpośrednio zaangażowanego w zarządzanie projektem i jego rozliczanie, o ile jego zatrudnienie jest niezbędne dla realizacji projektu,
- koszty zarządu (koszty osób uprawnionych do reprezentowania jednostki, których zakresy czynności nie są przypisane wyłącznie do projektu, np. kierownik jednostki),
- koszty personelu obsługowego (obsługa kadrowa, finansowa, administracyjna, sekretariat, kancelaria, obsługa prawna i inne obsługowe na potrzeby funkcjonowania jednostki),
- koszty obsługi księgowej (koszty wynagrodzenia osób księgujących wydatki w projekcie, w tym koszty zlecenia prowadzenia obsługi księgowej biuru rachunkowemu),
- koszty utrzymania powierzchni biurowych (czynsz, najem, opłaty administracyjne) związanych z obsługą administracyjną projektu,
- wydatki związane z otworzeniem lub prowadzeniem wyodrębnionego na rzecz projektu konta lub subkonta na rachunku bankowym,
- działania informacyjno-promocyjne związane z realizacją projektu (np. zakup materiałów promocyjnych i informacyjnych, zakup ogłoszeń prasowych – o ile nie stanowią działania merytorycznego),
- amortyzacja lub zakup aktywów (sprzętu, mebli i wartości niematerialnych i prawnych) używanych na potrzeby personelu, rozliczanego w kosztach pośrednich,
- opłaty za energię elektryczną, cieplną, gazową i wodę, opłaty przesyłowe, opłaty za odprowadzanie ścieków w zakresie związanym z obsługą administracyjną projektu;
- koszty usług pocztowych, telefonicznych, internetowych, kurierskich związanych z obsługą administracyjną projektu;
- koszty usług powielania dokumentów związanych z administracyjną obsługą projektu;
- koszty materiałów biurowych i artykułów piśmienniczych związanych z obsługą administracyjną projektu;
- koszty ubezpieczeń majątkowych;
- koszty ochrony;
- koszty sprzątania pomieszczeń związanych z obsługą administracyjną projektu, w tym środki utrzymania ich czystości oraz dezynsekcja, dezynfekcja, deratyzacja tych pomieszczeń.
- UWAGA! Jakikolwiek koszt, który jest kosztem bezpośrednim w projekcie nie może być ujęty do kosztów pośrednich.

## *Dokumentowanie wydatków:*

 koszty pośrednie rozliczane ryczałtem są traktowane jako wydatki poniesione. Beneficjent nie ma obowiązku zbierania ani opisywania dokumentów księgowych w ramach projektu na potwierdzenie poniesienia wydatków, które zostały wykazane jako wydatki pośrednie, w związku z tym dokumenty te nie podlegają kontroli, z wyjątkiem kart czasu pracy.

## **3.13 Wydatki niekwalifikowalne**

Wydatkami niekwalifikowalnymi są wydatki wymienione dotychczas w opisie poszczególnych kategorii oraz:

- wydatki niespełniające warunków niniejszego podręcznika,
- zadłużenie i opłaty za obsługę zadłużenia,
- należne odsetki,
- koszty kredytu,
- koszty prowizji pobieranych w ramach operacji wymiany walut,
- koszty mandatów, kar i grzywien, a także koszty procesów sądowych oraz koszty realizacji ewentualnych postanowień wydanych przez sąd,
- wydatki związane z wypełnieniem wniosku o dofinansowanie projektu,
- koszty reprezentacyjne wyłącznie dla personelu Beneficjenta. Uzasadnione koszty organizacji spotkań w interesie projektu, na przykład na koniec projektu lub spotkania sterujące projektem, są dopuszczalne.

# **Rozdział 4. RAPORTOWANIE I WNIOSKOWANIE O PŁATNOŚĆ**

## **4.1 System raportowania i wnioskowania o płatności**

W celu zapewnienia bieżącej kontroli realizacji projektu i wydatkowania oraz umożliwienia wypłat zaliczek i rozliczenia końcowego projektu niezbędne jest raportowanie, na którym etapie realizacji znajduje się projekt. Beneficjent składa raporty w cyklu kwartalnym. Każdy raport składa się z części merytorycznej oraz finansowej.

Wzory części merytorycznej i finansowej raportu kwartalnego są załącznikami do niniejszego podręcznika.

Raporty kwartalne składa się w ciągu 14 dni kalendarzowych od upłynięcia pierwszego i kolejnych kwartałów realizacji projektu oraz w ciągu 28 dni od zakończenia realizacji projektu.

### **Ustalanie kwartałów realizacji projektu**

A. Gdy realizacja projektu rozpoczyna się w miesiącu, w którym podpisano umowę finansową lub wcześniej – pierwszy kwartał realizacji projektu zaczyna się w miesiącu podpisania umowy finansowej i trwa do końca tego miesiąca oraz przez następne dwa miesiące.

Realizację projektu sprzed miesiąca podpisania umowy finansowej sprawozdaje się w raporcie wstępnym, który zakresem informacji odpowiada raportowi kwartalnemu i jest składany przy użyciu tego samego wzoru oraz w ten sam sposób co raport kwartalny. Raport wstępny składa się w terminie 14 dni kalendarzowych od dnia podpisania umowy finansowej

B. Gdy realizacja projektu rozpoczyna się po miesiącu, w którym podpisano umowę finansową kwartały realizacji projektu liczy się od miesiąca rozpoczęcia realizacji projektu (nie zaś miesiąca podpisania umowy finansowej). Pierwszy kwartał realizacji projektu zaczyna się w miesiącu rozpoczęcia realizacji projektu i trwa do końca tego miesiąca oraz przez następne dwa miesiące.

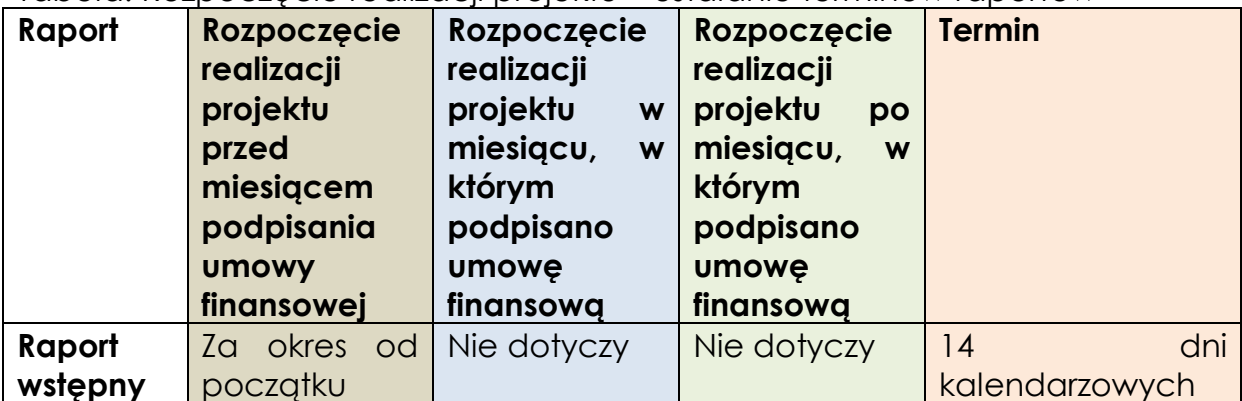

Tabela. Rozpoczęcie realizacji projektu – ustalanie terminów raportów

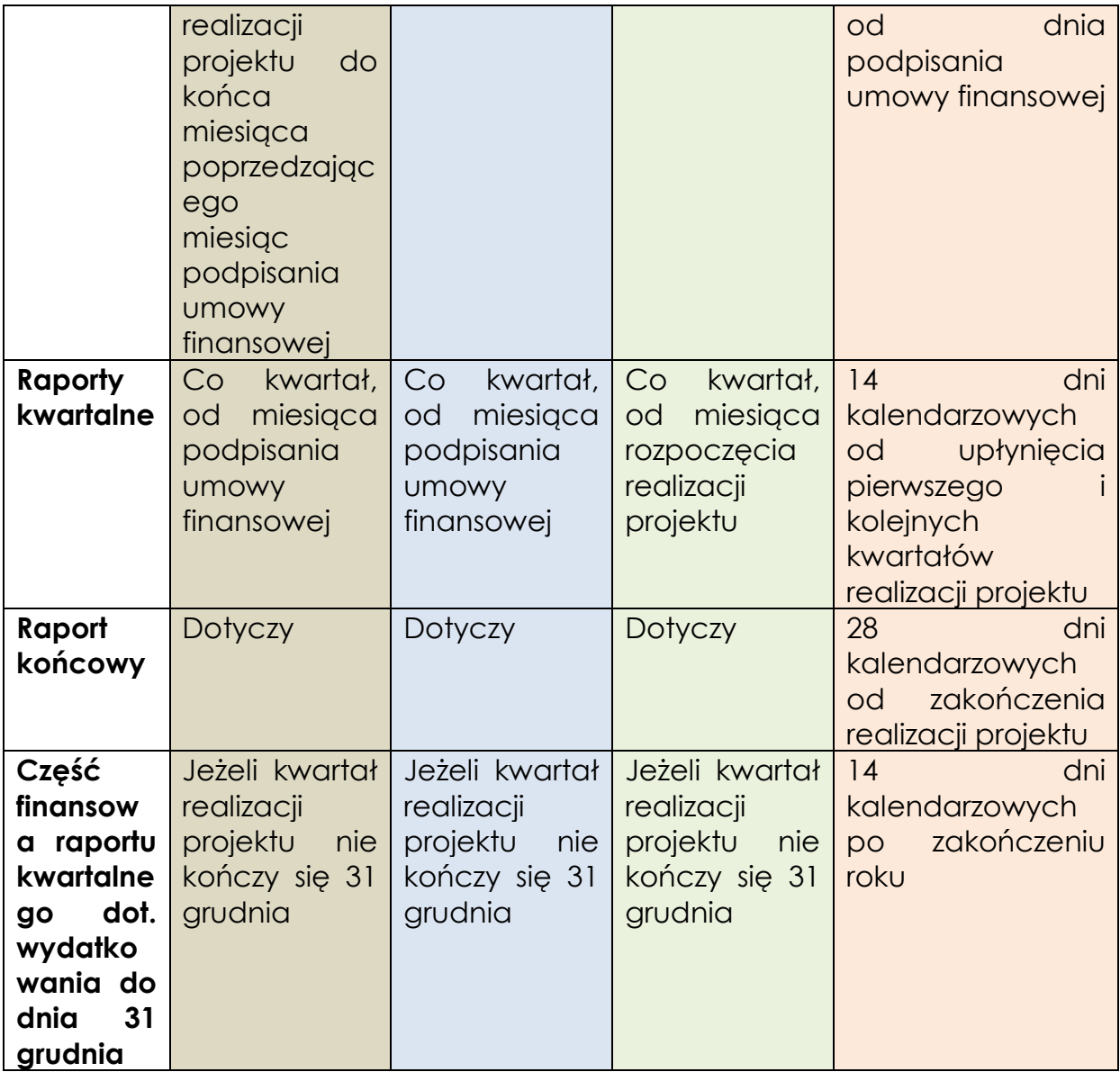

Raporty przekazuje się w formie elektronicznej na wydzielony zasób dyskowy udostępniony przez OD.

Umowa finansowa określa unikalny dla każdego projektu login i hasło dostępu do zasobu dyskowego (katalogu wydzielonego dla projektu). Składany raport musi być opatrzony bezpiecznym podpisem elektronicznym weryfikowanym za pomocą ważnego kwalifikowanego certyfikatu.

Dla własnych celów archiwizacyjnych i kontroli Beneficjent przechowuje kopie przekazanych raportów.

Przekazane raporty są weryfikowane w terminie 21 dni kalendarzowych od dnia wpłynięcia do OD. Termin weryfikacji dotyczy każdej ich wersji.

## **4.1.1 Część merytoryczna raportu kwartalnego**

Raport wypełnia się zgodnie ze wzorem stanowiącym załącznik do niniejszego Podręcznika.

Raport za ostatni kwartał (lub inny okres, np. 2 miesiące pozostałe po zakończeniu pełnego kwartału) realizacji projektu (tzw. raport końcowy) wymaga przedstawienia rozszerzonej informacji, dotyczącej całego okresu realizacji projektu. Wzór części merytorycznej raportu zawiera informację, które elementy należy wypełnić jedynie w raporcie końcowym.

# **4.1.2 Część finansowa raportu kwartalnego**

4.1.2.1 Część finansowa raportu kwartalnego powinna obejmować wszystkie wydatki poniesione w danym kwartale realizacji projektu oraz wydatki poniesione wcześniej, podczas realizacji projektu, które nie zostały uwzględnione we wcześniejszych raportach.

Część finansowa raportu składa się z:

- zestawienia wydatków;
- potwierdzeń zapłaty dotyczących wydatków uwzględnionych w zestawieniu, dla środków przekazanych przez OD – wyciąg z konta lub subkonta projektu lub dokumenty KW i raporty kasowe;
- oświadczenia finansowego;
- zaktualizowanego harmonogramu finansowego realizacji projektu.

4.1.2.2 Po otrzymaniu raportu końcowego OD losuje z dotychczas przedstawionych wydatków (dotyczących całego okresu realizacji projektu) próbę w wysokości min. 10%. W terminie 14 dni kalendarzowych od dnia wpłynięcia raportu do OD przesyłana jest do Beneficjenta lista wydatków, dla których konieczne jest przesłanie pełnej dokumentacji finansowej, zgodnej z zasadami przedstawionymi w niniejszym podręczniku. Beneficjent w terminie 14 dni kalendarzowych od otrzymania pisma OD przekazuje kopie całości dokumentacji wybranych wydatków (z wyjątkiem potwierdzeń zapłaty), potwierdzoną za zgodność z oryginałem przez upoważnioną osobę.

Przekazane dokumenty są weryfikowane w terminie 21 dni kalendarzowych od dnia wpłynięcia do OD. Termin weryfikacji dotyczy każdej ich wersji.

Warunkiem zatwierdzenia raportu końcowego z realizacji projektu jest zakończenie weryfikacji dokumentacji dotyczącej min. 10% próby wydatków.

### **4.1.3 Procedura zatwierdzania raportów kwartalnych**

Część merytoryczna raportu kwartalnego jest weryfikowana w Zespole FAMI. Dla FAMI część finansowa jest weryfikowana w Zespole FAMI pod względem kwalifikowalności merytorycznej wydatków, zaś pod względem formalnorachunkowym w Zespole Rozliczeń i Kontroli Finansowych FAMI.

W przypadku powzięcia watpliwości co do prawidłowości realizacji projektu, w tym dokonania wydatków, ich wysokości lub kwalifikowalności OD ma możliwość zażądania od Beneficjenta pełnej dokumentacji dotyczącej budzących wątpliwości działań oraz wydatków.

W przypadku jakichkolwiek wątpliwości w trakcie weryfikacji, Beneficjent na żądanie OD ma obowiązek przekazać OD dodatkowe wyjaśnienia, uzupełnić dokumenty lub przesłać inne dodatkowe dokumenty wskazane przez OD.

Dokumentacja potwierdzająca wykonanie działań i poniesienie zaraportowanych wydatków po wpłynięciu do OD zostanie zweryfikowana pod kątem zgodności z wymogami umowy finansowej i niniejszego podręcznika. Następnie pracownik/cy OD odpowiedzialny/ni za jej weryfikację sporządzi/ą pismo zawierające ew. uwagi i wątpliwości dotyczące prawidłowości udokumentowania działań i kosztów zawartych w otrzymanym raporcie. **Jeżeli Beneficjent nie przedstawi odpowiedniej dokumentacji uzupełniającej po otrzymaniu drugiego pisma dotyczącego danej uwagi nieprawidłowo udokumentowane działania lub wydatki zostaną uznane za niekwalifikowane, a tym samym zostaną usunięte z rozliczenia projektu.**

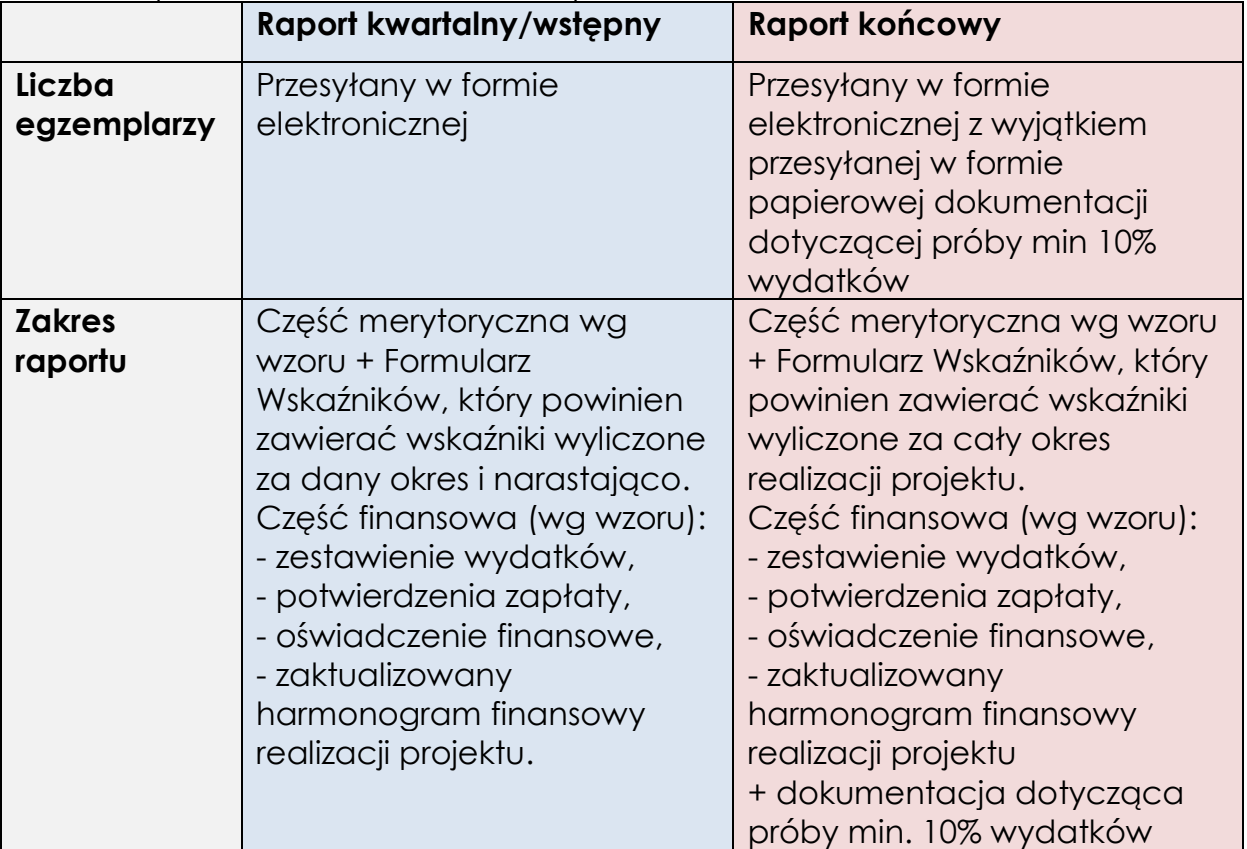

Tabela. Sposób składania i zakres raportów

Zatwierdzenie raportu kwartalnego oznacza poświadczenie wydatków (tj. ich kwalifikowalności jako poniesionych w ramach realizacji Programu Krajowego FAMI.

# **4.1.4. Wnioski o płatność i płatności**

Beneficjent niebędący państwową jednostką budżetową otrzymuje środki na realizację projektów zaliczkowo, na okresy półroczne.

W przypadku, gdy harmonogram finansowej realizacji projektu przewiduje, że środki udostępnione w ramach FAMI oraz budżetu państwa w ramach danej zaliczki nie zostaną wydane do dnia 31 grudnia roku, w którym beneficjent otrzymał zaliczkę, OD wypłaci wyłącznie kwotę odpowiadającą wydatkom zaplanowanym do dnia 31 grudnia tego roku. Pozostała część zaliczki zostanie wypłacona w kolejnym roku budżetowym, pod warunkiem złożenia części finansowej raportu kwartalnego dotyczącej wydatkowania do dnia 31 grudnia, wskazanej w punkcie 4.2.

Ze względu na jednoroczność budżetu (środki z dotacji budżetu państwa niewykorzystane w danym roku budżetowym muszą zostać do niego zwrócone) niewykorzystane kwoty zaliczek muszą zostać zwrócone do OD po rozliczeniu danego kwartału. Zwrot niewykorzystanych kwot zaliczek nie jest konieczny w sytuacji, gdy niezrealizowane wydatki zostaną przeniesione w harmonogramie finansowej realizacji projektu na inne (późniejsze) kwartały w tym samym roku budżetowym.

W przypadku gdy rozliczenie danego kwartału wykaże zrealizowanie w tym kwartale wydatków , w których udział dofinansowania przekracza wysokość zaliczki udzielonej na ten kwartał OD wypłaci Beneficjentowi kwotę dofinansowania w odniesieniu do kwoty przekroczenia.

#### Przykład 1:

Beneficjent planował wydatki w trzecim kwartale w wysokości 35 000. Dofinansowanie wynosi 85%: 75% z FAMI i 10% z budżetu państwa. 35 000 x 85% = 29 750. Zaliczka na 3. kwartał została wypłacona w wysokości 29 750. Rozliczenie 3. kwartału pokazało, że Beneficjent poniósł wydatki kwalifikowalne w wysokości 40 000. Dofinansowanie 85% wynosi 34 000. OD dopłaci Beneficjentowi (34 000 – 29 750) 4250.

### Przykład 2 (patrz punkt 4.1.4.3, ostatni akapit:

Beneficjent planował wydatki w 8. kwartale (jednym z 4 ostatnich kwartałów realizacji projektu) w wysokości 35 000. Dofinansowanie wynosi 85%: 75% z FAMI i 10% z budżetu państwa. 35 000 x 85% = 29 750. Ze względu na fakt, że kwartał 8 jest jednym z 4 ostatnich kwartałów realizacji projektu wypłata zaliczki została ograniczona do 85% kwoty dofinansowania. Zaliczka na 8 kwartał została wypłacona w wysokości 29 750 x 85%=25 287,50.

Rozliczenie 8. kwartału pokazało, że Beneficjent poniósł wydatki kwalifikowalne w planowanej wysokości 35 000. Dofinansowanie 85% wynosi 29 750. OD dopłaci Beneficjentowi (29 750-25 287,50) 4462,50.

W przypadku państwowych jednostek budżetowych środki finansowe budżetu państwa na realizację projektów znajdują się w budżecie danej jednostki budżetowej lub właściwej rezerwie celowej budżetu państwa, a zadaniem OD jest poświadczenie prawidłowości dokonanych wydatków (poświadczenie wydatków). OD może uczestniczyć w weryfikacji wniosków o uruchomienie rezerwy celowej na realizację projektów złożonych przez te jednostki do OO, w zakresie przewidzianym w porozumieniu podpisanym między OO a OD.

4.1.4.1. Pierwsza zaliczka wypłacana jest po podpisaniu umowy finansowej na podstawie wniosku o płatność, do którego należy dołączyć (jeżeli wymagany zgodnie z umową) weksel in blanco oraz deklarację wekslową na pełną kwotę dofinansowania.

Zaliczka wypłacana jest w wysokości dofinansowania wydatków planowanych (zgodnie z harmonogramem finansowej realizacji projektu) na pierwsze dwa kwartały realizacji projektu (do okresu tego nie jest wliczany okres realizacji projektu przed miesiącem podpisania umowy finansowej).

Przykład:

Beneficjent planuje wydatki w pierwszych dwu kwartałach w wysokości 35 000 i 65 000=100 000. Dofinansowanie wynosi 85%: 75% z FAMI i 10% z budżetu państwa. 100 000 x 85%=85 000. Zaliczka zostanie wypłacona w wysokości 85 000.

Uwaga: Zgodnie z zapisem art. I.9.1 umowy finansowej Beneficjenci realizujący projekt w partnerstwie są zobowiązani do dostarczenia potwierdzonej za zgodność z oryginałem kopii umowy partnerskiej podpisanej przez wszystkich partnerów w projekcie. Dostarczenie kopii umowy partnerskiej jest warunkiem przekazania zaliczek.

4.1.4.2. Druga zaliczka jest wypłacana na podstawie wniosku o płatność oraz rozliczenia w raporcie kwartalnym za pierwszy kwartał realizacji projektu min. 70% wydatków planowanych w pierwszym kwartale. Jeżeli w pierwszym kwartale wydatki nie osiągnęły 70% to po upływie kolejnych miesięcy beneficjent może złożyć dodatkowy raport, jeżeli próg 70% wydatków planowanych w pierwszym kwartale został osiągnięty. Umożliwi to przekazanie drugiej zaliczki. Zarówno dla tej, jak i dla następnych zaliczek 70% wydatków planowanych liczone jest w odniesieniu do harmonogramu (lub harmonogramów), który był podstawą wyliczenia wypłaconych zaliczek. Aktualizacja harmonogramu finansowej realizacji projektu wstecz, dotycząca zakończonych kwartałów, polegająca na obniżeniu wartości wydatków nie stanowi podstawy do obniżenia wartości progu 70%.

Zaliczka jest wypłacana po zatwierdzeniu raportu kwartalnego za pierwszy kwartał realizacji projektu (w tym zaktualizowanego harmonogramu finansowej realizacji projektu) w wysokości dofinansowania wydatków planowanych (zgodnie z harmonogramem finansowej realizacji projektu) na trzeci i czwarty kwartały realizacji projektu.

Przykład:

Na pierwsze dwa kwartały realizacji projektu Beneficjent planował wydatki po 35 000 i 65 000, czyli w sumie 100 000. Otrzymał pierwszą zaliczkę w wysokości 85 000 (dofinansowanie w projekcie wynosi 85%: 75% z FAMI i 10% z budżetu państwa, 100 000 x 85%=85 000).

Warunkiem otrzymania drugiej zaliczki na kwartały 3 i 4 jest rozliczenie w raporcie kwartalnym za pierwszy kwartał realizacji minimum 70% wydatków planowanych w tym kwartale. Wydatki były planowane na 35 000, czyli by otrzymać drugą zaliczkę należy rozliczyć minimum 35 000 x 70%=24 500.

4.1.4.3. Trzecia zaliczka jest wypłacana na podstawie wniosku o płatność oraz rozliczenia w raportach kwartalnych za ostatnie dwa rozliczane kwartały realizacji projektu min. 70% wydatków planowanych w tych kwartałach. Jako, że trzecia zaliczka wypłacana jest na kwartały 5 i 6 to ostatnimi dwoma rozliczanymi kwartałami będą kwartały 2 i 3, zaś samo rozliczanie i wypłata zaliczki powinny nastąpić w kwartale 4. Jeżeli w kwartałach 2 i 3 wydatki nie osiągnęły 70% to po upływie kolejnych miesięcy beneficjent może złożyć dodatkowy raport, jeżeli próg 70% wydatków planowanych w kwartałach 2 i 3 został osiągnięty.

Zaliczka jest wypłacana po zatwierdzeniu raportu kwartalnego za trzeci kwartał realizacji projektu (w tym zaktualizowanego harmonogramu finansowej realizacji projektu) w wysokości dofinansowania wydatków planowanych (zgodnie z harmonogramem finansowej realizacji projektu) na piąty i szósty kwartały realizacji projektu.

Przykład:

Na pierwsze cztery kwartały realizacji projektu Beneficjent planował wydatki po 25 000, czyli w sumie 100 000. Otrzymał dwie zaliczki (pierwszą na kwartały 1 i 2, drugą na kwartały 3 i 4) w wysokości 85 000 (dofinansowanie w projekcie wynosi 85%: 75% z FAMI i 10% z budżetu państwa, 100 000 x 85%=85 000).

Warunkiem otrzymania trzeciej zaliczki na kwartały 5 i 6 jest rozliczenie w raportach kwartalnych za ostatnie 2 rozliczane kwartały (w tym przykładzie kwartały 2 i 3) w sumie minimum 70% wydatków planowanych w tych kwartałach. Wydatki były planowane po 25 000 na kwartał, czyli by otrzymać trzecią zaliczkę należy rozliczyć w kwartałach 2 i 3 minimum (2 x 25 000) x 70%=35 000.

Tabela. Schemat wypłacania zaliczek – przykład dla projektu trwającego 8 kwartałów, umowa finansowa podpisana w miesiącu rozpoczęcia realizacji projektu lub później**.**

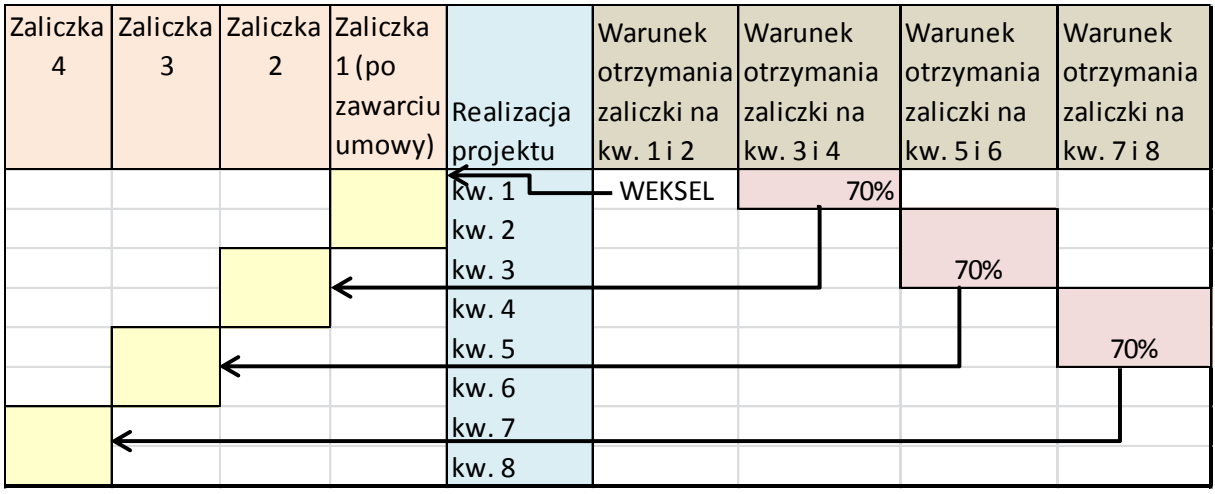

Następne zaliczki wypłacane są w tym samym systemie, z zastrzeżeniem, że dla ostatnich 4 kwartałów realizacji projektu zaliczki wypłacone są w wysokości 85% dofinansowania.

Przykład:

Projekt trwa 10 kwartałów. Wydatki planowane w każdym kwartale wynoszą 100 000. W sumie 1 000 000.

Dofinansowanie wynosi 85%: 75% z FAMI i 10% z budżetu państwa.

Kwota dofinansowania to 1000 000 x 85%=850 000, po 85 000 PLN na kwartał.

Po spełnieniu warunków Beneficjent otrzyma zaliczkę na kwartały 1 i 2 w wysokości (2 x 85 000) 170 000. Następnie po spełnieniu warunków Beneficjent otrzyma zaliczkę na kwartały 3 i 4 także w wysokości (2 x 85 000) 170 000. Następnie po spełnieniu warunków Beneficjent otrzyma zaliczkę na kwartały 5 i 6 ponownie w wysokości (2 x 85 000) 170 000.

Na kwartały 7 i 8, po spełnieniu warunków, Beneficjent otrzyma zaliczkę w wysokości (2 x 85 000) 170 000 x 85%=144 500.

Podobnie kwartały 9 i 10, po spełnieniu warunków, Beneficjent otrzyma zaliczkę w wysokości (2 x 85 000) 170 000 x 85%=144 500.

4.1.4.4 Rozliczenie okresu realizacji umowy finansowej sprzed dnia podpisania umowy finansowej.

Jeżeli beneficjent rozpoczął realizację projektu przed podpisaniem umowy finansowej działania i wydatki poniesione w tym okresie (przed miesiącem podpisania umowy finansowej) należy przedstawić w raporcie wstępnym. Raport ten należy złożyć do OD w terminie 14 dni kalendarzowych po podpisaniu umowy finansowej.

Rozliczenie finansowe tego okresu realizacji projektu ma charakter zwrotu poniesionych wydatków.

4.1.4.5 Rozliczenie końcowe projektu.

Po zatwierdzeniu raportu końcowego oraz po zakończeniu weryfikacji wybranych dokumentów w ramach 10% próby Beneficjentowi przekazywana jest informacja o rozliczeniu zaliczek lub Beneficjent zwraca nadpłacone zaliczki. Ostateczne rozliczenie projektu uwzględnia ewentualne korekty związane z udzielaniem zamówień oraz zasadą proporcjonalności.

W przypadku państwowych jednostek budżetowych zatwierdzenie raportu końcowego oraz zakończenie weryfikacji wybranych dokumentów w ramach 10% próby umożliwia wydanie ostatniego poświadczenia wydatków. Uwzględnia ono ewentualne korekty związane z udzielaniem zamówień oraz zasadą proporcjonalności i może przyjąć wartość ujemną.

## **4.2 Część finansowa raportu kwartalnego dotycząca wydatkowania do dnia 31. grudnia danego roku budżetowego**

Beneficjent niebędący państwową jednostką budżetową jest zobowiązany do przekazania części finansowej raportu kwartalnego dotyczącej wydatkowania do dnia 31. grudnia danego roku budżetowego. Część finansową raportu kwartalnego składa się w ciągu 14 dni kalendarzowych po zakończeniu każdego roku budżetowego/kalendarzowego, w którym realizowany jest projekt. Obowiązek przedstawienia tego raportu nie dotyczy projektów, które złożyły już do OD raport kwartalny za ostatni kwartał realizacji projektu (lub inny okres) oraz projektów, dla których kwartał realizacji projektu kończy się 31. grudnia i standardowy raport kwartalny obejmie okres do 31. grudnia (dotyczy jednak projektów, które zakończyły się w drugiej połowie grudnia, gdyż dla nich termin na złożenie raportu końcowego to 28 dni kalendarzowych po zakończeniu realizacji projektu, a raport ten może obejmować wydatki ponoszone przez 15 dni po zakończeniu realizacji projektu, czyli także w następnym roku kalendarzowym).

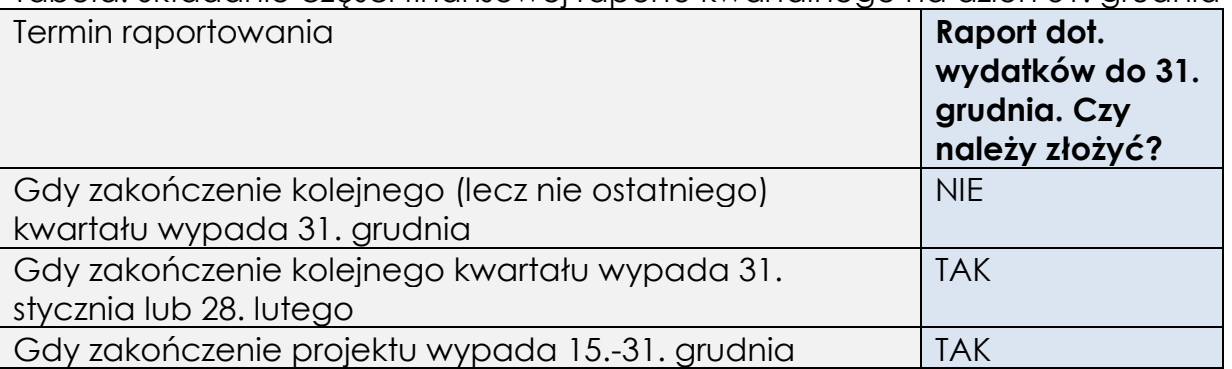

Tabela. Składanie części finansowej raportu kwartalnego na dzień 31. grudnia

Złożenie części finansowej raportu kwartalnego dotyczącej wydatkowania do dnia 31. grudnia nie zmienia harmonogramu składania raportów kwartalnych. Przykład:

Kolejny kwartał realizacji projektu obejmuje okres 1.11.2016-31.01.2017. W ciągu 14 dni kalendarzowych po zakończeniu 2016 roku należy złożyć część finansową raportu kwartalnego dot. wydatkowania do dnia 31. grudnia. Następnie w ciągu 14 dni kalendarzowych po 31.01.2017 należy złożyć raport kwartalny za okres 1.11.2016-31.01.2017. CZĘŚĆ FINANSOWA TEGO RAPORTU NIE OBEJMUJE WYDATKÓW JUŻ ZARAPORTOWANYCH JAKO PONISIONYCH

DO 31. GRUDNIA.

Część finansowa raportu kwartalnego powinna zawierać faktyczny stan wydatkowania do dnia 31. grudnia. Zaliczki niewykorzystane na dzień 31. grudnia należy zwracać na rachunek bankowy OD wg poniższych zasad:

- dyspozycje zwrotu dotacji przekazane przez Beneficjenta do swojego banku do dnia 31. grudnia powinny być zrealizowane na rachunek otwarty w NBP O/O w Warszawie o numerze 90 1010 1010 0014 4313 9135 0000,
- dyspozycje zwrotu dotacji przekazane przez Beneficjenta do swojego banku po dniu 31. grudnia powinny być zrealizowane na rachunek otwarty w NBP O/O w Warszawie o numerze 90 1010 1010 0014 4313 9135 0000/2014 dla zwrotu niewykorzystanej części zaliczki wypłaconej Beneficjentowi w 2014 r., a zwracanej w roku następnym, a w tym przypadku w roku 2015.

Niewykorzystane zaliczki należy zwrócić do OD najpóźniej do 31 stycznia roku następnego po roku przekazania niewykorzystanej zaliczki.

## **4.3 Zestawienie wydatków**

Zestawienie wydatków jest tabelą sumującą wszystkie operacje zakupu dóbr lub usług wykonane w ramach danego celu krajowego/celu szczegółowego. Wydatki powinny być wpisywane do zestawienia chronologicznie w podziale na kolejne kwartały realizacji projektu. Wzór zestawienia wydatków wraz z instrukcją jego wypełniania znajduje się w załączniku do niniejszego Podręcznika.

## Uwaga!

Na stronie internetowej udostępnionej przez OD w oddzielnych katalogach zostaną umieszczone do wglądu aktualne zaakceptowane tabele "zestawienie wydatków" dla każdego projektu. Wraz z kolejnym sprawozdaniem okresowym na ww. stronie Beneficjent umieszcza:

- część merytoryczną raportu kwartalnego,
- część finansową raportu kwartalnego składającą się z zestawienia wydatków za kolejny okres sprawozdawczy oraz kopii potwierdzeń zapłaty zaraportowanych wydatków (nie dotyczy kosztów pośrednich).

## **4.4 Zabezpieczenie środków finansowych**

1. Warunkiem przekazania pierwszej płatności zaliczkowej jest złożenie weksla in blanco wraz z deklaracją wekslową, zgodnych ze wzorem stanowiącym załącznik do niniejszego podręcznika. Niezłożenie weksla wyklucza możliwość przekazywania zaliczek.

- 2. Ze złożenia zabezpieczenia w formie weksla zwolnione są jednostki sektora finansów publicznych oraz publiczne organizacje międzynarodowe.
- 3. Po zatwierdzeniu raportu za ostatni kwartał (lub inny okres) realizacji projektu oraz zakończeniu rozliczeń z Beneficjentem OD informuje Beneficjenta o możliwości zwrotu weksla (weksli) lub jego (ich) komisyjnego zniszczenia.

## **4.5 Dokumentacja projektu**

## **4.5.1 Potwierdzanie dokumentów**

Wszelkie dokumenty źródłowe przekazywane dla celów zatwierdzenia raportów kwartalnych winny być kserokopiami sporządzonymi z oryginałów dokumentów, potwierdzonymi za zgodność z oryginałem przez upoważnione osoby (nie dotyczy potwierdzeń płatności przekazywanych jako załącznik do raportu wstępnego, kwartalnego i końcowego. Należy przez to rozumieć kserokopię zawierającą klauzulę "za zgodność z oryginałem" opatrzoną podpisem osoby do tego upoważnionej wraz z imienną pieczątką tej osoby lub w przypadku braku imiennej pieczątki – czytelnym podpisem.

Wszelkie zestawienia (za wyjątkiem Zestawienia wydatków) i kalkulacje przygotowywane dla zatwierdzenia raportów kwartalnych winny być podpisane przez osobę, która je sporządziła oraz zatwierdzone przez upoważnioną u Beneficjenta osobę. Oryginały zestawień i kalkulacji winny być przechowywane przez Beneficjenta projektu. Dla celów zatwierdzenia raportów kwartalnych przez OD należy przesłać ich kserokopię potwierdzoną za zgodność z oryginałem zgodnie z ww. zasadą.

Oświadczenia przygotowywane dla potrzeb zatwierdzenia raportów kwartalnych przez OD winny być przesyłane w oryginale. Dla własnych celów archiwizacyjnych Beneficjent sporządza ich kserokopie poświadczone za zgodność z oryginałem przez upoważnioną u Beneficjenta osobę.

## **IIWAGA!**

Niezastosowanie się do ww. wskazówek może skutkować odesłaniem niewłaściwie przekazanych dokumentów do Beneficjenta wraz z prośbą o ich prawidłowe przygotowanie.

## **4.5.2 Sposób przygotowania dokumentów wybranych do kontroli**

Dokumenty znajdujące się w siedzibie Beneficjenta lub dostarczane do OD powinny zostać ułożone zgodnie z kolejnością raportów kwartalnych, w których zostały uwzględnione, a następnie według numerów nadanych wydatkom w zestawieniu wydatków (L.p.).

Dokumenty powinny być dostarczone **w jednym pliku**, sugeruje się ułożenie w segregatorze. W przypadku, gdy duża liczba zgromadzonych dokumentów wymaga umieszczenia ich w dwóch lub więcej segregatorach, **segregatory**  **należy opisać** oraz **nadać kolejne numery** zaczynając od 1. Przygotowując dokumenty dla wybranego kwartału po zamieszczeniu dokumentacji dot. danej kategorii układa się dokumenty dotyczące kolejnej, zgodnie z budżetem projektu.

Preferowana przykładowa kolejność ułożenia dokumentów:

A. Raport kwartalny za pierwszy kwartał:

- Dokumentu dotyczące Kategorii A: (zgodnie z kolejnymi pozycjami w zestawieniu),
- Dokumenty dotyczące Kategorii B (zgodnie z kolejnymi pozycjami w zestawieniu),
- itd.

B. Raport kwartalny za kolejny kwartał:

- Dokumentu dotyczące Kategorii A: (zgodnie z kolejnymi pozycjami w zestawieniu),
- Dokumenty dotyczące Kategorii B (zgodnie z kolejnymi pozycjami w zestawieniu),
- itd.

Na każdym dokumencie należy zaznaczyć, którego raportu kwartalnego i której w nim pozycji dotyczy dany dokument.

Niezastosowanie się do ww. wskazówek dotyczących ułożenia dokumentów będzie skutkowało odesłaniem ich do Beneficjenta wraz z prośbą o prawidłowe ułożenie i/lub oznaczenie.

## **Rozdział 5. POZOSTAŁE WYMAGANIA PROGRAMOWE**

## **5.1 Weryfikacja i potwierdzenie przynależności do grupy docelowej**

Kwalifikowalność kosztów ponoszonych w projekcie uwarunkowana jest ich związkiem z odpowiednią grupą docelową. Beneficjenci muszą zatem weryfikować przynależność beneficjentów ostatecznych do grupy docelowej wskazanej w pkt. 1.1.

Wymagane jest zbieranie informacji nt. beneficjentów ostatecznych zawierających co najmniej:

- imię, nazwisko, kraj pochodzenia,
- status,
- nazwę, numer i serię dokumentu potwierdzającego status cudzoziemca oraz jego podpis.

Wystarczające jest jednokrotne zarejestrowanie tych informacji w odniesieniu do danej osoby (nie ma potrzeby każdorazowego potwierdzania podpisem dostarczenia usługi beneficjentowi ostatecznemu, np. konsultacji prawnej).

Gdy odbiorcą danego działania jest dziecko, dorosła osoba nie posiadająca zdolności do czynności prawnych, wtedy w imieniu tej osoby oświadczenia woli składa przedstawiciel prawny.

### **Spotkania, konferencje, prelekcje itp.**

W przypadku zamkniętych szkoleń, konferencji itp. organizowanych przez Beneficjenta należy przedstawić listę obecności.

W przypadku, gdy Beneficjent jest goszczony przez inną organizację (np. szkoła) dopuszczalne jest przedstawienie potwierdzenia goszczącej organizacji, że wydarzenie miało miejsce.

Dla udokumentowania odbycia się spotkań otwartych dopuszczalne są inne sposoby potwierdzenia, np. zdjęcia.

### **Potwierdzenie otrzymania pomocy i uczestnictwa w działaniu**

W przypadku **przekazywania pomocy** materialnej lub finansowej lub zwrotów wydatków poniesionych przez beneficjentów ostatecznych należy **każdorazowo** otrzymać od beneficjenta ostatecznego *pisemne potwierdzenie otrzymania pomocy*.

Zbieranie danych wskazanych w niniejszym punkcie podręcznika wiąże się z **gromadzeniem danych osobowych**.

Obowiązkiem Beneficjenta jest prawidłowe poinformowanie cudzoziemca – członka grupy docelowej o przetwarzaniu pobranych od niego danych osobowych. Szczegółowe informacje na temat obowiązków wraz ze wzorami odpowiednich oświadczeń znajdują się na stronie [www.copemsw.pl](http://www.copemsw.pl/) (w zakładkach odpowiednich funduszy/*Realizacja projektów*).

W przypadku prowadzenia szkoleń, warsztatów itp. konieczne jest prowadzenie list obecności, na których uczestnicy potwierdzają swój udział.

## **5.2 Archiwizacja dokumentów**

By wypełnić wymogi ustanowione przez Komisję Europejską wszystkie dokumenty księgowe oraz pozostałe dokumenty związane z realizacją projektu powinny być przechowywane przez beneficjenta projektu przez okres **6 lat od zakończenia projektu**.

Beneficjenci projektu zobowiązani są do dostosowania wewnętrznych zarządzeń obowiązujących w ich instytucjach do ww. wymogów archiwizacyjnych.

Dokumenty księgowe oraz pozostałe dokumenty związane z realizacją projektu winny być przechowywane w uporządkowany sposób.

Beneficjent zobowiązany jest do przechowywania dokumentacji w oryginale a w wyjątkowych sytuacjach np. w przypadku, gdy oryginał uległ zniszczeniu, w formie kserokopii poświadczonej za zgodność z oryginałem.

Dokumenty dotyczące projektu winny być czytelne niezależnie od upływu czasu (w szczególności dotyczy to faktur i rachunków), w związku z czym zaleca się w przypadku dokumentów sporządzonych na słabszej jakości papierze lub o słabszej jakości druku ich dodatkowe skserowanie i poświadczenie za zgodność z oryginałem.

## **5.3 Informacja i promocja**

### **5.3.1 Zasady ogólne**

Beneficjenci projektu są odpowiedzialni za informowanie opinii publicznej i uczestników projektu o pomocy otrzymanej z Unii Europejskiej dzięki uczestnictwu w FAMI.

Informowanie opinii publicznej odbywa się m.in. za pośrednictwem środków masowego przekazu oraz w trakcie spotkań, seminariów czy konferencji.

Każdy Beneficjent projektu jest odpowiedzialny za to, aby wszelkie materiały informacyjne rozpowszechniane w ramach projektu, kupiony sprzęt, finansowane inwestycje itd. były właściwie oznakowane i zawierały wszelkie niezbędne informacje na temat współfinansowania projektu ze środków Unii Europejskiej w ramach FAMI.

Właściwie oznakowanie oznacza umieszczenie:

- a) symbol Unii Europejskiej **ORAZ**
- b) odniesienia do finansowania ze środków FAMI.

### **IIWAGA!**

Wszelkie komunikaty lub publikacje Beneficjenta (zawierające opinie, nie zaś publikacje o charakterze informacyjnym) zamieszczone w jakiejkolwiek formie lub w jakimkolwiek środku masowego przekazu, będą informować, że wyłączna odpowiedzialność spoczywa na autorze i Komisja Europejska oraz Ministerstwo Spraw Wewnętrznych nie ponoszą odpowiedzialności za sposób wykorzystania udostępnionych informacji.

## **5.3.2 Dokumenty projektowe**

Wszelkie dokumenty dotyczące projektu muszą zawierać informację o współfinansowaniu projektu z FAMI w ramach Programu Krajowego. Obowiązek ten dotyczy takich dokumentów jak listy obecności, certyfikaty, umowy z personelem i wykonawcami.

Informacja powinna mieć treść "Projekt współfinansowany z Programu Krajowego Funduszu Azylu, Migracji i Integracji".

## **5.3.3 Materiały informacyjne i promocyjne**

Za materiały informacyjne uważa się w szczególności:

- artykuły prasowe,
- publikacje, broszury, ulotki,
- materiały konferencyjne/warsztatowe,
- zaproszenia/programy/agendy organizowanych przez Beneficjenta spotkań/konferencji,
- prezentacje przygotowane na spotkania,
- materiały promocyjne (długopisy, bloczki papieru itp.).

Materiały informacyjne drukowane (tj. publikacje, broszury, ulotki etc.) powinny zawierać w widocznym miejscu właściwe oznaczenia i tekst o współfinansowaniu ze środków UE w ramach FAMI.

## **5.3.4 Sprzęt i inwestycje**

Sprzęt zakupiony w ramach projektu winien zostać opatrzony informacjami (np. naklejkami) o współfinansowaniu zakupu ze środków Unii Europejskiej w ramach FAMI.

Beneficjent zobowiązany jest w ciągu 3 miesięcy od zakończenia projektu do umieszczenia w widocznym miejscu realizacji projektu stałej tablicy dużego formatu – dotyczy projektów spełniających warunki:

- wkład UE w projekt przekracza 100 000 EUR oraz
- projekt dotyczy zakupu obiektu fizycznego bądź finansowania infrastruktury lub projektów budowlanych.

# **5.3.5 Symbol UE powinien być zgodny z poniższym opisem:**

### a) opis symboliczny

Na błękitnym tle dwanaście złotych gwiazd tworzy okrąg, reprezentujący unię narodów Europy. Liczba gwiazd jest stała (12) i symbolizuje doskonałość i jedność.

### b) opis heraldyczny

Na błękitnym polu okręg z dwunastu złotych gwiazd, niedotykających się ramionami.

### c) opis geometryczny

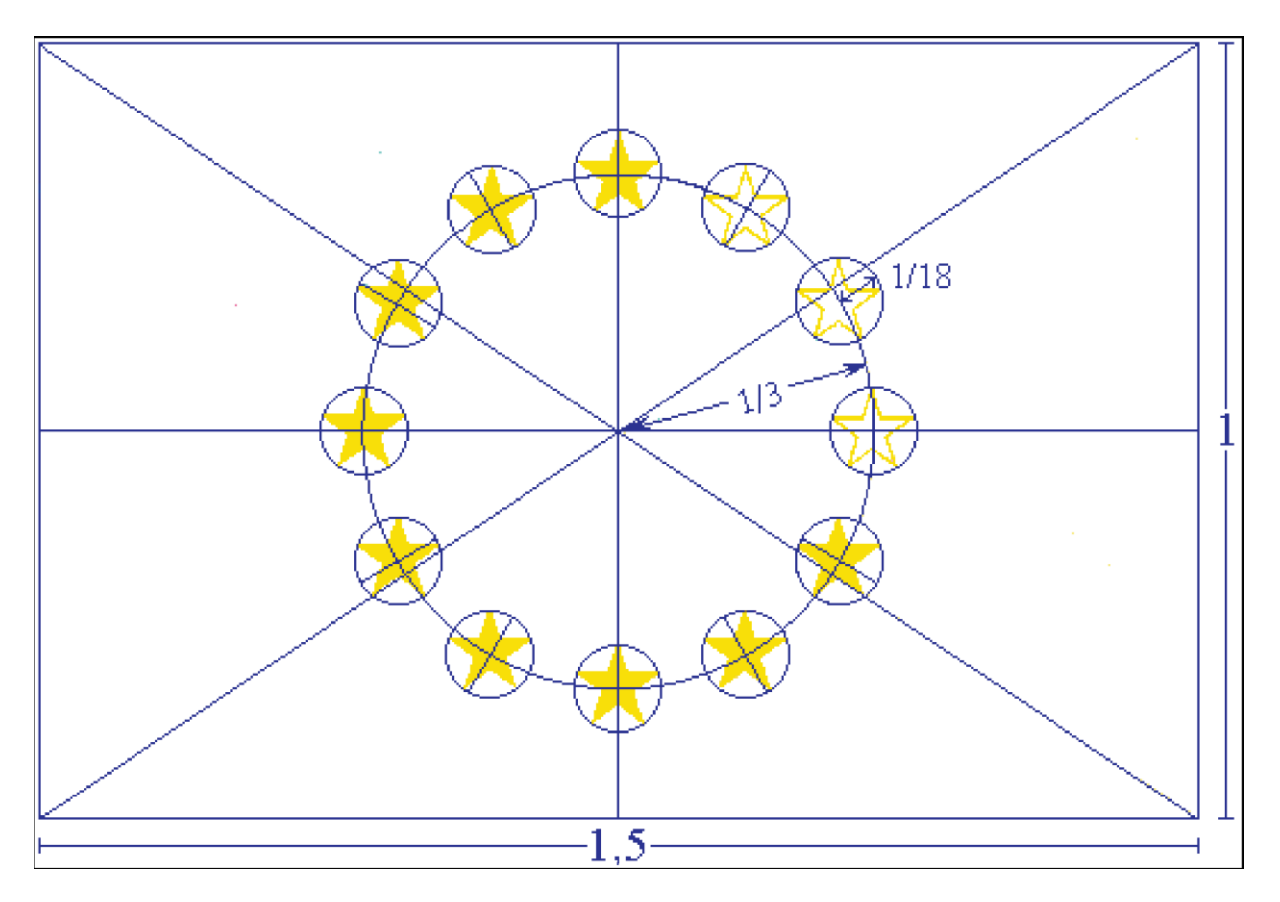
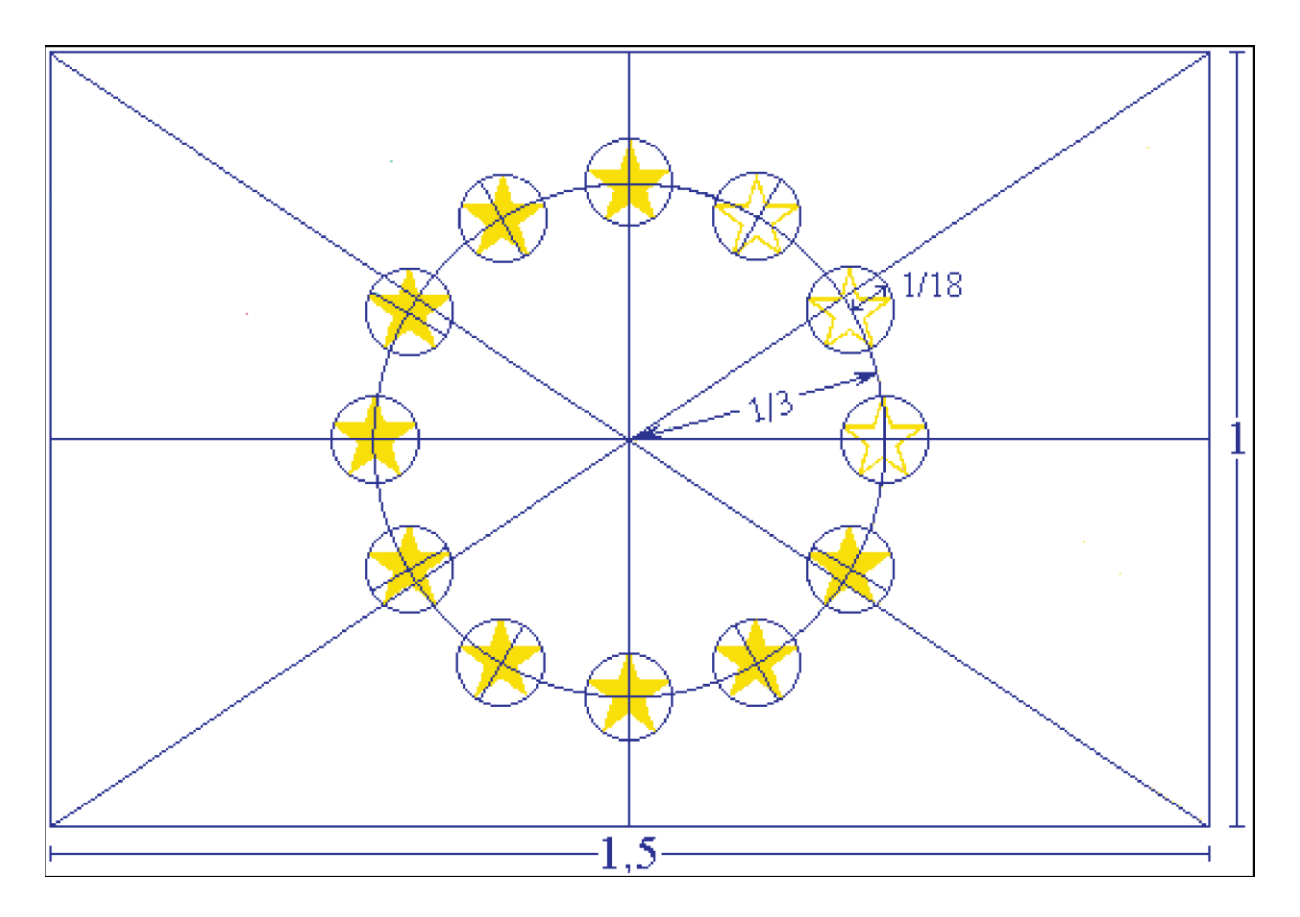

Godło ma kształt niebieskiej prostokątnej flagi, której długość jest równa 1,5 szerokości. Dwanaście złotych gwiazd, umieszczonych w równych odstępach, tworzy niewidoczny okrąg ze środkiem w miejscu przecięcia przekątnych prostokąta.

Promień okręgu jest równy jednej trzeciej szerokości flagi. Każda z gwiazd ma pięć ramion, kończących się na obwodzie niewidocznego okręgu o promieniu równym 1/18 szerokości flagi. Wszystkie gwiazdy są ustawione w pozycji pionowej, tzn. jedno ramię znajduje się w pionie, a dwa ramiona na linii prostej prostopadłej do osi szerokości. Okrąg ustawiony jest tak, że gwiazdy są w miejscu godzin na tarczy zegara. Ich liczba jest niezmienna.

#### d) przepisowe kolory

Kolory godła są następujące: powierzchnia prostokąta: NIEBIESKI PANTONE REFLEX (PANTONE REFLEX BLUE); gwiazdy: ŻÓŁTY PANTONE (PANTONE YELLOW).

#### e) druk czterobarwny

Przy stosowaniu druku czterobarwnego dwa standardowe kolory powstają przez użycie czterech kolorów w procesie czterobarwnym. ŻÓŁTY PANTONE uzyskuje się stosując 100 % "process yellow". NIEBIESKI PANTONE REFLEX uzyskuje się poprzez wymieszanie 100 % "process cyan" z 80 % "process magenta".

## f) Internet

Na stronach internetowych NIEBIESKI PANTONE REFLEX odpowiada kolorowi RGB:0/0/153 (w systemie szesnastkowym: 000099), a ŻÓŁTY PANTONE – kolorowi RGB:255/204/0 (w systemie szesnastkowym: FFCC00).

g) reprodukcje jednobarwne

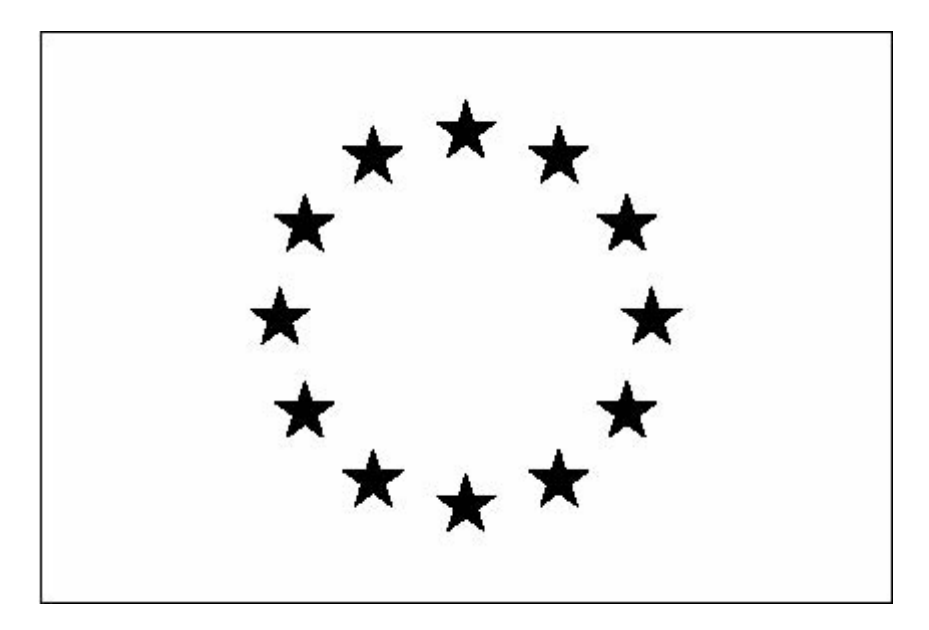

Jeśli używany jest czarny kolor, prostokąt powinien posiadać czarną obwódkę a gwiazdy powinny być czarne na białym tle. Przy użyciu koloru niebieskiego (Reflex Blue) należy używać 100-procentowy niebieski z białym negatywem do reprodukcji gwiazd.

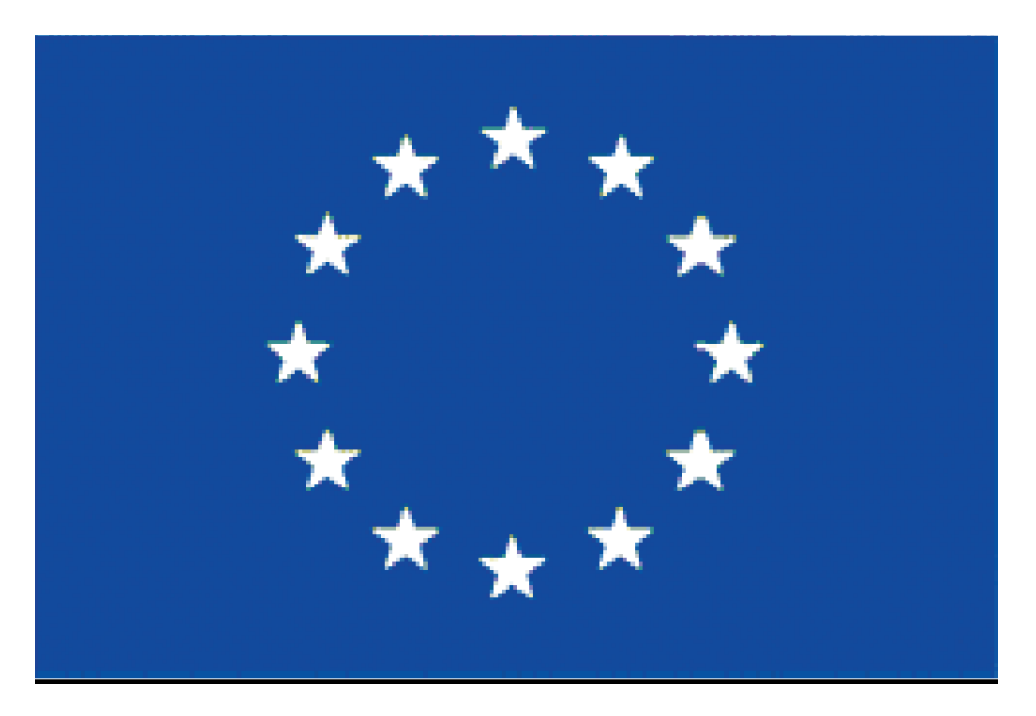

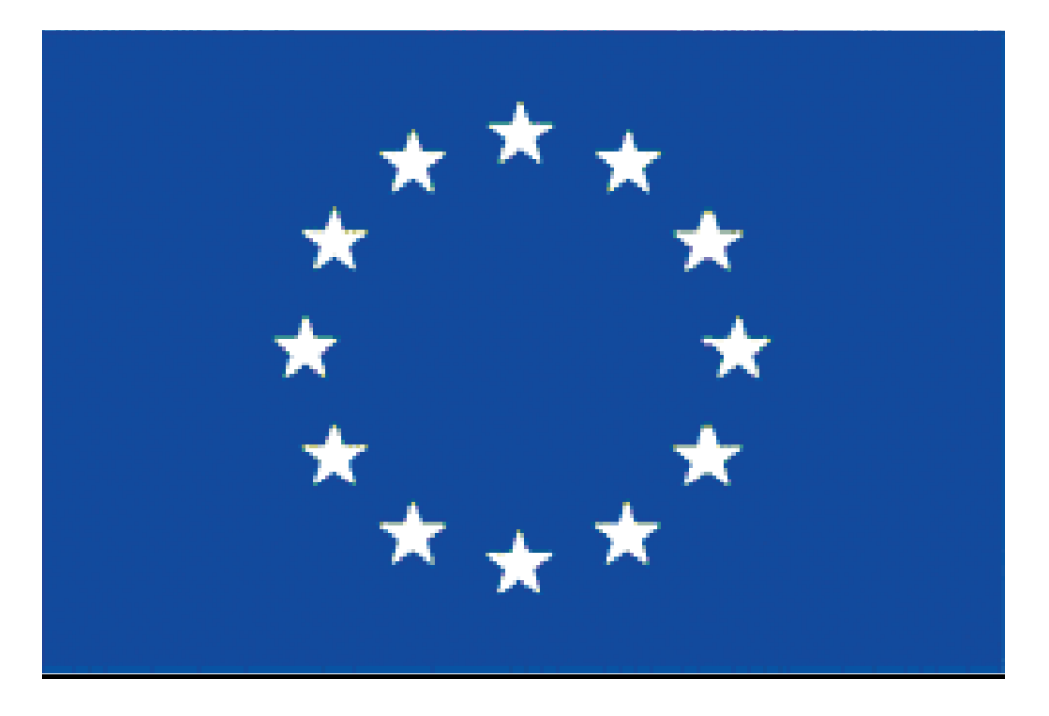

# h) reprodukcje na kolorowym tle

Jeżeli tło musi być kolorowe, wokół prostokąta należy wykonać białą obwódkę o szerokości 1/25 wysokości prostokąta.

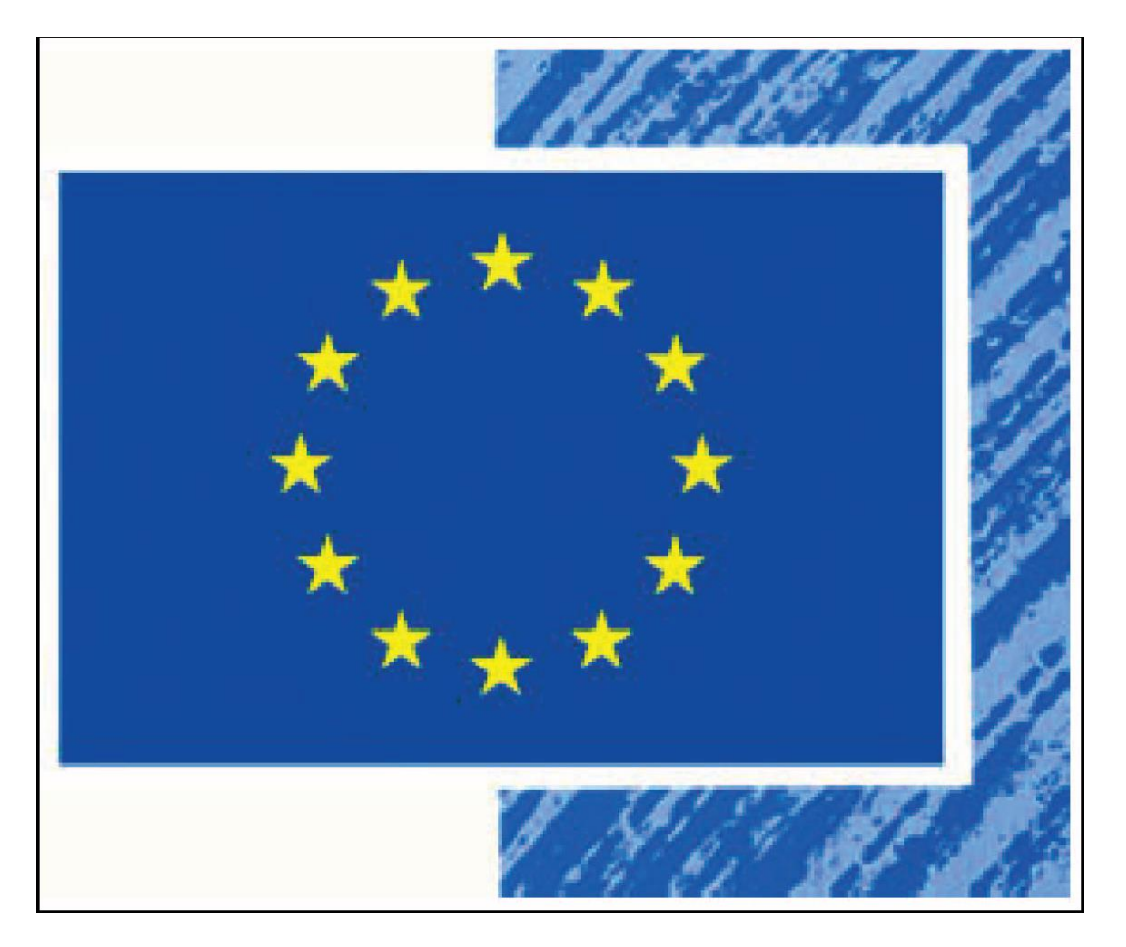

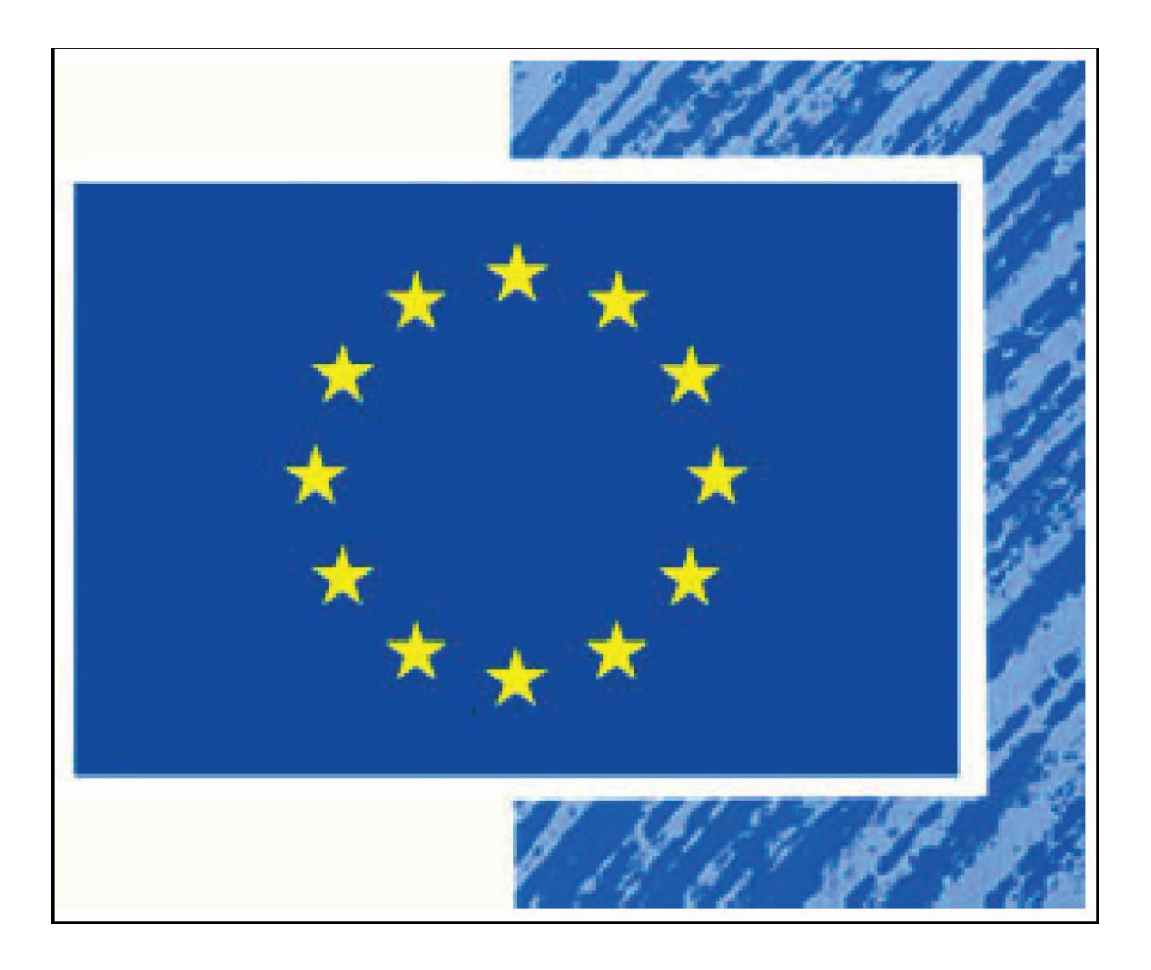

## **Rozdział 6. PROCEDURY UDZIELANIA ZAMÓWIEŃ**

## **6.1 Ogólne zasady udzielania zamówień:**

W celu zapewnienia uzyskania cen rynkowych składanych ofert Beneficjenci przygotowują i przeprowadzają postępowania o udzielenie zamówienia w sposób celowy, oszczędny, z zachowaniem zasady uzyskiwania najlepszych efektów z danych nakładów oraz w sposób umożliwiający terminową realizację zadań, jak również zgodnie z zasadami konkurencyjności, równego traktowania i zasadą jawności.

Z punktu widzenia procedur udzielania zamówień, Beneficjenci dzielą się na dwie grupy:

1) Beneficjenci zobowiązani do stosowania ustawy Prawo Zamówień Publicznych (Dz. U. 2013 poz. 907 z późn. zm.), zwanej dalej "ustawą PZP" na podstawie artykułu 3 tejże ustawy;

2) Beneficjenci, którzy nie są zobowiązani do stosowania przepisów ustawy PZP.

Z punktu widzenia procedur udzielania zamówień, co do zasady zamówienia dzielą się na trzy grupy:

1) Nie podlegające żadnym obowiązkom proceduralnym:

a) zamówienia o wartości do 20 000 PLN netto4;

b) zamówienia niezależnie od wartości, o których mowa w art. 4 ustawy PZP z wyłączeniem art. 4 pkt 1-3 oraz pkt 8 ustawy PZP;

c) zamówienia dotyczące zatrudniania personelu projektu (kategoria "Koszty personelu"), z którym Beneficjent w okresie co najmniej jednego roku przed złożeniem wniosku o dofinansowanie projektu współpracował w sposób ciągły i powtarzalny. OD może zażądać dokumentów potwierdzających taką współpracę;

d) wydatki rozliczane w sposób uproszczony, o których mowa w rozdziale 3 oraz wydatki określone w powszechnie obowiązujących przepisach prawa, np. diety, o których mowa w rozporządzeniu Ministra Pracy i Polityki Społecznej z dnia 29 stycznia 2013 r. w sprawie należności przysługujących pracownikowi zatrudnionemu w państwowej lub samorządowej jednostce sfery budżetowej z tytułu podróży służbowej;

e) zamówienia, wobec których stwierdzono wystąpienie przesłanek określonych w ustawie PZP uzasadniających zastosowanie trybu zamówienia z wolnej ręki niezależnie od wartości.

2) Zamówienia o wartości powyżej 20 000 PLN netto i nieprzekraczające wartości 30 000 EUR<sup>5</sup> netto udzielane są zgodnie z zasadą konkurencyjności.

l

<sup>4</sup> W przypadku podmiotów (wykonawców) będących podatnikami podatku od towarów i usług, należy przyjąć kwotę bez tego podatku, a więc netto, natomiast w przypadku podmiotów (wykonawców) nie będących podatnikami podatku od towarów i usług jako netto należy rozumieć kwotę wraz ze wszystkimi innymi podatkami niż podatek od towarów i usług oraz ew. innymi obciążeniami np. składkami ZUS a więc brutto.

Dla zamówień, których wartość nie przekracza 30 000 EUR netto jednostki sektora finansów publicznych mogą stosować zasady określone w niniejszym Podręczniku lub własne regulaminy udzielania zamówień, o ile są one zgodne z zasadami konkurencyjności określonymi w niniejszym Podręczniku.

3) Zamówienia o wartości powyżej 30 000 EUR netto, które Beneficjenci zobowiązani do udzielania zamówień zgodnie z ustawą PZP udzielają zgodnie z tą ustawą, zaś pozostali przy zastosowaniu zasady konkurencyjności.

Tabela wartości progowych, od których uzależnione jest stosowanie odpowiednich zasad udzielania zamówień.

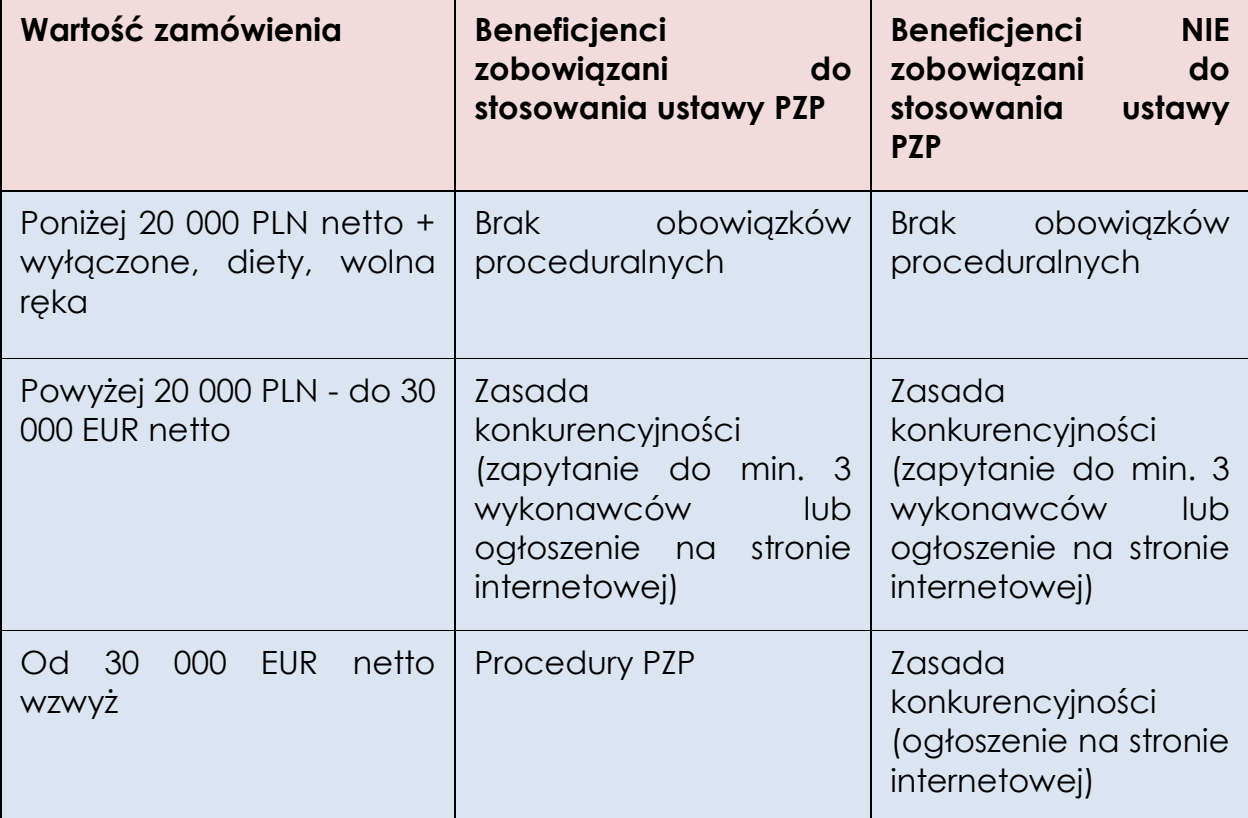

Usługi, dostawy, roboty budowlane sumowane są wg rodzajów w ramach danego projektu realizowanego przez Beneficjenta. Badając czy zamówienia podlegają sumowaniu czy też nie Beneficjent, bierze pod uwagę łączne spełnienie następujących kryteriów:

- 1. tożsamość przedmiotowa zamówienia (usługi, dostawy, roboty budowlane tego samego rodzaju i o tym samym przeznaczeniu);
- 2. tożsamość czasowa zamówienia (możliwe udzielenie zamówienia w tym samym czasie);

l

<sup>&</sup>lt;sup>5</sup> Do przeliczenia wartości zamówienia z PLN na EUR należy użyć kursu wskazanego w rozporządzeniu Prezesa Rady Ministrów w sprawie średniego kursu złotego w stosunku do euro stanowiącego podstawę przeliczania wartości zamówień publicznych. Aktualny kurs można znaleźć na stronie Urzędu Zamówień Publicznych pod adrese[m http://www.uzp.gov.pl/cmsws/page/?D;1079,](http://www.uzp.gov.pl/cmsws/page/?D;1079)

3. tożsamość podmiotowa zamówienia (możliwość wykonania zamówienia przez jednego wykonawcę).

Partner ma obowiązek odpowiedniego stosowania, tak samo jak Beneficjent, procedur udzielania zamówień, określonych w niniejszym Podręczniku.

## **6.2 Udzielanie zamówień zgodnie z zasadą konkurencyjności.**

6.2.1. Beneficjent w celu udzielania zamówienia, którego wartość przekracza 30.000 EUR netto zobowiązany jest do zamieszczenia ogłoszenia o zamówieniu na swojej stronie internetowej o ile posiada taką stronę. Jeżeli nie posiada własnej strony internetowej, to zobowiązany jest upublicznić ogłoszenie na stronie internetowej przeznaczonej do zamieszczania ogłoszeń (np. [www.ngo.pl\)](http://www.ngo.pl/) albo w prasie ogólnopolskiej lub lokalnej w zależności od znaczenia zamówienia dla rynku ogólnopolskiego lub lokalnego.

6.2.2. W odniesieniu do zamówień, których wartość przekracza 20 000 PLN netto, i jednocześnie których wartość nie przekracza 30.000 EUR netto, Beneficjent zobowiązany jest do wysłania zapytania ofertowego do co najmniej 3 potencjalnych wykonawców **LUB** zamieszczenia ogłoszenia o zamówieniu na swojej stronie internetowej, o ile posiada taką stronę. Jeżeli nie posiada własnej strony internetowej, to może upublicznić ogłoszenie na stronie internetowej przeznaczonej do zamieszczania ogłoszeń (np. [www.ngo.pl\)](http://www.ngo.pl/) albo w prasie ogólnopolskiej lub lokalnej w zależności od znaczenia zamówienia dla rynku ogólnopolskiego lub lokalnego.

6.2.3 Ogłoszenie i zapytanie ofertowe powinno zawierać co najmniej opis przedmiotu zamówienia, warunki udziału w postępowaniu, kryteria oceny ofert, opis sposobu wyboru oferty oraz termin na złożenie i opis sposobu składania ofert, przy czym termin na złożenie oferty wynosi nie mniej niż 7 dni kalendarzowych od dnia umieszczenia ogłoszenia zawierającego zapytanie ofertowe na stronie internetowej lub przesłania zapytania ofertowego do potencjalnych wykonawców. Ogłoszenie powinno być publikowane przez Beneficjenta w sposób umożliwiający zapoznanie się z treścią zapytania ofertowego przez potencjalnych wykonawców tj. bezpośrednio na internetowej stronie głównej Beneficjenta lub w wydzielonej zakładce, dostępnej z poziomu strony głównej - zatytułowanej w taki sposób, aby nie było wątpliwości co do zawartości zakładki. Wzór zapytania ofertowego zawierającego minimalny zakres informacji stanowi załącznik nr 16a.

6.2.4 Beneficjent ma obowiązek dokonać wyboru najkorzystniejszej spośród złożonych ofert w oparciu o sposób i kryteria wyboru ofert ustalone w zapytaniu ofertowym.

6.2.5 Wybór oferty dokumentowany jest protokołem lub notatką. Wzór protokołu zawierającego minimalny zakres informacji stanowi załącznik nr 16b do niniejszego Podręcznika.

6.2.6 Udzielenie zamówienia zawsze przyjmuje formę umowy.

6.2.7 Dla udokumentowania zawarcia umowy z wykonawcą i protokołu konieczna jest forma pisemna; dla pozostałych czynności związanych z udzieleniem zamówienia dopuszczalna jest forma elektroniczna i faks.

6.2.8 Jeśli w wyniku zamieszczenia ogłoszenia Beneficjent otrzyma **jedną** ofertę, uznaje się, że zasada konkurencyjności została spełniona, przy czym w przypadku jeśli Beneficjent nie zamieścił ogłoszenia, lecz przesłał jedynie zapytania ofertowe do co najmniej 3 potencjalnych wykonawców, zasadę konkurencyjności uznaje się za spełnioną, jeśli Beneficjent otrzyma co najmniej **dwie** ważne oferty.

6.2.9 W odniesieniu do zamówień, w stosunku do których Beneficjent zamieścił ogłoszenie dopuszcza się zwiększenie wartości takich zamówień udzielonych z zastosowaniem zasady konkurencyjności do wysokości 50% wartości zamówienia określonej w umowie z wykonawcą, związane ze zwiększeniem zakresu zamówienia (np. zwiększenie liczby jednostek), o ile w ogłoszeniu przewidziano taką możliwość. W takim przypadku nie jest konieczne ponowne stosowanie zasady konkurencyjności. W przypadku, gdy zamiast zamieszczenia ogłoszenia Beneficjent przesłał jedynie zapytanie ofertowe do potencjalnych wykonawców zwiększenie wartości takiego zamówienia, o ile w zapytaniu ofertowym przewidziano taką możliwość, nie może doprowadzić do przekroczenia progu 30 000 EUR netto dla łącznej wartości zamówienia podstawowego wraz z jego zwiększeniem.

6.2.10 Udzielając zamówień Beneficjent podejmuje działania w celu uniknięcia konfliktu interesów rozumianego jako brak bezstronności oraz obiektywności. Pojęcie konfliktu interesów obejmuje co najmniej każdą sytuację, w której osoby uczestniczące w prowadzeniu postępowania lub mogące wpłynąć na wynik tego postępowania mają, bezpośrednio lub pośrednio, interes finansowy, ekonomiczny lub inny interes osobisty, który postrzegać można jako zagrażający ich bezstronności i niezależności w związku z postępowaniem o udzielenie zamówienia lub gdy w postępowaniu osoby te występują jako oferenci. Za konflikt interesów należy także w szczególności uznać sytuację, gdy pomiędzy Beneficjentem a dostawcą lub wykonawcą istnieją **powiązania osobowe** lub kapitałowe. Na potrzeby realizacji umów finansowych pod pojęciem powiązania osobowego należy rozumieć sytuacje, w których osoby uczestniczące w prowadzeniu postępowania lub osoby mogące wpłynąć na wynik tego postępowania sprawują jednocześnie u dostawcy lub wykonawcy funkcje decyzyjne lub są zaangażowane po stronie wykonawcy w realizację projektu, natomiast powiązanie kapitałowe oznacza posiadanie przez Beneficjenta udziałów u dostawcy lub wykonawcy, bez względu na ich wielkość.

#### **6.3 Dokumentowanie przeprowadzania zamówień zgodnie z zasadą konkurencyjności.**

6.3.1 Za dokumentację dotyczącą przeprowadzania zamówień zgodnie z zasadą konkurencyjności podlegającą kontroli przez OD uważa się w szczególności:

- a)potwierdzenie wysłania zapytań ofertowych do co najmniej 3 potencjalnych wykonawców, wraz z podaniem danych tych wykonawców, np. w formie wydruku ze strony internetowej (tzw. print screen), wydruku wysłanych e-maili, czy potwierdzenia z faxu (jeżeli wysłano),
- b)kopię zapytania ofertowego (jeżeli wysłano),
- c)kopię strony ogłoszenia w prasie, umożliwiającą identyfikację tytułu gazety i daty wydania, potwierdzenie publikacji ogłoszenia na stronie internetowej np. w formie wydruku ze strony internetowej (tzw. print screen),jeżeli publikowano, przy czym Beneficjent powinien zachować dokumenty związane z udzielanym zamówieniem na swojej stronie internetowej, co najmniej do czasu zakończenia kontroli zamówienia przez OD,
- d)kopię zwycięskiej oferty,
- e)protokół/notatkę z rozeznania ofertowego, które powinny wskazywać kryteria wyboru ofert przyjęte przez Beneficjenta, wykaz ofert, które wpłynęły do Beneficjenta w odpowiedzi na zapytanie ofertowe, wskazanie i uzasadnienie wyboru wykonawcy oparte na przyjętych kryteriach wyboru datę sporządzenia i podpis Beneficjenta lub innej upoważnionej osoby,
- f) załącznik do protokołu oświadczenie o braku powiązań ze zwycięskim wykonawcą, podpisane przez Beneficjenta lub osoby wykonujące w imieniu Beneficjenta czynności związane z przygotowaniem i przeprowadzeniem wyboru wykonawcy.

6.3.2 Beneficjent jest zobowiązany podać w raporcie kwartalnym informację odnośnie zamówień udzielonych w danym kwartale.

6.3.3 Na wezwanie OD Beneficjent jest zobowiązany przesyłać OD w terminie do 14 dni od dnia wezwania lub udostępnić do kontroli dokumenty, o których mowa w pkt. 6.3.1.

6.3.4 Beneficjent jest zobowiązany do poinformowania w zapytaniu ofertowym i/lub ogłoszeniu, że dane osobowe zebrane w wyniku procesu rekrutacji będą mogły być udostępniane w celu monitoringu,

sprawozdawczości i audytu realizowanego projektu wyłącznie podmiotom uprawnionym do przeprowadzania powyższych czynności.

#### **6.4 Dokumentowanie przeprowadzania zamówień udzielanych zgodnie z ustawą Prawo Zamówień Publicznych.**

6.4.1 Za podlegającą kontroli na bieżąco (on-going) na etapie realizacji projektu przez OD lub podczas kontroli finansowej projektu dokumentację dotyczącą przeprowadzania zamówień o wartości powyżej 30000 EUR netto podlegających procedurom Prawa Zamówień Publicznych uważa się w szczególności:

- a) opublikowane ogłoszenie (z ew. zmianami),
- b) informacje o wartości zamówienia,
- c) Specyfikację Istotnych Warunków Zamówienia (z ew. zmianami) wraz z załącznikami,
- d) protokół z postępowania przetargowego bez załączników.

6.4.2 Beneficjent jest zobowiązany podać w raporcie kwartalnym informację odnośnie zamówień udzielonych w danym kwartale oraz dołączyć dotyczące tych zamówień dokumenty, o których mowa w pkt.6.4.1.

W oparciu o informacje zawarte w raporcie kwartalnym lub w oparciu o dostępne informacje o udzielonych przez Beneficjenta zamówieniach OD może wezwać Beneficjenta do przesłania pozostałych dokumentów, o których mowa w pkt. 6.4.3.Beneficjent jest zobowiązany przesłać te dokumenty do OD w ciągu 14 dni od dnia wezwania.

## **6.5 Wskazówki praktyczne:**

- a) ustalając, czy dla zakupu towaru lub usługi należy stosować tryb zamówienia o wartości powyżej 20 000 PLN netto należy stosować zasady takie jak przy ustalaniu wartości zamówień objętych procedurami PZP. Przykład: jeśli zgodnie z zapisami ustawy PZP organizacja jest zobowiązana do przeprowadzenia przetargu w celu wyboru dostawcy biletów lotniczych to jednostka niestosująca procedur wynikających z ustawy PZP będzie zobowiązana do przeprowadzenia procedury, jeśli całkowita wartość zakupów biletów lotniczych wraz z prowizją oraz opłatami transakcyjnymi przekroczy 20 000 PLN netto.
- b) wartości zamówień Beneficjenta i partnerów nie sumują się; niedozwolone jest jednak dzielenie zamówień między członków partnerstwa w celu uniknięcia poniesienia przez poszczególnych członków partnerstwa kosztu o wartości powyżej 20 000 PLN netto, a tym samym w celu uniknięcia konieczności stosowania zasady konkurencyjności,
- c) zatrudnianie personelu na umowy cywilnoprawne podlega odpowiednim regułom udzielania zamówień w zależności od wartości, nawet w przypadku, gdy konkretne osoby zostały wymienione w zatwierdzonym wniosku o dofinansowanie. Regułom udzielania zamówień nie podlegają ci członkowie personelu, z którymi Beneficjent w okresie co najmniej jednego roku przed złożeniem wniosku o dofinansowanie projektu współpracował w sposób ciągły i powtarzalny,
- d) rekomenduje się stosowanie kryteriów oceny ofert innych niż tylko cena, np. kryterium jakościowe tj. doświadczenie, umiejętności itp.,
- e) ustalając wartość zamówienia należy mieć na uwadze status wykonawcy, tzn. np. w przypadku usługi szkoleniowej o wartości 18.000 PLN jeżeli wykonawca jest podmiotem niebędącym podatnikiem podatku od towarów i usług (np. osoba fizyczna prowadząca działalność gospodarczą rozliczającą się na zasadach ogólnych lub ryczałtem), wartością zamówienia w tym przypadku będzie kwota 18.000 PLN brutto. Natomiast w przypadku wykonawcy będącego podatnikiem od towarów i usług, wartość zamówienia będzie wynosiła 18.000 PLN netto i tę kwotę należy przyjąć jako wartość zamówienia (kwota w umowie z wykonawcą będzie powiększona o wartość podatku VAT np. o 23%),
- f) przy określaniu osób, w przypadku których może występować konflikt interesów, należy wziąć pod uwagę następujące kategorie:
	- członków personelu instytucji zamawiającej, jednostki realizujące obsługę zamówień lub członków personelu innych jednostek, którzy uczestniczą w prowadzeniu postępowania o udzielenie zamówienia,
	- osobę kierującą instytucją zamawiającą i członków organów decyzyjnych tej instytucji, którzy - choć niekoniecznie uczestniczą w prowadzeniu postępowania o udzielenie zamówienia - mogą jednak wpłynąć na jego wynik.
- g) przy obliczaniu terminów, o których mowa w niniejszym Podręczniku obowiązują zasady określone w Kodeksie cywilnym. Zgodnie z nimi jeżeli początkiem terminu oznaczonego w dniach jest pewne zdarzenie (np. doręczenie pisma) nie uwzględnia się przy obliczaniu terminu dnia, w którym to zdarzenie nastąpiło. Termin określony w dniach kończy się z upływem dnia ostatniego.

#### Przykład:

W przypadku 7-dniowego terminu składania ofert, jeżeli zamawiający zamieścił ogłoszenie o zamówieniu w dniu 1 września to minimalny termin składania ofert powinien upływać z końcem 8 września, a otwarcie ofert powinno być wyznaczone na dzień następny, tj. 9 września. Należy zwrócić uwagę, że jeżeli koniec terminu składania ofert przypada na dzień uznany ustawowo za wolny od pracy, termin upływa dnia następnego. Za dni wolne od pracy uznajemy jedynie niedziele i święta. Na sposób obliczania terminów nie mają wpływu dni wolne od pracy, występujące w innych niż ostatni dzień terminu.